# **compapp Documentation**

*Release 0.1.0.dev1*

**Takafumi Arakaki**

**May 30, 2018**

## **Contents**

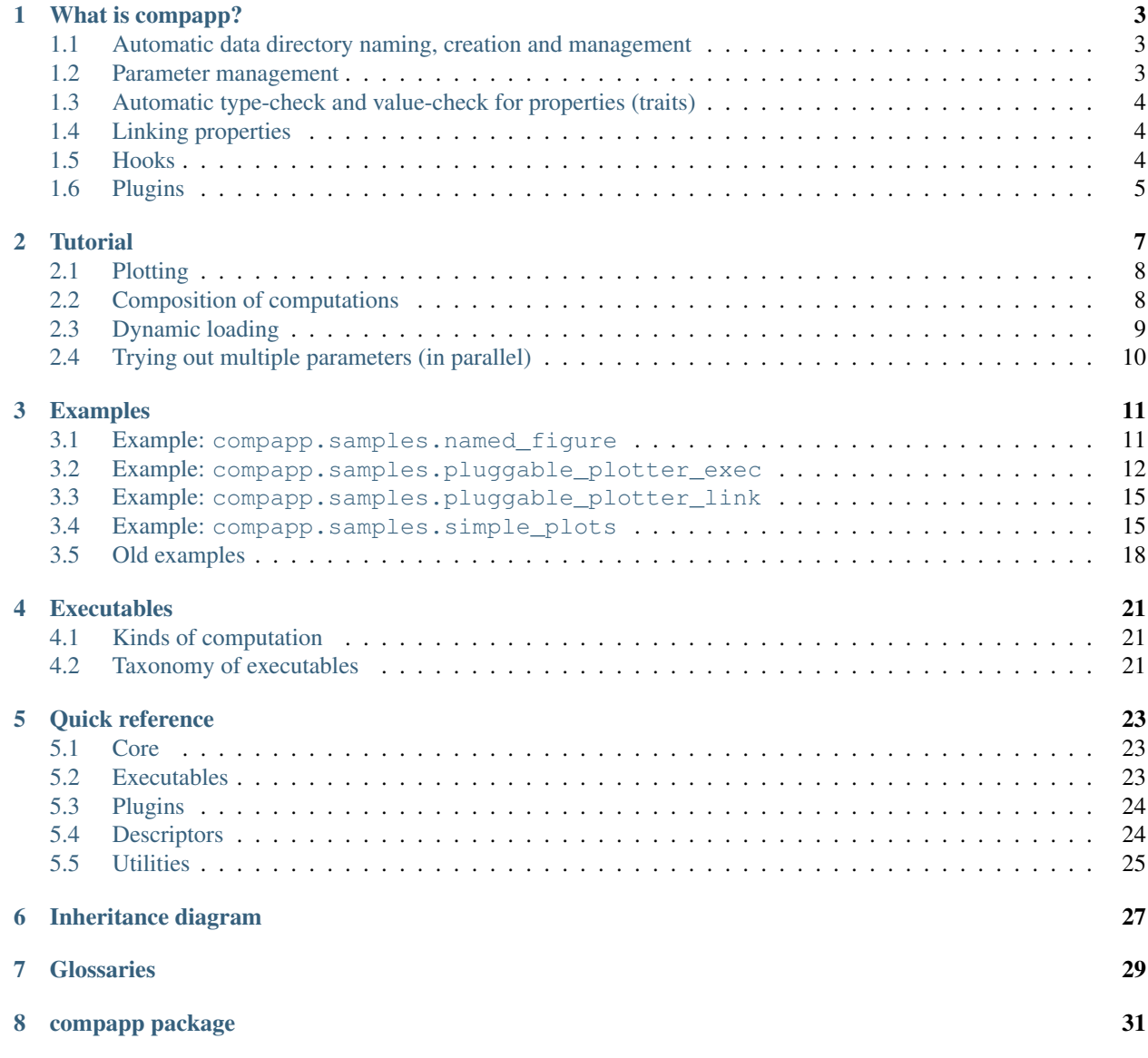

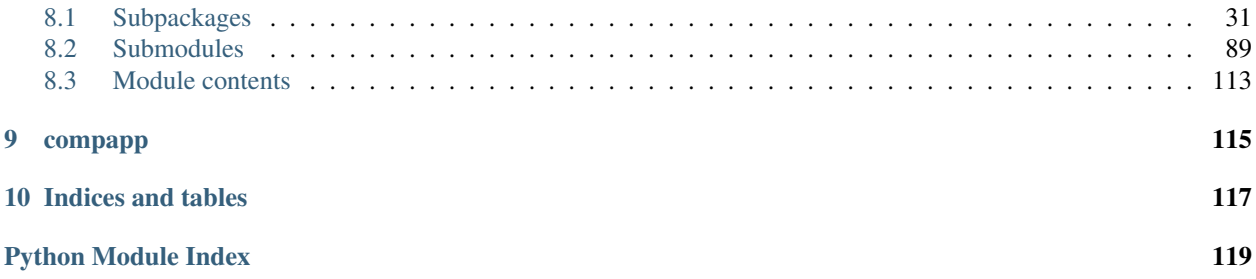

Contents:

## What is compapp?

## <span id="page-6-1"></span><span id="page-6-0"></span>**1.1 Automatic data directory naming, creation and management**

When writing programs for numerical simulations and data analysis, managing directories to store resulting data (called *[datastore](#page-32-1)* in this document) is hard.

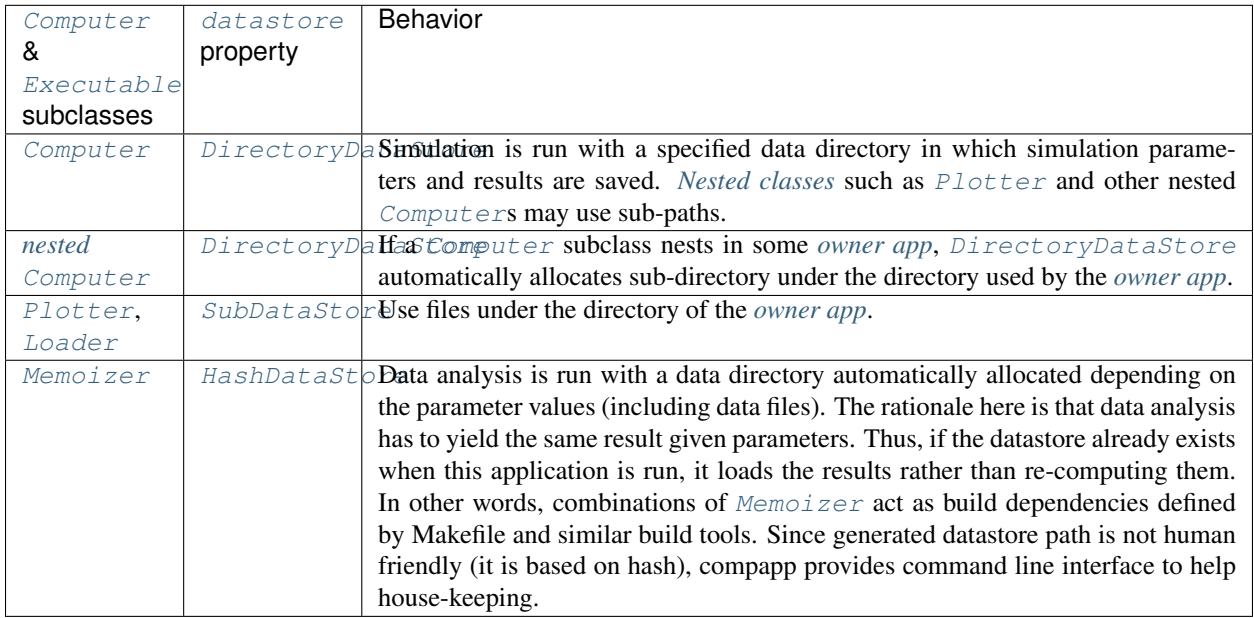

### <span id="page-6-2"></span>**1.2 Parameter management**

Simulations and data analysis require various parameters for each run. Those parameters often have nested subparameters reflecting sub-simulations and sub-analysis. compapp naturally supports such nested parameters using

#### *[nested class](#page-32-2)*. See [Parametric](#page-100-0).

When parameters have deeply nested structure, it is hard to run a simulation or analysis with slightly different parameters. Computer. cli provides a CLI to set such "deep parameters" on the fly.

### <span id="page-7-0"></span>**1.3 Automatic type-check and value-check for properties (traits)**

Simulations and data analysis require certain type of parameters but checking them manually is hard and letting an error to happen at the very end of long-running computations is not an option. compapp provides a very easy way to configure such type checks. The main idea implemented in  $Parametric$  is that, for simple Python data types, the default values define required data type:

```
>>> from compapp import Parametric
>>> class MyParametric(Parametric):
... i = 1
\cdot \cdot \cdot x = 2.0>>> MyParametric(i=1.0)
Traceback (most recent call last):
    ...
ValueError: Value 1.0 (type: float) cannot be assigned to the variable
MyParametric.i (default: 1) which only accepts one of the following types:
int, int16, ...
>>> MyParametric(x='2.0')
Traceback (most recent call last):
    ...
ValueError: Value '2.0' (type: str) cannot be assigned to the variable
MyParametric.x (default: 2.0) which only accepts one of the following types:
float, float16, ...
```
For more complex control, there are [descriptors](https://docs.python.org/3/glossary.html#term-descriptor) such as Instance, [Required](#page-45-0), [Optional](#page-47-0), etc. Collection-type descriptors such as  $List$  and  $Dict$  restricts data types of its component (e.g., dict key has to be a string and the value has to be int) and other traits such as maximal length. The descriptor [Choice](#page-48-0) restricts the *value* of properties, rather than the type. The descriptor  $\circ$  defines a property that must satisfy one of defined restrictions.

## <span id="page-7-1"></span>**1.4 Linking properties**

compapp prefers *[composition over inheritance](#page-33-0)*. However, using composition makes it hard to share properties between objects whereas in inheritance it is easy (or too easy<sup>[1](#page-7-3)</sup>) to share properties between parent and sub classes. compapp provides various *linking properties* ([Link](#page-41-0), [Delegate](#page-42-0), etc.) which can refer to properties of other objects.

### <span id="page-7-2"></span>**1.5 Hooks**

[Executable](#page-107-0) defines various methods *[to be extended](#page-33-1)* where user's simulation and data analysis classes can hook some computations. User should at least extend the  $run$  method to implement some computations. Although methods [save](#page-109-1) and [load](#page-109-2) can also be extended, AutoDump plugin can handle saving and loading results and parameters automatically. There are  $prepare$  and  $finish$  methods to be called always, not depending on whether the executable class is [run](#page-109-0) or [load](#page-109-2)ed.

#### See also: [API Reference](http://pandas.pydata.org/pandas-docs/stable/api.html#api)

<span id="page-7-3"></span><sup>&</sup>lt;sup>1</sup> In other words, sharing properties is opt-in for composition approach and forced for inheritance approach.

## <span id="page-8-0"></span>**1.6 Plugins**

[Executable](#page-107-0) (hence [Computer](#page-93-0)) provides various hooks so that it is easy to "inject" some useful functions via plugins. In fact, the main aim of compapp is to provide well-defined set of hooks and a system for easily coordinating different components by *[linking properties](#page-7-1)*.

Here is the list of plugins provided by [compapp.plugins](#page-84-0):

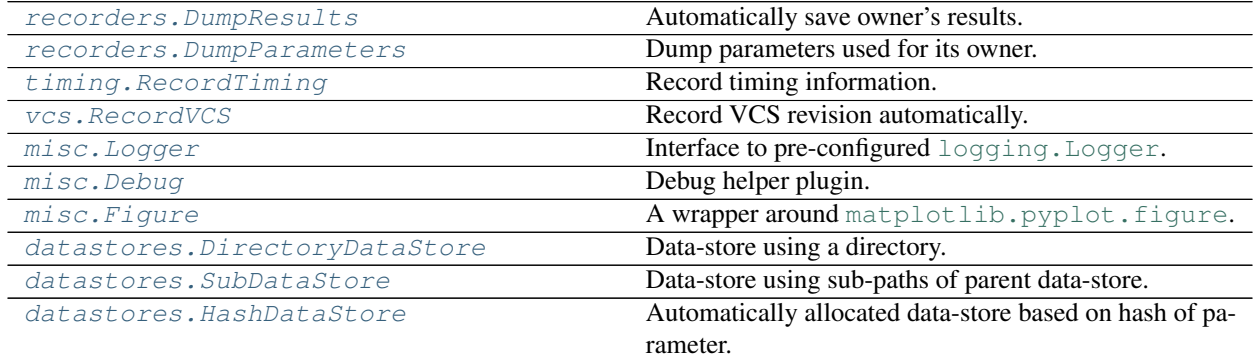

#### **Tutorial**

```
>>> import os
>>> import numpy
>>> from compapp import Computer
```

```
>>> class Sine(Computer):
... steps = 100
... freq = 50.0
... phase = 0.0
...
... def run(self):
... ts = numpy.arange(self.steps) / self.freq + self.phase
... self.results.xs = numpy.sin(2 * numpy.pi * ts)
```
Call [execute](#page-109-4) (*not* [run](#page-109-0)) to run the computation:

```
>>> app = Sine()
>>> app.execute()
>>> app.results.xs
array([...])
```
Any attributes assigned to  $results$  are going to be saved in datastore. dir if it is specified:

```
>>> app = Sine()
>>> app.datastore.dir = 'out'
>>> app.execute()
>>> npz = numpy.load('out/results.npz')
>>> numpy.testing.assert_equal(app.results.xs, npz['xs'])
```
You can also pass (nested) dictionary to the class:

```
>>> app = Sine({'datastore': {'dir': 'another-dir'}})
>>> app.datastore.dir
'another-dir'
```
#### <span id="page-11-0"></span>**2.1 Plotting**

The [figure](#page-107-2) attribute of [Computer](#page-93-0) is a simple wrapper of [matplotlib.pyplot](https://matplotlib.org/api/_as_gen/matplotlib.pyplot.html#module-matplotlib.pyplot).

```
>>> class MyApp(Computer):
... sine = Sine
...
... def run(self):
... self.sine.execute()
... _, ax = self.figure.subplots() # calls pyplot.subplots()
... ax.plot(self.sine.results.xs)
```

```
\Rightarrow \Rightarrow \alphapp = MyApp()
>>> app.datastore.dir = 'out'
>>> app.execute()
```
The plot is automatically saved to a file in the *[datastore](#page-32-1)* directory:

```
>>> os.path.isfile('out/figure-0.png')
True
```
In interactive environments, the figures are also shown via default matplotlib backend (e.g., as inline figures in Jupyter/IPython notebook), provided that [setup\\_interactive](#page-107-3) is called first.

#### <span id="page-11-1"></span>**2.2 Composition of computations**

Since MyApp is built on top of Sine, the result of Sine is also saved in the datastore of MyApp.

```
>>> os.path.isfile('out/sine/results.npz')
True
```
The parameter passed to the root class is passed to nested class:

```
>>> app = MyApp({'sine': {'phase': 0.5}})
>>> app.sine.phase
0.5
```
Decomposing parameters and computations in reusable building blocks makes code simple.

For example, suppose you want to try many combinations of frequencies and phases. You can use numpy. linspace for this purpose. Naive implementation would be like this:

```
class NaiveMultiSine(Computer):
   steps = 100freq_start = 10.0freq\_stop = 100.0freq_num = 50
   phase_start = 0.0phase\_stop = 1.0phase_num = 50
   def run(self):
```
(continues on next page)

(continued from previous page)

```
freqs = numpy.linspace(
    self.freq_start, self.freq_stop, self.freq_num)
phases = numpy.linspace(
    self.phase_start, self.phase_stop, self.phase_num)
...
```
A better way is to use  $Parametric$  and make a composable part:

```
>>> from compapp import Parametric
>>> class LinearSpace(Parametric):
... start = 0.0
... stop = 1.0
... num = 50
...
... @property
... def array(self):
... return numpy.linspace(self.start, self.stop, self.num)
```
Then LinearSpace can be used as attributes:

```
>>> class MultiSine(Computer):
... steps = 100
... phases = LinearSpace
...
... class freqs(LinearSpace): # subclass to change default start/stop
... start = 10.0
... stop = 100.0
...
... def run(self):
... freqs = self.freqs.array
... phases = self.phases.array
...
... ts = numpy.arange(self.steps)
... xs = numpy.zeros((len(freqs), len(phases), self.steps))
... for i, f in enumerate(freqs):
... for j, p in enumerate(phases):
\ldots xs[i, j] = \text{numpy} \cdot \sin(2 \times \text{numpy} \cdot \text{pi} \times (ts / f + p))... self.results.xs = xs
...
>>> app = MultiSine()
>>> app.freqs.num = 10
>>> app.phases.num = 20
>>> app.execute()
>>> app.results.xs.shape
(10, 20, 100)
```
### <span id="page-12-0"></span>**2.3 Dynamic loading**

You can switch a part of computation at execution time:

```
>>> class Cosine(Sine):
... def run(self):
... ts = numpy.arange(self.steps) / self.freq + self.phase
... self.results.xs = numpy.cos(2 * numpy.pi * ts)
```

```
>>> from compapp import dynamic_class
>>> class MyApp2(Computer):
... signal, signal class = dynamic class('.Sine', name )
...
... def run(self):
... self.signal.execute()
... _, ax = self.figure.subplots()
... ax.plot(self.signal.results.xs)
...
>>> assert isinstance(MyApp2().signal, Sine)
>>> assert isinstance(MyApp2({'signal_class': '.Cosine'}).signal, Cosine)
```
### <span id="page-13-0"></span>**2.4 Trying out multiple parameters (in parallel)**

To vary parameters of a computation, you can use the CLI bundled with compapp:

```
capp mrun DOTTED.PATH.TO.A.CLASS -- \
    '--builder.ranges["PATH.TO.A.PARAM"]:leval=(START,[ STOP[, STEP]])' \
    '--builder.linspaces["PATH.TO.A.PARAM"]:leval=(START,[ STOP[, STEP]])' \
    '--builder.logspaces["PATH.TO.A.PARAM"]:leval=(START,[ STOP[, STEP]])' \
    ...
```
You can also use the same functionality in Python code:

```
>>> from compapp import Variator
>>> class MyVariator(Variator):
... base, classpath = dynamic_class('.MyApp', __name__)
...
... class builder:
... linspaces = {
... 'sine.freq': (10.0, 100.0, 50),
... 'sine.phase': (0.0, 1.0, 50),
... }
...
>>> app = MyVariator()
>>> app.builder.linspaces['sine.freq'] = (10.0, 100.0, 3) # num = 3
>>> app.builder.linspaces['sine.phase'] = (0.0, 1.0, 2) # num = 2
>>> app.execute()
\Rightarrow len(app.variants) \# = 3 * 26
>>> assert isinstance(app.variants[0], MyApp)
```
### Examples

### <span id="page-14-1"></span><span id="page-14-0"></span>**3.1 Example: compapp.samples.named\_figure**

```
import numpy
from compapp.apps import Computer
class MyApp(Computer):
    def run(self):
        names = ['a', 'b', 'c']for name in names:
            fig = self.figure(figsize=(2, 0.5), name=name)
            fig.add_subplot(111)
        for j in range(1, 5):
            for i, name in enumerate(names):
                x = \text{numpy}.\text{zeros}(100)x[(i + j) * 10 + 20] = j * 10self.figure[name].axes[0].plot(x)
        for name in names:
            ax = self.figure[name].axes[0]
            ax.set_yticks([0, 30])
            ax.text(10, 10, name)
if __name__ == '__main__':
    MyApp().execute()
```
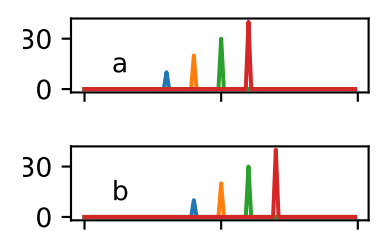

### <span id="page-15-0"></span>**3.2 Example: compapp.samples.pluggable\_plotter\_exec**

```
import numpy
from compapp import Computer, Plotter
class HistPlotter(Plotter):
   bins = 100def run(self, x):
        _, ax = self.figure.subplots()
        ax.hist(x, **self.params())
class CumHistPlotter(HistPlotter):
   cumulative = True
class MySimulator(Computer):
   samples = 1000
   def run(self):
        self.results.data = numpy.random.randn(self.samples)
class MyApp(Computer):
   sim = MySimulator
   density = HistPlotter
   cumdist = CumHistPlotter
   def run(self):
        self.sim.execute()
        self.density.execute(self.sim.results.data)
        self.cumdist.execute(self.sim.results.data)
if __name__ == '__main__':
   MyApp().execute()
```
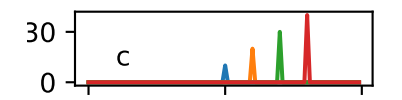

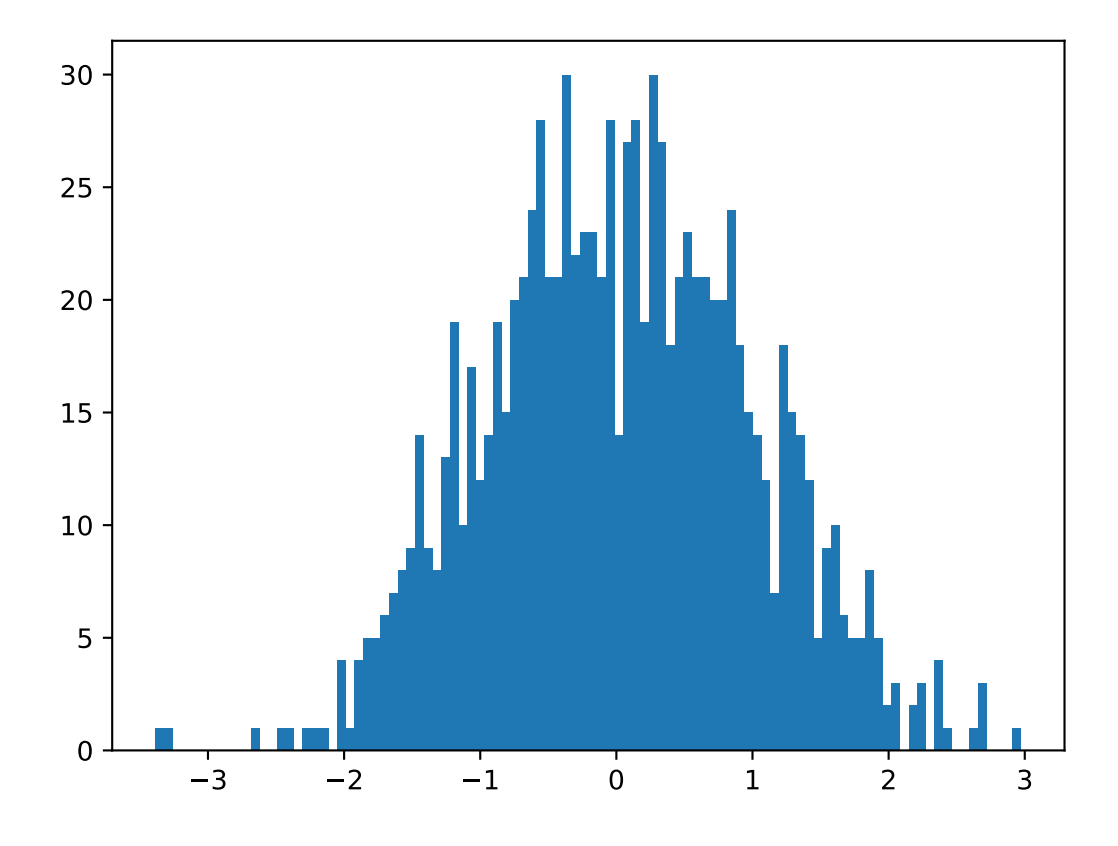

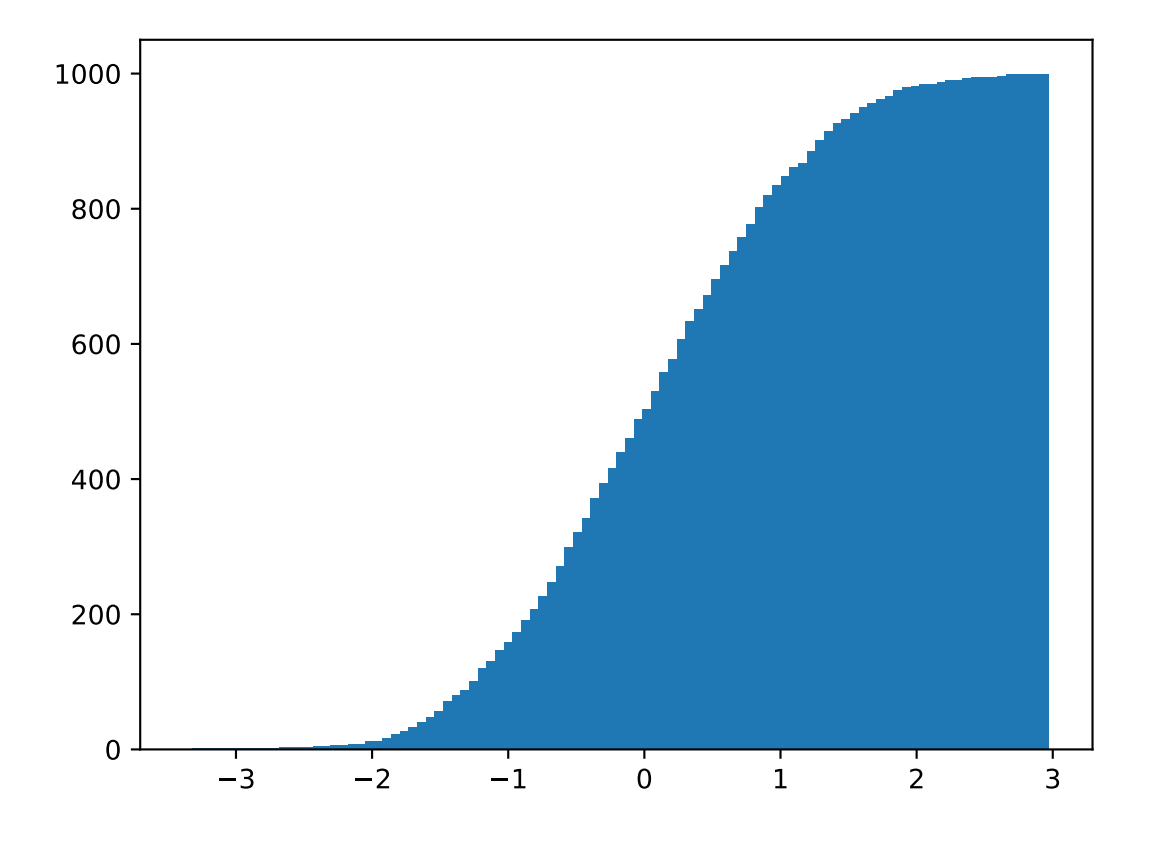

#### <span id="page-18-0"></span>**3.3 Example: compapp.samples.pluggable\_plotter\_link**

```
import numpy
from compapp import Computer, Plotter, Link, AutoUpstreams
class HistPlotter(Plotter):
   bins = 100data = Link('..sim.results.data')
   def run(self):
       \rightarrow ax = self.figure.subplots()
        ax.hist(self.data, **self.params())
class CumHistPlotter(HistPlotter):
   cumulative = True
class MySimulator(Computer):
   samples = 1000
   def run(self):
        self.results.data = numpy.random.randn(self.samples)
class MyApp(Computer):
   autoupstreams = AutoUpstreams
   sim = MySimulator
   density = HistPlotter
   cumdist = CumHistPlotter
if name == ' main ':MyApp().execute()
```
#### <span id="page-18-1"></span>**3.4 Example: compapp.samples.simple\_plots**

```
from compapp.apps import Computer
class MyApp(Computer):
   def run(self):
       fig1 = self.figure()
       ax1 = fig1.add\_subplot(111)ax1.plot([x * * 2 for x in range(100)])
       fig2, (ax21, ax22) = self.figure.subplots(2)ax21.plot([0, 2, 1, 3, 5])
        ax22.plot([0, 1, 5, 3, 0])
```
(continues on next page)

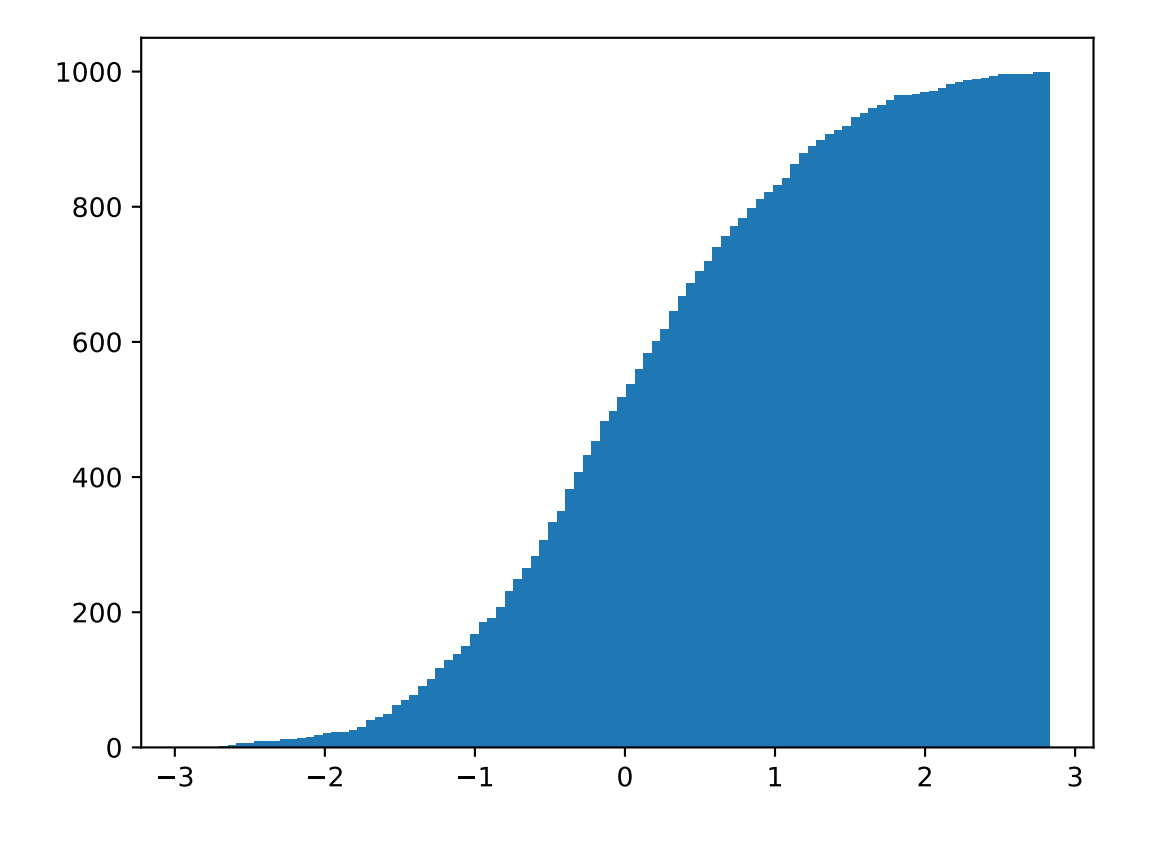

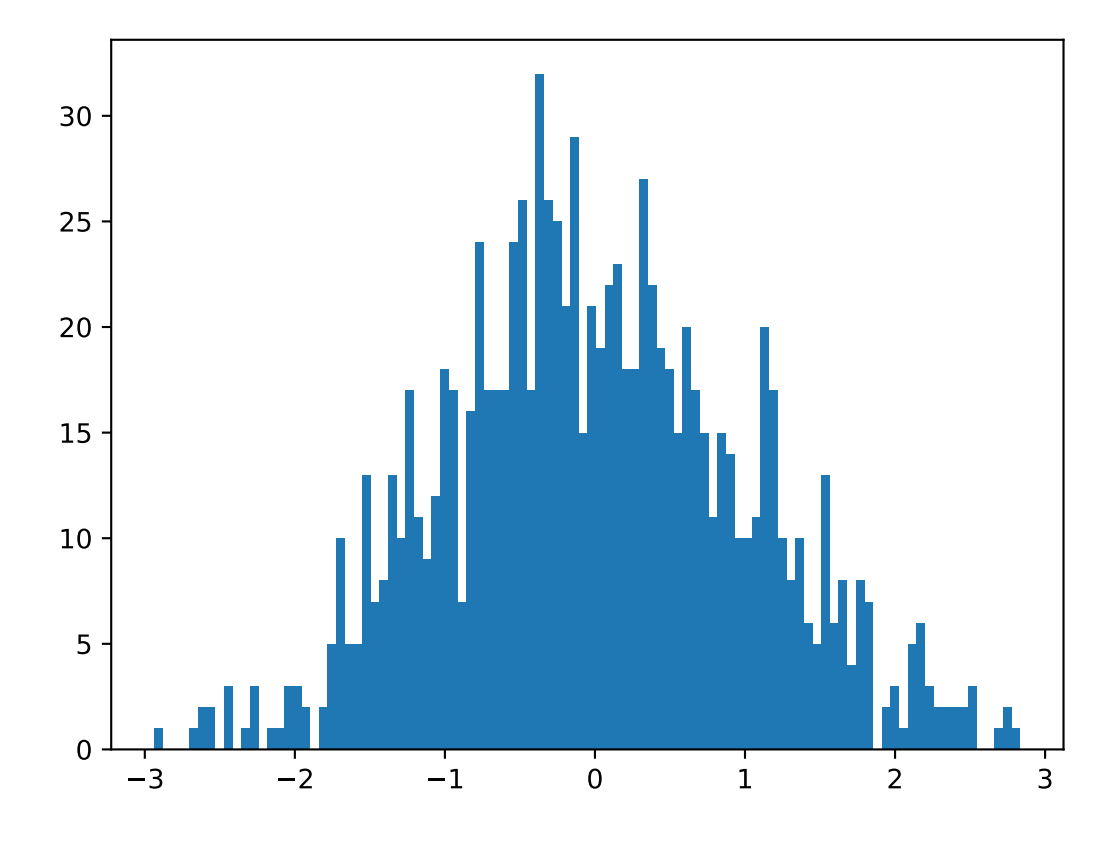

(continued from previous page)

```
if __name__ == '__main__':
    app = MyApp()
    app.cli()
```
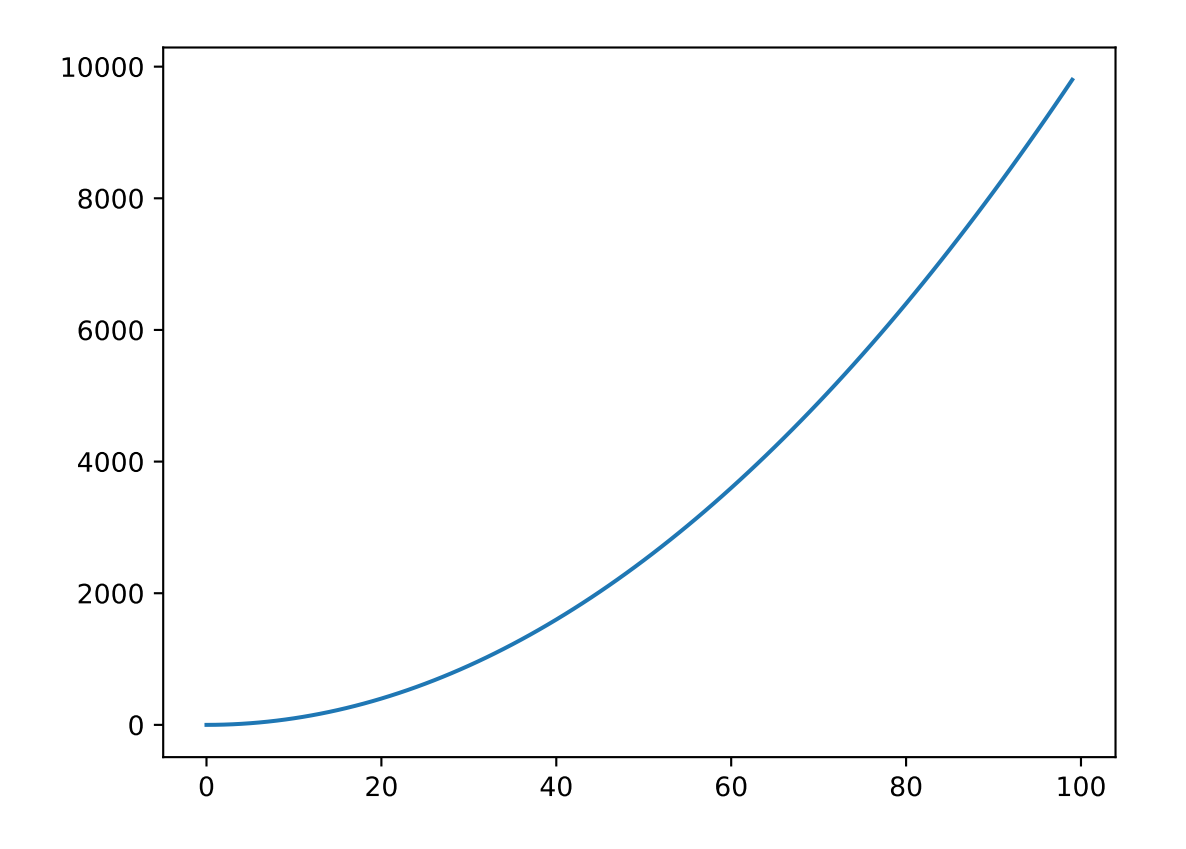

## <span id="page-21-0"></span>**3.5 Old examples**

#### **3.5.1 Simple example**

```
from compapp import Computer
class SimpleApp(Computer):
   x = 1.0y = 2.0def run(self):
       self.results.sum = self.x + self.y
```
(continues on next page)

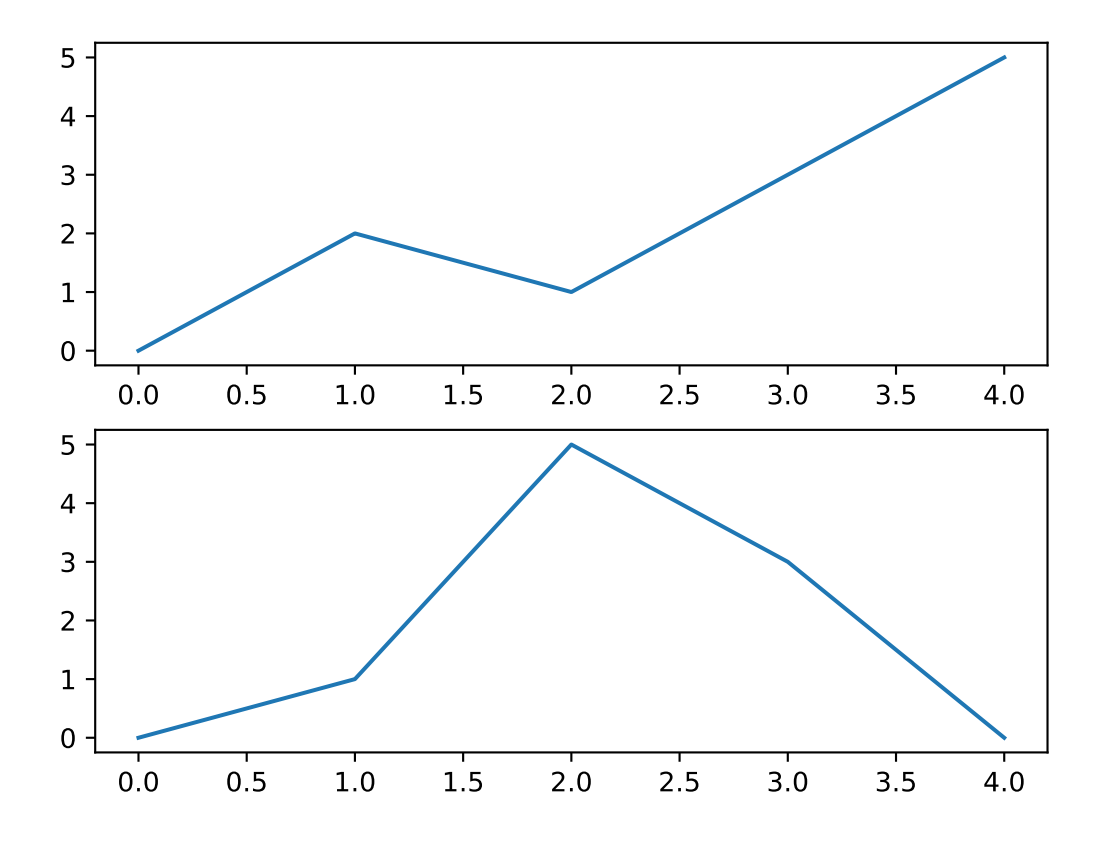

(continued from previous page)

```
if __name__ == '__main__':
   app = SimpleApp.cli()
```
Run:

```
python simple.py --datastore.dir OUT
```
Result:

OUT/results.json

#### **3.5.2 Simple plotting example**

```
from compapp import Computer
class PlottingApp(Computer):
   def run(self):
       fig = self.figure()
       ax = fig.add_axes(111)
        ax.plot([1, 2, -1, 5])if __name__ == '__main__':
   app = PlottingApp.cli()
```
#### Run:

python simple\_plotting.py --datastore.dir OUT

#### Result:

OUT/figure-0.png

#### **Executables**

#### <span id="page-24-1"></span><span id="page-24-0"></span>**4.1 Kinds of computation**

<span id="page-24-3"></span>data source Executable classes *not* requiring any other resources other than the parameters are called the *data source*. That is to say, an Executable class is a data source if its run method overriding [Executable.run](#page-109-0) does not taking any arguments. Example:

<span id="page-24-4"></span>

| $Localer(*args, **kwds)$ | Data source loaded from disk. |
|--------------------------|-------------------------------|
|                          |                               |

data sink Executable classes requiring other resource are called the *data sink*. That is to say, an Executable class is a data sink if its run method overriding [Executable.run](#page-109-0) takes *at least one* argument. Example:

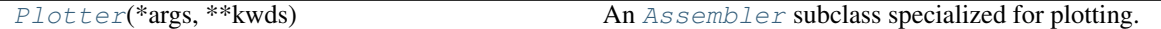

<span id="page-24-5"></span>app

application Executable classes which orchestrate other executable classes are called *application* or *app*. Note that an *app* is also a *[data source](#page-24-3)* since it does not require additional data source. [compapp.apps](#page-92-1) defines a few base classes for this purpose:

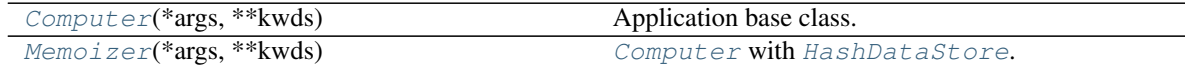

### <span id="page-24-2"></span>**4.2 Taxonomy of executables**

Various [Executable](#page-107-0) subclasses provided by compapp can be understood well when kind of computations, the type of datastore and used plugins are compared.

Executables with [SubDataStore](#page-57-0) require parent executable. It fits well with [Loader](#page-106-1) since just loading data is useless. It also fits well with  $Plotter$  since it is a data sink, i.e., it needs data for plotting. Since  $Plotter$  needs

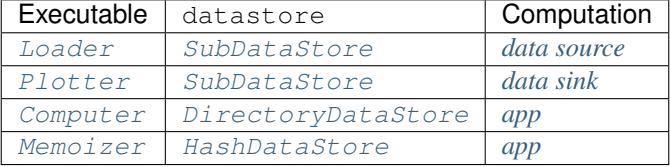

some external *[data source](#page-24-3)*, it makes sense that it is not a subclass of *[Computer](#page-93-0)*.

## Quick reference

## <span id="page-26-1"></span><span id="page-26-0"></span>**5.1 Core**

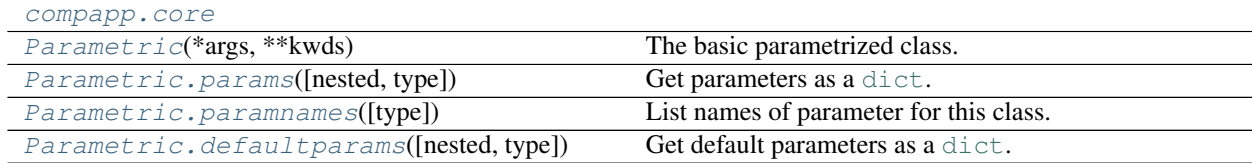

## <span id="page-26-2"></span>**5.2 Executables**

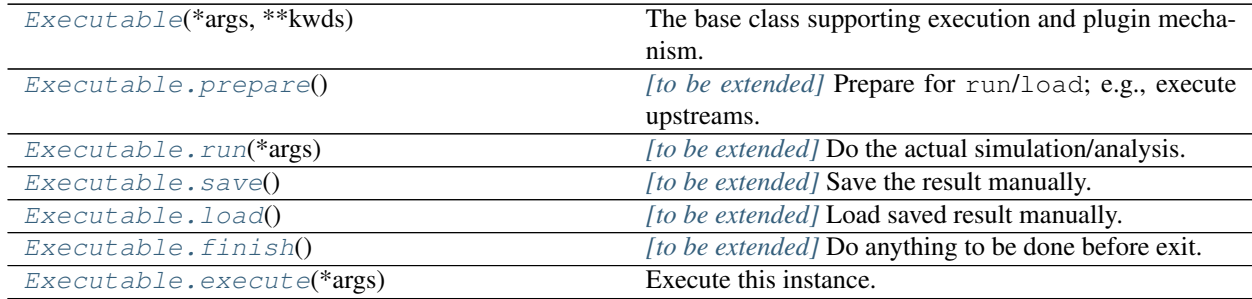

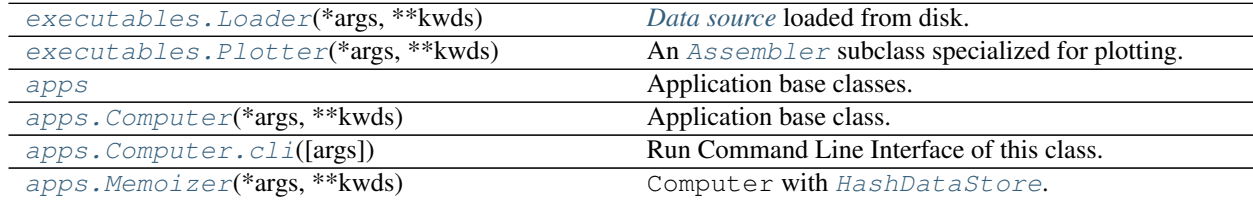

## <span id="page-27-0"></span>**5.3 Plugins**

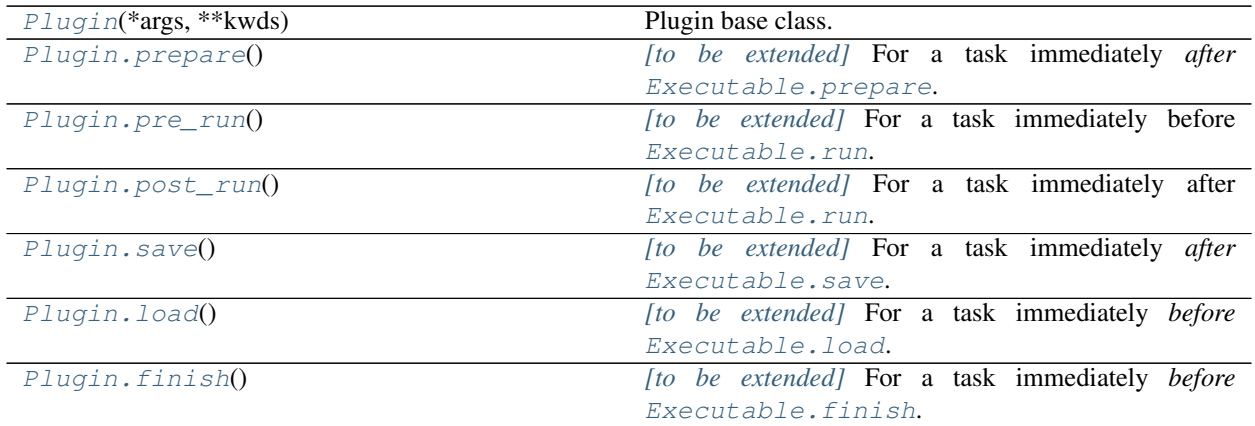

#### **5.3.1 compapp.plugins**

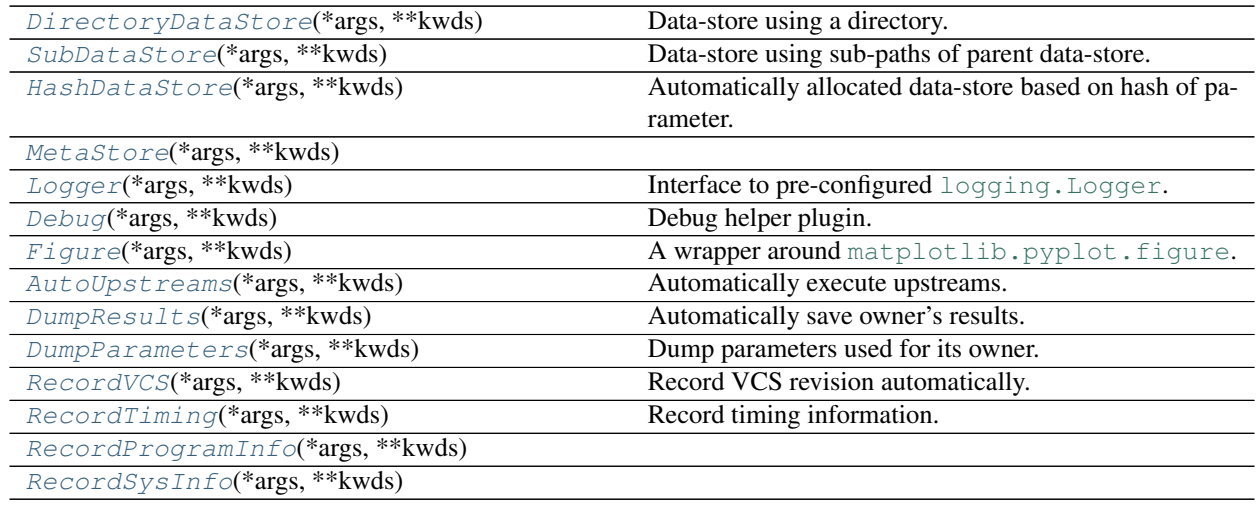

## <span id="page-27-1"></span>**5.4 Descriptors**

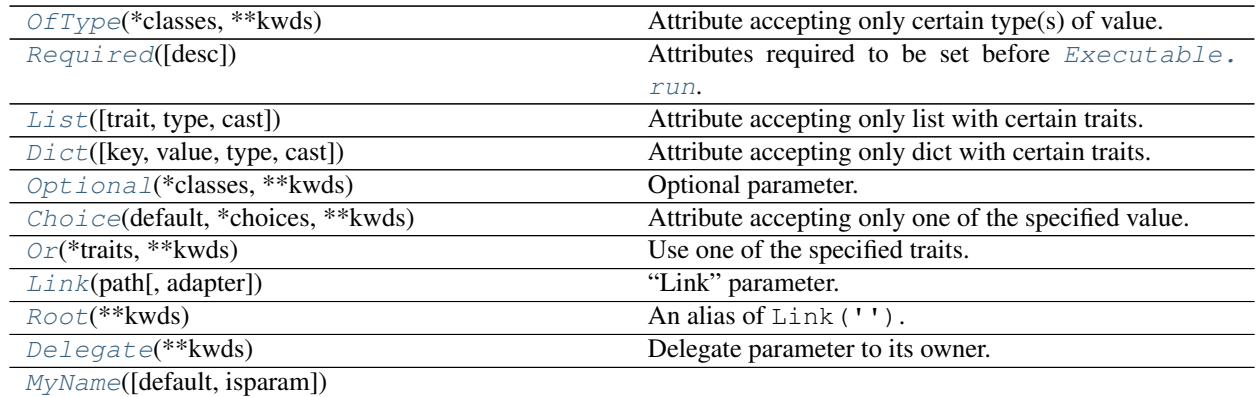

Continued on next page

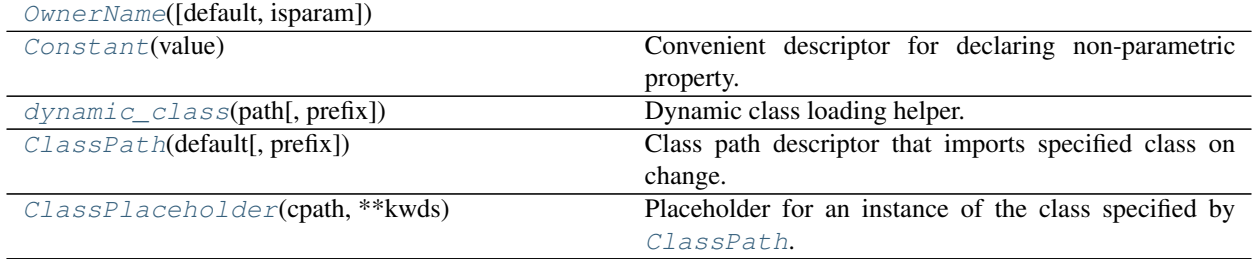

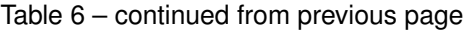

## <span id="page-28-0"></span>**5.5 Utilities**

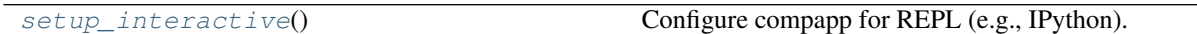

Inheritance diagram

<span id="page-30-0"></span>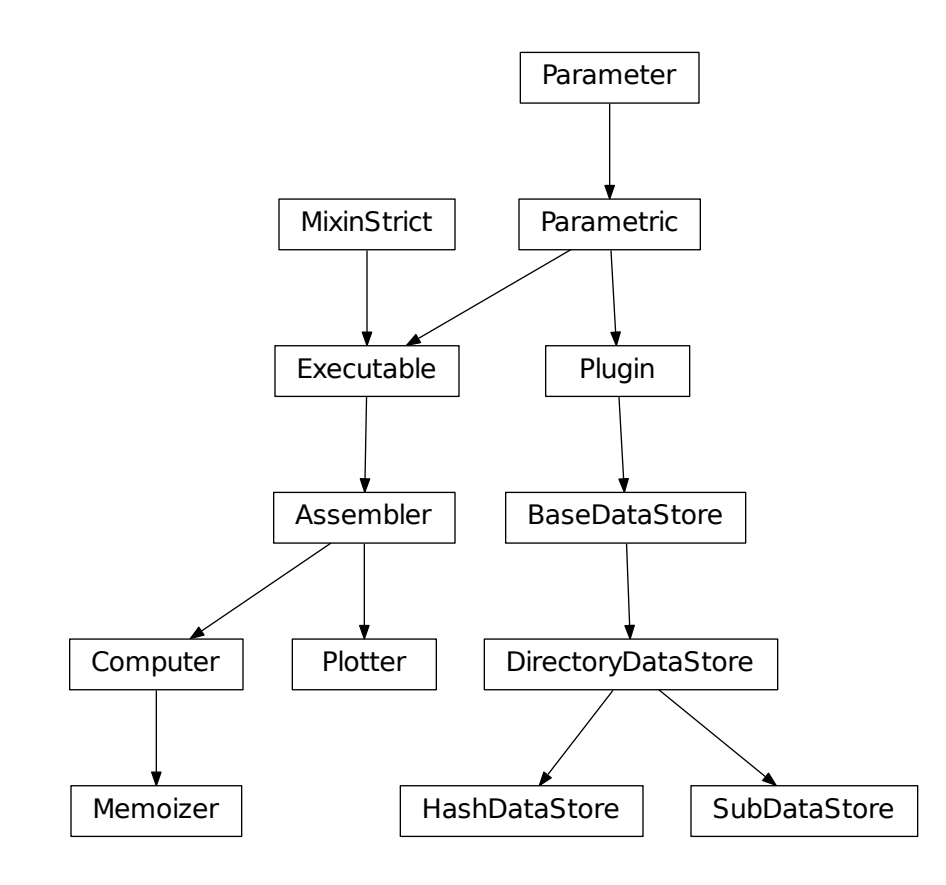

### Glossaries

<span id="page-32-1"></span><span id="page-32-0"></span>datastore Datastore is the directory to put your simulation and analysis results. compapp may support more advanced data storage (e.g., data bases) in the future. See also datastore property.

<span id="page-32-2"></span>nested class

owner class

#### owner app

owner Schematically,:

```
class SubSimulator:
   pass
class MySimulator: # owns SubSimulator
   sub = SubSimulator # nests in SubSimulator
class MyApp: # owns MySimulator
   sim = MySimulator # nests in MyApp
```
In the above example:

- MyApp is the owner class of MySimulator.
- MySimulator is the owner class of SubSimulator.

In turn:

- SubSimulator is a nested class of MySimulator.
- MySimulator is a nested class of MyApp.

An owner class happened to be a subclass of *[Computer](#page-93-0)* is called an *owner app*. An instance of a owner class is simply called an *owner*.

<span id="page-32-4"></span>(Side note: the term *owner* is from the interface of Python [descriptor;](https://docs.python.org/3/glossary.html#term-descriptor) the object. \_get\_ method receives the owner class as its last argument.)

#### TBE

<span id="page-33-1"></span>to be extended Methods and properties marked as *to be extended* or *TBE* may be overridden (extended) by userdefined subclasses to implement certain functionalities. Note that the override is completely optional as oppose to abstract methods and properties which are required to be overridden by subclasses. In Python code, docstrings for such methods and properties are prefixed with |TO BE EXTENDED|.

<span id="page-33-0"></span>composition over inheritance See: [Composition over inheritance - Wikipedia](https://en.wikipedia.org/wiki/Composition_over_inheritance)

#### compapp package

#### <span id="page-34-1"></span><span id="page-34-0"></span>**8.1 Subpackages**

#### **8.1.1 compapp.descriptors package**

**Subpackages**

**compapp.descriptors.tests package**

#### **Submodules**

#### **compapp.descriptors.tests.test\_complex module**

```
class compapp.descriptors.tests.test_complex.Pluggy(*args, **kwds)
    Bases: compapp.core.Parametric
```
#### **fallback**

Use one of the specified traits.

#### **Examples**

```
>>> from compapp.core import Parametric
>>> class MyParametric(Parametric):
... attr = Or(Choice(*'abc'), OfType(int))
...
>>> mp = MyParametric()
>>> mp.attr = 'a'
\Rightarrow mp.attr = 1
>>> mp.attr = 1.0
Traceback (most recent call last):
```
(continues on next page)

...

(continued from previous page)

```
ValueError: None of the traits are matched to: 1.0
```
Or can be combined with  $Link$ -like descriptors:

```
>>> from compapp.descriptors import Delegate
>>> class MyRoot(Parametric):
... attr = Choice(*'abc', nodefault=True)
...
... class nested(Parametric):
... attr = Or(OfType(int), Delegate())
...
\Rightarrow \Rightarrow \text{par} = \text{MyRoot}()>>> par.nested.attr
Traceback (most recent call last):
  ...
AttributeError: 'nested' object has no attribute 'attr'
```
If par.nested.attr is not specified (i.e., OfType(int) is not in action), accessing to par. nested.attr invokes [Delegate](#page-42-0) which tries to access par.attr. In the above example, par.attr was not set so the [AttributeError](https://docs.python.org/3/library/exceptions.html#AttributeError) was raised. Setting par.attr makes par.nested.attr accessible:

```
>>> par.attr = 'b'
>>> par.nested.attr
'b'
```
Specifying par.nested.attr directly invokes [OfType](#page-44-0):

```
>>> par.nested.attr = 'c'
Traceback (most recent call last):
  ...
ValueError: None of the traits are matched to: 'c'
>>> par.nested.attr = 496
>>> par.nested.attr
496
```
**\_\_module\_\_ = 'compapp.descriptors.tests.test\_complex'**

<span id="page-35-0"></span>**class** compapp.descriptors.tests.test\_complex.**Nestable**(*\*args*, *\*\*kwds*) Bases: [compapp.core.Parametric](#page-100-0)

#### **pluggy**

alias of [Pluggy](#page-34-2)

**\_\_module\_\_ = 'compapp.descriptors.tests.test\_complex'**

**class** compapp.descriptors.tests.test\_complex.**Root**(*\*args*, *\*\*kwds*) Bases: [compapp.descriptors.tests.test\\_complex.Nestable](#page-35-0)

```
class sub(*args, **kwds)
   compapp.descriptors.tests.test_complex.Nestable
```

```
class sub(*args, **kwds)
   compapp.descriptors.tests.test_complex.Nestable
```
#### **class sub**(*\*args*, *\*\*kwds*)

Bases: [compapp.descriptors.tests.test\\_complex.Nestable](#page-35-0)
**class sub**(*\*args*, *\*\*kwds*) Bases: [compapp.descriptors.tests.test\\_complex.Nestable](#page-35-0) **\_\_module\_\_ = 'compapp.descriptors.tests.test\_complex' \_\_module\_\_ = 'compapp.descriptors.tests.test\_complex' \_\_module\_\_ = 'compapp.descriptors.tests.test\_complex' \_\_module\_\_ = 'compapp.descriptors.tests.test\_complex' \_\_module\_\_ = 'compapp.descriptors.tests.test\_complex'** compapp.descriptors.tests.test\_complex.**assert\_fallbacks\_are**(*app*, *what*) compapp.descriptors.tests.test\_complex.**dassert\_fallbacks\_are**(*obj*, *what*) compapp.descriptors.tests.test\_complex.**test\_propagation**()

#### **compapp.descriptors.tests.test\_dynamic\_class module**

### **compapp.descriptors.tests.test\_or module**

```
class compapp.descriptors.tests.test_or.ParOrDelegate(*args, **kwds)
    Bases: compapp.core.Parametric
```
#### **attr = 1**

```
class nested(*args, **kwds)
   Bases: compapp.core.Parametric
```
#### **attr**

Use one of the specified traits.

#### **Examples**

```
>>> from compapp.core import Parametric
>>> class MyParametric(Parametric):
... attr = Or(Choice(*'abc'), OfType(int))
...
>>> mp = MyParametric()
>>> mp.attr = 'a'
\rightarrow \rightarrow mp.attr = 1
\Rightarrow mp.attr = 1.0Traceback (most recent call last):
  ...
ValueError: None of the traits are matched to: 1.0
```
Or can be combined with  $Link$ -like descriptors:

```
>>> from compapp.descriptors import Delegate
>>> class MyRoot(Parametric):
... attr = Choice(*'abc', nodefault=True)
...
... class nested(Parametric):
... attr = Or(OfType(int), Delegate())
...
>>> par = MyRoot()
```

```
>>> par.nested.attr
Traceback (most recent call last):
  ...
AttributeError: 'nested' object has no attribute 'attr'
```
If par.nested.attr is not specified (i.e., OfType(int) is not in action), accessing to par. nested.attr invokes [Delegate](#page-42-0) which tries to access par.attr. In the above example, par. attr was not set so the [AttributeError](https://docs.python.org/3/library/exceptions.html#AttributeError) was raised. Setting par.attr makes par.nested. attr accessible:

```
>>> par.attr = 'b'
>>> par.nested.attr
'b'
```
Specifying par.nested.attr directly invokes [OfType](#page-44-0):

```
>>> par.nested.attr = 'c'
Traceback (most recent call last):
  ...
ValueError: None of the traits are matched to: 'c'
>>> par.nested.attr = 496
>>> par.nested.attr
496
```
**\_\_module\_\_ = 'compapp.descriptors.tests.test\_or'**

```
__module__ = 'compapp.descriptors.tests.test_or'
compapp.descriptors.tests.test_or.test_key_propagation()
compapp.descriptors.tests.test_or.test_myname_propagation()
compapp.descriptors.tests.test_or.test_propagated_myname()
compapp.descriptors.tests.test_or.test_function()
```
# **compapp.descriptors.tests.test\_params module**

```
compapp.descriptors.tests.test_params.test_dict_wo_default()
compapp.descriptors.tests.test_params.test_list_wo_default()
class compapp.descriptors.tests.test_params.TestDictWithDefault
    object
    class MyApp(*args, **kwds)
        Bases: compapp.core.Parametric
```
**x**

Attribute accepting only dict with certain traits.

# **Examples**

```
>>> from compapp.core import Parametric
>>> class MyParametric(Parametric):
... anydict = Dict()
```

```
... strint = Dict(str, int)
...
>>> mp = MyParametric()
>>> mp.anydict = {'a': 1}
>>> mp.strint = {'a': 1}
>>> mp.strint = {1: 1}
Traceback (most recent call last):
 ...
ValueError: MyParametric.strint[...] only accepts type of str: got 1
of type int
>>> mp.strint = {'a': 'b'}
Traceback (most recent call last):
 ...
ValueError: MyParametric.strint['a'] only accepts type of int: got 'b'
of type str
```

```
__module__ = 'compapp.descriptors.tests.test_params'
```
#### **test**()

```
_dict__ = dict_proxy({'_module__': 'compapp.descriptors.tests.test_params', '_dict
__module__ = 'compapp.descriptors.tests.test_params'
```
#### **\_\_weakref\_\_**

list of weak references to the object (if defined)

```
class compapp.descriptors.tests.test_params.TestOrDefault
    Bases: compapp.descriptors.tests.test_params.TestDictWithDefault
```

```
class MyApp(*args, **kwds)
```
Bases: [compapp.core.Parametric](#page-100-0)

**x**

Use one of the specified traits.

#### **Examples**

```
>>> from compapp.core import Parametric
>>> class MyParametric(Parametric):
... attr = Or(Choice(*'abc'), OfType(int))
...
>>> mp = MyParametric()
>>> mp.attr = 'a'
\rightarrow \rightarrow \mathbb{R} \rightarrow \mathbb{R} \rightarrow >>> mp.attr = 1.0
Traceback (most recent call last):
     ...
ValueError: None of the traits are matched to: 1.0
```
Or can be combined with  $Link$ -like descriptors:

```
>>> from compapp.descriptors import Delegate
>>> class MyRoot(Parametric):
... attr = Choice(*'abc', nodefault=True)
...
... class nested(Parametric):
```

```
... attr = Or(OfType(int), Delegate())
...
>>> par = MyRoot()
>>> par.nested.attr
Traceback (most recent call last):
  ...
AttributeError: 'nested' object has no attribute 'attr'
```
If par.nested.attr is not specified (i.e., OfType(int) is not in action), accessing to par. nested.attr invokes [Delegate](#page-42-0) which tries to access par.attr. In the above example, par. attr was not set so the [AttributeError](https://docs.python.org/3/library/exceptions.html#AttributeError) was raised. Setting par.attr makes par.nested. attr accessible:

```
>>> par.attr = 'b'
>>> par.nested.attr
'b'
```
Specifying par.nested.attr directly invokes [OfType](#page-44-0):

```
>>> par.nested.attr = 'c'
Traceback (most recent call last):
  ...
ValueError: None of the traits are matched to: 'c'
>>> par.nested.attr = 496
>>> par.nested.attr
496
```
**\_\_module\_\_ = 'compapp.descriptors.tests.test\_params'**

```
__module__ = 'compapp.descriptors.tests.test_params'
```
compapp.descriptors.tests.test\_params.**test\_link\_default**()

# **Module contents**

# **Submodules**

**compapp.descriptors.dynamic\_class module**

## **Descriptors for dynamic class loading**

#### **Implementation details**

[dynamic\\_class](#page-40-0) works by defining a pair of descriptors for holding "class path" ([ClassPath](#page-39-0)) and the instance of the class ([ClassPlaceholder](#page-40-1)). Those descriptors make sure that they are consistent; changing [ClassPath](#page-39-0) "sets" the class of the objects at *[ClassPlaceholder](#page-40-1)* and setting the instance directly at *ClassPlaceholder* changes [ClassPath](#page-39-0). Accessing the value at [ClassPlaceholder](#page-40-1) when it is inconsistent with ClassPath raises a [ValueError](https://docs.python.org/3/library/exceptions.html#ValueError).

<span id="page-39-0"></span>**class** compapp.descriptors.dynamic\_class.**ClassPath**(*default*, *prefix=None*) Bases: [compapp.core.DataDescriptor](#page-100-1)

Class path descriptor that imports specified class on change.

**\_\_init\_\_**(*default*, *prefix=None*) x. \_init\_(...) initializes x; see help(type(x)) for signature

**verify**(*obj*, *value*, *myname=None*)

**getclass**(*obj*)

#### **\_\_module\_\_ = 'compapp.descriptors.dynamic\_class'**

<span id="page-40-1"></span>**class** compapp.descriptors.dynamic\_class.**ClassPlaceholder**(*cpath*, *\*\*kwds*) Bases: [compapp.core.DataDescriptor](#page-100-1)

Placeholder for an instance of the class specified by [ClassPath](#page-39-0).

The actual instantiation process is delayed until it is accessed (i.e.,  $qet$  method is called).

**\_\_init\_\_**(*cpath*, *\*\*kwds*) x. init  $(\dots)$  initializes x; see help(type(x)) for signature

**get**(*obj*)

**\_\_set\_\_**(*obj*, *value*)

#### **\_\_module\_\_ = 'compapp.descriptors.dynamic\_class'**

<span id="page-40-0"></span>compapp.descriptors.dynamic\_class.**dynamic\_class**(*path*, *prefix=None*, *\*\*kwds*)

Dynamic class loading helper.

### **Parameters**

- **path** ([str](https://docs.python.org/3/library/stdtypes.html#str) or [type](https://docs.python.org/3/library/functions.html#type)) The path to default class. The actual class can also be passed.
- **prefix** ([str](https://docs.python.org/3/library/stdtypes.html#str) or NoneType) The module path at which the relative path is resolved.
- default ([dict](https://docs.python.org/3/library/stdtypes.html#dict)) The default parameter that is passed to the *\_\_init* \_\_ method of the class at path.
- **isparam** ([bool](https://docs.python.org/3/library/functions.html#bool)) If [False](https://docs.python.org/3/library/constants.html#False), do not include the class in parameter.

# **Examples**

```
>>> from compapp import Parametric, dynamic_class
>>> class MyApp(Parametric):
... obj, path = dynamic_class('.ClassA', prefix= name , default={})
...
>>> class ClassA(object):
... def __init__(self, params):
... self.params = params
...
>>> class ClassB(ClassA):
... pass
...
```
An instance of a class is automatically loaded at app.obj:

```
>>> app = MyApp()
>>> app.obj
<{module name}.ClassA object at 0x...>
>>> app.obj.params
{}
```
The class to be loaded can be changed dynamically by specifying the path attribute/parameter. The path can be full or relative, if the prefix argument is specified.

```
\Rightarrow app2 = MyApp(obj={'a': 1}, path='.ClassB')
>>> app2.obj
<{module name}.ClassB object at 0x...>
>>> app2.obj.params
{'a': 1}
```
The object can also be set manually. In that case, the corresponding path would be set to the full dotted path.

```
>>> app3 = MyApp()
\Rightarrow \Rightarrow app3.obj = ClassB(\{\})>>> app3.path
'{module name}.ClassB'
```
# **compapp.descriptors.links module**

```
compapp.descriptors.links.countprefix(string, prefix)
class compapp.descriptors.links.Link(path, adapter=None, **kwds)
    Bases: compapp.core.Descriptor
```
"Link" parameter.

It's like symbolic-link in the file system.

# **Examples**

```
>>> from compapp.core import Parametric
>>> class MyParametric(Parametric):
\cdot \cdot \cdot x = 1... broken = Link('..')
...
... class nest(Parametric):
\cdot \cdot \cdot x = 2... l0 = Link('')
... l1 = Link('x')
... l2 = Link('..x')
... l3 = Link('.nest.x')
... broken = Link('..broken')
...
... class nest(Parametric):
... x = 3
... l0 = Link('')
... l1 = Link('x')
... l2 = Link('..x')
... l3 = Link('.nest.x')
... broken = Link('..broken')
...
>>> par = MyParametric()
>>> par is par.nest.l0 is par.nest.nest.l0
True
>>> par.nest.l1
1
```

```
>>> par.nest.l2
1
>>> par.nest.l3
3
>>> par.nest.nest.l1
1
>>> par.nest.nest.l2
2
>>> par.nest.nest.l3
Traceback (most recent call last):
  ...
AttributeError: 'nest' object has no attribute 'l3'
>>> hasattr(par, 'broken')
False
>>> hasattr(par.nest, 'broken')
False
>>> hasattr(par.nest.nest, 'broken')
False
```
Todo: Should path use more explicit notation as in the JSON pointer? That is to say, use '#' instead of '' (an empty string) to indicate the root. Then, for example, ' $x'$ ' would be written as ' $\# \cdot x'$ .

**\_\_init\_\_**(*path*, *adapter=None*, *\*\*kwds*) x. \_init\_(...) initializes x; see help(type(x)) for signature

**get**(*obj*)

```
__module__ = 'compapp.descriptors.links'
```
**class** compapp.descriptors.links.**Root**(*\*\*kwds*) Bases: [compapp.descriptors.links.Link](#page-41-0)

An alias of Link('').

**\_\_init\_\_**(*\*\*kwds*)

x. \_init\_(...) initializes x; see help(type(x)) for signature

**\_\_module\_\_ = 'compapp.descriptors.links'**

<span id="page-42-0"></span>**class** compapp.descriptors.links.**Delegate**(*\*\*kwds*) Bases: [compapp.descriptors.links.Link](#page-41-0)

Delegate parameter to its owner.

 $x = \text{Delegate}()$  is equivalent to  $x = \text{Link}('..x').$ 

**Examples**

```
>>> from compapp.core import Parametric
>>> class Parent(Parametric):
...
... class nest1(Parametric):
... sampling_period = Delegate()
...
... class nest2(Parametric):
... sampling_period = Delegate()
```

```
...
... sampling_period = 10.0
...
>>> par = Parent()
>>> par.sampling_period
10.0
>>> par.nest1.sampling_period
10.0
>>> par.nest2.sampling_period
10.0
>>> par.sampling_period = 20.0
>>> par.nest1.sampling_period
20.0
```
**\_\_init\_\_**(*\*\*kwds*)

x. \_init\_(...) initializes x; see help(type(x)) for signature

**get**(*obj*)

**\_\_module\_\_ = 'compapp.descriptors.links'**

**class** compapp.descriptors.links.**MyName**(*default=Unspecified*, *isparam=Unspecified*) Bases: [compapp.core.Descriptor](#page-99-0)

**get**(*obj*)

**\_\_module\_\_ = 'compapp.descriptors.links'**

**class** compapp.descriptors.links.**OwnerName**(*default=Unspecified*, *isparam=Unspecified*) Bases: [compapp.core.Descriptor](#page-99-0)

**get**(*obj*)

**\_\_module\_\_ = 'compapp.descriptors.links'**

**compapp.descriptors.misc module**

```
class compapp.descriptors.misc.Constant(value)
    Bases: compapp.core.Descriptor
```
Convenient descriptor for declaring non-parametric property.

```
>>> from compapp import Parametric, Constant
>>> class MyApp(Parametric):
\cdots c = Constant (1)
\Rightarrow \Rightarrow \alphapp = MyApp()
>>> app.c
1
\Rightarrow \geq \geqTraceback (most recent call last):
  ...
TypeError: can't set attributes <....MyApp ...>.c
>>> app.c
1
```
**\_\_init\_\_**(*value*) x. \_init\_(...) initializes x; see help(type(x)) for signature

**get**(*\_*)

**\_\_set\_\_**(*obj*, *value*)

**\_\_module\_\_ = 'compapp.descriptors.misc'**

#### **compapp.descriptors.traits module**

compapp.descriptors.traits.**tupleoftypes**(*t*)

```
compapp.descriptors.traits.skip_non_str(func)
```

```
class compapp.descriptors.traits.OfType(*classes, **kwds)
    Bases: compapp.core.DataDescriptor
```
Attribute accepting only certain type(s) of value.

## **Examples**

```
>>> from compapp.core import Parametric
>>> class MyParametric(Parametric):
... i = OfType(int)
...
>>> MyParametric(i='a')
Traceback (most recent call last):
 ...
ValueError: MyParametric.i only accepts type of int: got 'a' of type str
```
[OfType](#page-44-0) can take multiple classes:

```
>>> class MyParametric(Parametric):
... i = OfType(int, float, str)
...
>>> mp = MyParametric()
>>> mp.i = 'a'
>>> mp.i = 1j
Traceback (most recent call last):
  ...
ValueError: MyParametric.i only accepts type of int, float or str: got 1j
of type complex
```
It is an error to access unset an  $OfType$  attribute:

```
>>> mp = MyParametric()
>>> mp.i
Traceback (most recent call last):
  ...
AttributeError: 'MyParametric' object has no attribute 'i'
```
[OfType](#page-44-0) can take *default* argument:

```
>>> class MyParametric(Parametric):
... i = OfType(int, default=0)
...
>>> mp = MyParametric()
>>> mp.i
\Omega
```
Castable values are cast automatically:

```
>>> class MyParametric(Parametric):
... x = OfType(float)
...
>>> mp = MyParametric()
\Rightarrow mp.x = 1 \qquad # assigning an int...
>>> assert isinstance(mp.x, float) # ... cast to a float
>>> import numpy
>>> mp.x = numpy.float16(2.0) # assigning a numpy float...
>>> assert isinstance(mp.x, float) # ... cast to a float
```
**\_\_init\_\_**(*\*classes*, *\*\*kwds*) x. \_init\_(...) initializes x; see help(type(x)) for signature

**allowed**

**verify**(*obj*, *value*, *myname=None*)

**get**(*obj*)

**parse**(*value*)

**\_\_module\_\_ = 'compapp.descriptors.traits'**

**class** compapp.descriptors.traits.**Required**(*desc=None*) Bases: [compapp.core.DataDescriptor](#page-100-1)

Attributes required to be set before [Executable.run](#page-109-0).

## **Examples**

```
>>> from compapp.core import Parametric
>>> class MyParametric(Parametric):
... i = Required()
...
>>> mp = MyParametric()
>>> has_required_attributes(mp)
False
>>> mp.i = 1
>>> has_required_attributes(mp)
True
```

```
>>> class MyParametric(Parametric):
... i = Required(OfType(int))
...
>>> mp = MyParametric()
>>> has_required_attributes(mp)
False
>>> mp.i = '1'
Traceback (most recent call last):
  ...
ValueError: MyParametric.i only accepts type of int: got '1' of type str
>>> mp.i = 1
>>> has_required_attributes(mp)
True
```
# **\_\_init\_\_**(*desc=None*) x. \_init\_(...) initializes x; see help(type(x)) for signature

**\_\_module\_\_ = 'compapp.descriptors.traits'**

compapp.descriptors.traits.**has\_required\_attributes**(*obj*)

compapp.descriptors.traits.**asdesc**(*trait*)

```
class compapp.descriptors.traits.List(trait=None, type=<type 'list'>, cast=None, **kwds)
    Bases: compapp.descriptors.traits.OfType
```
Attribute accepting only list with certain traits.

# **Examples**

```
>>> from compapp.core import Parametric
>>> class MyParametric(Parametric):
... anylist = List()
... intlist = List(int)
... castlist = List(int, cast=tuple)
...
>>> mp = MyParametric()
>>> mp.anylist = [1]
>>> mp.anylist = ['a']
>>> mp.intlist = [1]
>>> mp.intlist = [0, 1, '2']
Traceback (most recent call last):
  ...
ValueError: MyParametric.intlist[2] only accepts type of int: got '2'
of type str
```

```
\Rightarrow mp. intlist = (1, )Traceback (most recent call last):
 ...
ValueError: MyParametric.intlist only accepts type of list: got (1,)
of type tuple
\Rightarrow mp.castlist = (1, 0)>>> mp.castlist
[1]
```

```
__init__(trait=None, type=<type 'list'>, cast=None, **kwds)
     x. _init_(...) initializes x; see help(type(x)) for signature
```
**verify**(*obj*, *value*, *myname=None*)

**\_\_module\_\_ = 'compapp.descriptors.traits'**

**class** compapp.descriptors.traits.**Dict**(*key=None*, *value=None*, *type=<type 'dict'>*, *cast=None*, *\*\*kwds*) Bases: [compapp.descriptors.traits.OfType](#page-44-0)

Attribute accepting only dict with certain traits.

# **Examples**

```
>>> from compapp.core import Parametric
>>> class MyParametric(Parametric):
... anydict = Dict()
... strint = Dict(str, int)
```

```
...
>>> mp = MyParametric()
>>> mp.anydict = {'a': 1}
>>> mp.strint = {'a': 1}
>>> mp.strint = {1: 1}
Traceback (most recent call last):
  ...
ValueError: MyParametric.strint[...] only accepts type of str: got 1
of type int
>>> mp.strint = {'a': 'b'}
Traceback (most recent call last):
 ...
ValueError: MyParametric.strint['a'] only accepts type of int: got 'b'
of type str
```
**\_\_init\_\_**(*key=None*, *value=None*, *type=<type 'dict'>*, *cast=None*, *\*\*kwds*) x. init  $(\dots)$  initializes x; see help(type(x)) for signature

**verify**(*obj*, *value*, *myname=None*)

**\_\_module\_\_ = 'compapp.descriptors.traits'**

```
class compapp.descriptors.traits.Optional(*classes, **kwds)
    Bases: compapp.descriptors.traits.OfType
```
Optional parameter.

# **Examples**

```
>>> from compapp.core import Parametric
>>> class MyParametric(Parametric):
... i = Optional(int)
... j = Optional(int)
>>> sorted(MyParametric.paramnames())
['i', 'j']
>>> MyParametric().params()
{}
>>> MyParametric(i=1).params()
{'i': 1}
>>> MyParametric(j=2).params()
{'j': 2}
>>> assert MyParametric(i=1, j=2).params() == \{\ ^1: \ ^1: \ ^1, \ ^1: \ ^2\}>>> MyParametric(i='alpha')
Traceback (most recent call last):
  ...
ValueError: MyParametric.i only accepts type of int: got 'alpha'
of type str
```
This is useful when writing Parametric interface to external library because you would like to avoid writing all default parameters in this case. A simple interface to  $\text{matplotlib.pyplot.hist}$  $\text{matplotlib.pyplot.hist}$  $\text{matplotlib.pyplot.hist}$  can be written as:

```
>>> class Hist(Parametric):
...
... bins = Optional(int)
... normed = Optional(bool)
...
```

```
... def plot(self, ax, x):
... ax.hist(x, **self.params())
...
>>> from matplotlib import pyplot
>>> fig, ax = pyplot.subplots()
>>> Hist(bins=100, normed=True).plot(ax, range(100))
>>> pyplot.close(fig)
```
**verify**(*obj*, *value*, *myname=None*)

```
__module__ = 'compapp.descriptors.traits'
```

```
class compapp.descriptors.traits.Choice(default, *choices, **kwds)
    Bases: compapp.core.DataDescriptor
```
Attribute accepting only one of the specified value.

#### **Parameters**

- **default** Default value (see *nodefault*).
- **\*choices** Alternative values.
- **nodefault** ([bool](https://docs.python.org/3/library/functions.html#bool)) Treat *default* is just an alternative; i.e., do not "initialize" the attribute.
- **\*\*kwds** See: [DataDescriptor](#page-100-1).

# **Examples**

```
>>> from compapp.core import Parametric
>>> class MyParametric(Parametric):
... choice = Choice(1, 2, 'a')
...
>>> mp = MyParametric()
>>> mp.choice
1
>>> mp.choice = 2
>>> mp.choice = 'a'
>>> mp.choice = 'unknown'
Traceback (most recent call last):
 ...
ValueError: MyParametric.choice only accepts one of (1, 2, 'a'):
got 'unknown'
```
**\_\_init\_\_**(*default*, *\*choices*, *\*\*kwds*) x. \_init\_(...) initializes x; see help(type(x)) for signature

**verify**(*obj*, *value*, *myname=None*)

**parse**(*value*)

```
__module__ = 'compapp.descriptors.traits'
```

```
class compapp.descriptors.traits.Or(*traits, **kwds)
    Bases: compapp.core.DataDescriptor
```
Use one of the specified traits.

**Examples**

```
>>> from compapp.core import Parametric
>>> class MyParametric(Parametric):
... attr = Or(Choice(*'abc'), OfType(int))
...
>>> mp = MyParametric()
\Rightarrow mp . \text{attr} = 'a'\Rightarrow mp.attr = 1
>>> mp.attr = 1.0
Traceback (most recent call last):
  ...
ValueError: None of the traits are matched to: 1.0
```
 $Or$  can be combined with  $Link$ -like descriptors:

```
>>> from compapp.descriptors import Delegate
>>> class MyRoot(Parametric):
... attr = Choice(*'abc', nodefault=True)
...
... class nested(Parametric):
... attr = Or(OfType(int), Delegate())
...
>>> par = MyRoot()
>>> par.nested.attr
Traceback (most recent call last):
 ...
AttributeError: 'nested' object has no attribute 'attr'
```
If par.nested.attr is not specified (i.e., OfType(int) is not in action), accessing to par.nested. attr invokes [Delegate](#page-42-0) which tries to access par.attr. In the above example, par.attr was not set so the [AttributeError](https://docs.python.org/3/library/exceptions.html#AttributeError) was raised. Setting par.attr makes par.nested.attr accessible:

```
>>> par.attr = 'b'
>>> par.nested.attr
'b'
```
Specifying par.nested.attr directly invokes [OfType](#page-44-0):

```
>>> par.nested.attr = 'c'
Traceback (most recent call last):
 ...
ValueError: None of the traits are matched to: 'c'
>>> par.nested.attr = 496
>>> par.nested.attr
496
```
**\_\_init\_\_**(*\*traits*, *\*\*kwds*)

x. \_\_init\_( $\dots$ ) initializes x; see help(type(x)) for signature

**key**

**\_\_module\_\_ = 'compapp.descriptors.traits'**

**myname**

```
verify(obj, value, myname=None)
```
**get**(*obj*)

**parse**(*value*)

**default**

**Module contents**

# **8.1.2 compapp.plugins package**

**Subpackages**

**compapp.plugins.tests package**

## **Submodules**

## **compapp.plugins.tests.test\_autoupstreams module**

```
class compapp.plugins.tests.test_autoupstreams.AlwaysReady(*args, **kwds)
    Bases: compapp.executables.Assembler
```
**run**()

*[\[to be extended\]](#page-32-0)* Do the actual simulation/analysis.

**\_\_module\_\_ = 'compapp.plugins.tests.test\_autoupstreams'**

<span id="page-50-1"></span>**class** compapp.plugins.tests.test\_autoupstreams.**DependsOnAlwaysReady**(*\*args*,

```
Bases: compapp.plugins.tests.test_autoupstreams.AlwaysReady
```
#### **alwaysready\_done**

"Link" parameter.

It's like symbolic-link in the file system.

# **Examples**

```
>>> from compapp.core import Parametric
>>> class MyParametric(Parametric):
... x = 1
... broken = Link('..')
...
... class nest(Parametric):
\cdot \cdot \cdot x = 2
... l0 = Link('')
... l1 = Link('x')
... l2 = Link('..x')
... l3 = Link('.nest.x')
... broken = Link('..broken')
...
... class nest(Parametric):
... x = 3
... l0 = Link('')
... l1 = Link('x')
... l2 = Link('..x')
... l3 = Link('.nest.x')
... broken = Link('..broken')
```
(continues on next page)

*\*\*kwds*)

```
...
>>> par = MyParametric()
>>> par is par.nest.l0 is par.nest.nest.l0
True
>>> par.nest.l1
1
>>> par.nest.l2
1
>>> par.nest.l3
3
>>> par.nest.nest.l1
1
>>> par.nest.nest.l2
2
>>> par.nest.nest.l3
Traceback (most recent call last):
  ...
AttributeError: 'nest' object has no attribute 'l3'
>>> hasattr(par, 'broken')
False
>>> hasattr(par.nest, 'broken')
False
>>> hasattr(par.nest.nest, 'broken')
False
```
Todo: Should path use more explicit notation as in the JSON pointer? That is to say, use '#' instead of '' (an empty string) to indicate the root. Then, for example, 'x' would be written as ' $\# \cdot x'$ .

### **\_\_module\_\_ = 'compapp.plugins.tests.test\_autoupstreams'**

```
class compapp.plugins.tests.test_autoupstreams.DependsOnDepAR(*args, **kwds)
    compapp.plugins.tests.test_autoupstreams.AlwaysReady
```
#### **depar\_done**

"Link" parameter.

It's like symbolic-link in the file system.

#### **Examples**

```
>>> from compapp.core import Parametric
>>> class MyParametric(Parametric):
... x = 1
... broken = Link('..')
...
... class nest(Parametric):
\cdot \cdot \cdot x = 2... l0 = Link('')
... l1 = Link('x')
... l2 = Link('..x')
... l3 = Link('.nest.x')
... broken = Link('..broken')
...
... class nest(Parametric):
```

```
\mathbf{x} = 3... l0 = Link('')
... l1 = Link('x')
... l2 = Link('..x')
... l3 = Link('.nest.x')
... broken = Link('..broken')
...
>>> par = MyParametric()
>>> par is par.nest.l0 is par.nest.nest.l0
True
>>> par.nest.l1
1
>>> par.nest.l2
1
>>> par.nest.l3
3
>>> par.nest.nest.l1
1
>>> par.nest.nest.l2
2
>>> par.nest.nest.l3
Traceback (most recent call last):
 ...
AttributeError: 'nest' object has no attribute 'l3'
>>> hasattr(par, 'broken')
False
>>> hasattr(par.nest, 'broken')
False
>>> hasattr(par.nest.nest, 'broken')
False
```
Todo: Should path use more explicit notation as in the JSON pointer? That is to say, use '#' instead of '' (an empty string) to indicate the root. Then, for example, 'x' would be written as ' $\#$ .x'.

**\_\_module\_\_ = 'compapp.plugins.tests.test\_autoupstreams'**

```
class compapp.plugins.tests.test_autoupstreams.DependsOnTwo(*args, **kwds)
    Bases: compapp.plugins.tests.test_autoupstreams.DependsOnDepAR
```
## **depdepar\_done**

"Link" parameter.

It's like symbolic-link in the file system.

## **Examples**

```
>>> from compapp.core import Parametric
>>> class MyParametric(Parametric):
\cdot \cdot \cdot x = 1... broken = Link('..')
...
... class nest(Parametric):
\cdot \cdot \cdot x = 2
... l0 = Link('')
```

```
... l1 = Link('x')
... l2 = Link('..x')
... l3 = Link('.nest.x')
... broken = Link('..broken')
...
... class nest(Parametric):
... x = 3
... l0 = Link('')
... l1 = Link('x')
... l2 = Link('..x')
... l3 = Link('.nest.x')
... broken = Link('..broken')
...
>>> par = MyParametric()
>>> par is par.nest.l0 is par.nest.nest.l0
True
>>> par.nest.l1
1
>>> par.nest.l2
1
>>> par.nest.l3
3
>>> par.nest.nest.l1
1
>>> par.nest.nest.l2
2
>>> par.nest.nest.l3
Traceback (most recent call last):
  ...
AttributeError: 'nest' object has no attribute 'l3'
>>> hasattr(par, 'broken')
False
>>> hasattr(par.nest, 'broken')
False
>>> hasattr(par.nest.nest, 'broken')
False
```
Todo: Should path use more explicit notation as in the JSON pointer? That is to say, use '#' instead of '' (an empty string) to indicate the root. Then, for example, ' $x$ ' would be written as ' $\# \cdot x'$ .

**\_\_module\_\_ = 'compapp.plugins.tests.test\_autoupstreams'**

```
class compapp.plugins.tests.test_autoupstreams.RootApp(*args, **kwds)
    Bases: compapp.executables.Assembler
```
### **autoupstreams**

alias of [compapp.plugins.misc.AutoUpstreams](#page-74-0)

#### **alwaysready**

alias of [AlwaysReady](#page-50-0)

#### **depar**

alias of [DependsOnAlwaysReady](#page-50-1)

# **depdepar**

alias of [DependsOnDepAR](#page-51-0)

# **deptwo**

alias of [DependsOnTwo](#page-52-0)

```
__module__ = 'compapp.plugins.tests.test_autoupstreams'
```
compapp.plugins.tests.test\_autoupstreams.**test\_execute**()

```
compapp.plugins.tests.test_autoupstreams.test_is_runnable_simple()
```
# **compapp.plugins.tests.test\_datastores module**

```
class compapp.plugins.tests.test_datastores.WithStore(*args, **kwds)
    Bases: compapp.interface.Executable
```
#### **datastore**

alias of [compapp.plugins.datastores.DirectoryDataStore](#page-56-0)

```
exists = None
```
**run**()

*[\[to be extended\]](#page-32-0)* Do the actual simulation/analysis.

**\_\_module\_\_ = 'compapp.plugins.tests.test\_datastores'**

```
class compapp.plugins.tests.test_datastores.CheckDir(*args, **kwds)
    compapp.plugins.tests.test_datastores.WithStore
```

```
class sub(*args, **kwds)
```
Bases: [compapp.plugins.tests.test\\_datastores.WithStore](#page-54-0)

```
class sub(*args, **kwds)
   compapp.plugins.tests.test_datastores.WithStore
```
**class sub**(*\*args*, *\*\*kwds*) Bases: [compapp.plugins.tests.test\\_datastores.WithStore](#page-54-0)

**\_\_module\_\_ = 'compapp.plugins.tests.test\_datastores' \_\_module\_\_ = 'compapp.plugins.tests.test\_datastores'**

**\_\_module\_\_ = 'compapp.plugins.tests.test\_datastores'**

#### **run**()

*[\[to be extended\]](#page-32-0)* Do the actual simulation/analysis.

```
__module__ = 'compapp.plugins.tests.test_datastores'
```
compapp.plugins.tests.test\_datastores.**test\_nodir**() compapp.plugins.tests.test\_datastores.**test\_root\_exists**(*tmpdir*) compapp.plugins.tests.test\_datastores.**test\_sub\_exists**(*tmpdir*)

## **compapp.plugins.tests.test\_dumpresults module**

#### **compapp.plugins.tests.test\_logger module**

```
compapp.plugins.tests.test_logger.test_handlers_are_copied()
compapp.plugins.tests.test_logger.test_formatters_are_copied()
```

```
class compapp.plugins.tests.test_logger.Greeter(*args, **kwds)
    Bases: compapp.apps.Computer
    message = 'hello'
    run()
        [to be extended] Do the actual simulation/analysis.
    __module__ = 'compapp.plugins.tests.test_logger'
class compapp.plugins.tests.test_logger.MyApp(*args, **kwds)
    Bases: compapp.plugins.tests.test_logger.Greeter
    class sub(*args, **kwds)
        Bases: compapp.plugins.tests.test_logger.Greeter
        class sub(*args, **kwds)
           Bases: compapp.plugins.tests.test_logger.Greeter
           __module__ = 'compapp.plugins.tests.test_logger'
         __module__ = 'compapp.plugins.tests.test_logger'
    __module__ = 'compapp.plugins.tests.test_logger'
compapp.plugins.tests.test_logger.assert_levels(output, lvl)
compapp.plugins.tests.test_logger.test_nested_simple_run(capsys)
compapp.plugins.tests.test_logger.test_nested_root_config(capsys)
compapp.plugins.tests.test_logger.test_nested_specific_handler(capsys)
compapp.plugins.tests.test_logger.test_datastore_log(tmpdir)
```
# **Module contents**

# **Submodules**

## **compapp.plugins.datastores module**

```
class compapp.plugins.datastores.BaseDataStore(*args, **kwds)
    Bases: compapp.interface.Plugin
```

```
__module__ = 'compapp.plugins.datastores'
```

```
compapp.plugins.datastores.iswritable(directory)
    Check if directory is writable.
```
# **Examples**

```
>>> iswritable('.')
True
```

```
>>> os.path.exists('spam')
False
>>> iswritable('spam/egg')
True
```

```
>>> os.access('/', os.W_OK | os.X_OK)
False
>>> os.path.exists('/spam')
False
>>> iswritable('/spam/egg')
False
```
<span id="page-56-0"></span>**class** compapp.plugins.datastores.**DirectoryDataStore**(*\*args*, *\*\*kwds*) Bases: [compapp.plugins.datastores.BaseDataStore](#page-55-0)

Data-store using a directory.

**Examples**

```
>>> from compapp.core import Parametric
>>> class MyParametric(Parametric):
... datastore = DirectoryDataStore
...
>>> mp = MyParametric()
>>> mp.datastore.dir = 'out'
>>> mp.datastore.path('file')
'out/file'
```
[path](#page-57-0) creates intermediate directories if required:

```
>>> os.listdir('.')
['out']
```
If a *[nested class](#page-32-1)* uses [DirectoryDataStore](#page-56-0), the path is automatically allocated under the [dir](#page-56-1) of the *[owner](#page-32-2) [class](#page-32-2)*.

```
>>> class MyParametric(Parametric):
... datastore = DirectoryDataStore
...
... class nested(Parametric):
... datastore = DirectoryDataStore
...
>>> mp = MyParametric()
>>> mp.datastore.dir = 'out'
>>> mp.nested.datastore.path()
'out/nested'
>>> mp.nested.datastore.path('file')
'out/nested/file'
>>> mp.nested.datastore.path('dir', 'file')
'out/nested/dir/file'
```

```
>>> mp.nested.datastore.dir = 'another'
>>> mp.nested.datastore.path('file')
'another/file'
```

```
overwrite = True
clear_before_run = True
on = True
```
# **dir**

Path to datastore directory (optional).

# **is\_writable**()

Return true if  $\text{dir}$  $\text{dir}$  $\text{dir}$  is writable and the owner is in the "run" mode.

It is checked whether the *[owner](#page-32-3)* is in the "run" mode or in the "load" mode here, so that other plugins can avoid overwriting the datastore in the "load" mode.

#### **is\_loadable**

True if  $dir$  exists and meta information is stored in there.

#### **prepare**()

*[\[to be extended\]](#page-32-0)* For a task immediately *after* Executable.prepare.

#### <span id="page-57-0"></span>**path**(*\*args*, *\*\*kwds*)

Path relative to the base [dir](#page-56-1)ectory  $dir.$ 

**Parameters**  $\arg s(s \tau)$  **– Path relative to**  $\text{dir.}$  $\text{dir.}$  $\text{dir.}$  **It will be joined by**  $\circ s$ **.** path. join.

Keyword Arguments **mkdir** ([bool](https://docs.python.org/3/library/functions.html#bool)) – If [True](https://docs.python.org/3/library/constants.html#True) (default), make the parent directory of returned [path](#page-57-0) (i.e., os.path.dirname(path), not the path itself).

Returns  $path - os.path.join(self.dir, *args)$ 

Return type [str](https://docs.python.org/3/library/stdtypes.html#str)

**exists**(*\*path*)

**globitems**(*pattern*)

```
__module__ = 'compapp.plugins.datastores'
```
**class** compapp.plugins.datastores.**SubDataStore**(*\*args*, *\*\*kwds*) Bases: [compapp.plugins.datastores.DirectoryDataStore](#page-56-0)

Data-store using sub-paths of parent data-store.

# **Examples**

```
>>> from compapp.core import Parametric
>>> class MyParametric(Parametric):
... datastore = DirectoryDataStore
...
... class nested(Parametric):
... datastore = SubDataStore
...
>>> mp = MyParametric()
>>> mp.datastore.dir = 'out'
>>> mp.nested.datastore.path()
'out/nested'
>>> mp.nested.datastore.path('file')
'out/nested-file'
>>> mp.nested.datastore.path('dir', 'file')
'out/nested-dir/file'
>>> mp.nested.datastore.path('a', 'b', 'c')
'out/nested-a/b/c'
>>> mp.nested.datastore.sep = '.'
>>> mp.nested.datastore.path('file')
'out/nested.file'
```
Since  $DircctoryDataStore$  already can be used for datastore using sub-directories, this class is specialized for the case using files under the directory of parent datastore. If the *[owner class](#page-32-2)* of this datastore uses only a few files, it makes sense to not allocate a directory and to use this type of datastore.

<span id="page-58-0"></span>**dir**

"Link" parameter.

It's like symbolic-link in the file system.

# **Examples**

```
>>> from compapp.core import Parametric
>>> class MyParametric(Parametric):
\cdot \cdot \cdot x = 1... broken = Link('..')
...
... class nest(Parametric):
\cdot \cdot \cdot x = 2
... l0 = Link('')
... l1 = Link('x')
... l2 = Link('..x')
... l3 = Link('.nest.x')
... broken = Link('..broken')
...
... class nest(Parametric):
... x = 3
... l0 = Link('')
... l1 = Link('x')
... l2 = Link('..x')
... l3 = Link('.nest.x')
... broken = Link('..broken')
...
>>> par = MyParametric()
>>> par is par.nest.l0 is par.nest.nest.l0
True
>>> par.nest.l1
1
>>> par.nest.l2
1
>>> par.nest.l3
3
>>> par.nest.nest.l1
1
>>> par.nest.nest.l2
2
>>> par.nest.nest.l3
Traceback (most recent call last):
 ...
AttributeError: 'nest' object has no attribute 'l3'
>>> hasattr(par, 'broken')
False
>>> hasattr(par.nest, 'broken')
False
>>> hasattr(par.nest.nest, 'broken')
False
```
**Todo:** Should [path](#page-59-0) use more explicit notation as in the JSON pointer? That is to say, use  $'$  #' instead of '' (an empty string) to indicate the root. Then, for example, 'x' would be written as ' $\# \cdot x'$ .

**sep = '-'**

```
path(*args, **kwds)
```
Path relative to the base [dir](#page-58-0)ectory  $dir$ .

Parameters **args** ([str](https://docs.python.org/3/library/stdtypes.html#str)) – Path relative to [dir](#page-58-0). It will be joined by [os.path.join](https://docs.python.org/3/library/os.path.html#os.path.join).

Keyword Arguments **mkdir** ([bool](https://docs.python.org/3/library/functions.html#bool)) – If [True](https://docs.python.org/3/library/constants.html#True) (default), make the parent directory of returned  $path(i.e., os.path.dirname(path), not the path itself).$  $path(i.e., os.path.dirname(path), not the path itself).$ 

Returns path – os.path.join(self.dir, \*args)

Return type [str](https://docs.python.org/3/library/stdtypes.html#str)

**globitems**(*pattern*)

**\_\_module\_\_ = 'compapp.plugins.datastores'**

compapp.plugins.datastores.**hexdigest**(*jsonable*) Calculate hex digest of a jsonable object.

```
>>> hexdigest({'a': 1, 'b': 2, 'c': 3})
'e20096b15530bd66a35a7332619f6666e2322070'
```
**class** compapp.plugins.datastores.**HashDataStore**(*\*args*, *\*\*kwds*) Bases: [compapp.plugins.datastores.DirectoryDataStore](#page-56-0)

Automatically allocated data-store based on hash of parameter.

# **Examples**

```
>>> from compapp.core import Parametric
>>> class MyParametric(Parametric):
... datastore = HashDataStore
... a = 1
...
>>> mp = MyParametric()
>>> mp.datastore.prepare()
>>> mp.datastore.dir
'Data/memo/be/a393597a3c5518cad18a4c96c08d038de3f00a'
>>> mp.a = 2
>>> mp.datastore.prepare()
>>> mp.datastore.dir
'Data/memo/a2/722afcdc53688843b61b8d71329fabab16b6ae'
>>> mp.datastore.basedir = '.'
>>> mp.datastore.prepare()
>>> mp.datastore.dir
'./a2/722afcdc53688843b61b8d71329fabab16b6ae'
```
# **basedir = 'Data/memo'**

**\_\_module\_\_ = 'compapp.plugins.datastores' ownerhash**()

#### **prepare**()

*[\[to be extended\]](#page-32-0)* For a task immediately *after* Executable.prepare.

## **compapp.plugins.metastore module**

```
class compapp.plugins.metastore.MetaStore(*args, **kwds)
    Bases: compapp.interface.Plugin
```
### **metafile = 'meta.json'**

### **datastore**

Delegate parameter to its owner.

 $x =$  Delegate() is equivalent to  $x =$  Link('..x').

## **Examples**

```
>>> from compapp.core import Parametric
>>> class Parent(Parametric):
...
... class nest1(Parametric):
... sampling_period = Delegate()
...
... class nest2(Parametric):
... sampling_period = Delegate()
...
... sampling_period = 10.0
...
>>> par = Parent()
>>> par.sampling_period
10.0
>>> par.nest1.sampling_period
10.0
>>> par.nest2.sampling_period
10.0
>>> par.sampling_period = 20.0
>>> par.nest1.sampling_period
20.0
```
# **log**

Delegate parameter to its owner.

 $x =$  Delegate() is equivalent to  $x =$  Link('..x').

# **Examples**

```
>>> from compapp.core import Parametric
>>> class Parent(Parametric):
...
... class nest1(Parametric):
... sampling_period = Delegate()
...
... class nest2(Parametric):
... sampling_period = Delegate()
```

```
... sampling_period = 10.0
...
>>> par = Parent()
>>> par.sampling_period
10.0
>>> par.nest1.sampling_period
10.0
>>> par.nest2.sampling_period
10.0
>>> par.sampling_period = 20.0
>>> par.nest1.sampling_period
20.0
```
# **metafilepath**

# **prepare**()

*[\[to be extended\]](#page-32-0)* For a task immediately *after* Executable.prepare.

**record**(*name*, *data*)

**load**()

*[\[to be extended\]](#page-32-0)* For a task immediately *before* Executable.load.

**\_\_module\_\_ = 'compapp.plugins.metastore'**

# **compapp.plugins.misc module**

```
class compapp.plugins.misc.Logger(*args, **kwds)
    Bases: compapp.interface.Plugin
```
Interface to pre-configured logging. Logger.

It does the following automatically:

- make a logger with an appropriate dotted name
- set up handler

```
>>> from compapp import Computer
>>> class MyAppForLoggerDemo(Computer):
... def run(self):
... self.log.error('error message')
... self.log.info('info message')
>>> app = MyAppForLoggerDemo()
>>> app.log.formatters['default']['format'] = \
... '%(levelname)s %(name)s | %(message)s'
>>> app.log.handlers['console']['stream'] = 'ext://sys.stdout'
>>> app.execute()
ERROR compapp.plugins.misc.MyAppForLoggerDemo.0 | error message
```
<span id="page-61-0"></span>**log**

An instance of logging. Logger. This is accessible in and after [Executable.run](#page-109-0) or [Executable.load](#page-109-1) hooks.

Todo: Make it accessible all the time.

**critical error warn info debug** Shortcut for  $log$ . debug etc.

# **configurator**

Use one of the specified traits.

**Examples**

```
>>> from compapp.core import Parametric
>>> class MyParametric(Parametric):
... attr = Or(Choice(*'abc'), OfType(int))
...
>>> mp = MyParametric()
>>> mp.attr = 'a'
\Rightarrow mp.attr = 1
>>> mp.attr = 1.0
Traceback (most recent call last):
 ...
ValueError: None of the traits are matched to: 1.0
```
Or can be combined with  $Link$ -like descriptors:

```
>>> from compapp.descriptors import Delegate
>>> class MyRoot(Parametric):
... attr = Choice(*'abc', nodefault=True)
...
... class nested(Parametric):
... attr = Or(OfType(int), Delegate())
...
>>> par = MyRoot()
>>> par.nested.attr
Traceback (most recent call last):
  ...
AttributeError: 'nested' object has no attribute 'attr'
```
If par.nested.attr is not specified (i.e., OfType(int) is not in action), accessing to par. nested.attr invokes [Delegate](#page-42-0) which tries to access par.attr. In the above example, par.attr was not set so the [AttributeError](https://docs.python.org/3/library/exceptions.html#AttributeError) was raised. Setting par.attr makes par.nested.attr accessible:

```
>>> par.attr = 'b'
>>> par.nested.attr
'b'
```
Specifying par.nested.attr directly invokes [OfType](#page-44-0):

```
>>> par.nested.attr = 'c'
Traceback (most recent call last):
  ...
ValueError: None of the traits are matched to: 'c'
>>> par.nested.attr = 496
```

```
>>> par.nested.attr
496
```
### <span id="page-63-1"></span>**handlers**

The dictionary *handlers* of the [logging configuration dictionary.](https://docs.python.org/library/logging.config.html#dictionary-schema-details) Each handler may contain a special configuration 'datastore': True indicating that this handler is configured only if datastore is accessible. For nested classes, this attribute is ignored if  $\omega$ *mconfig* is not [True](https://docs.python.org/3/library/constants.html#True) (default is 'auto').

### **formatters**

The dictionary *formatters* of the [logging configuration dictionary.](https://docs.python.org/library/logging.config.html#dictionary-schema-details) See also [handlers](#page-63-1).

#### <span id="page-63-0"></span>**ownconfig**

If 'auto' (default), configure handlers if the owner is the root app and reuse the handlers of owner's logger otherwise. The value [True](https://docs.python.org/3/library/constants.html#True) forces this logger plugin to make own handlers. The value [False](https://docs.python.org/3/library/constants.html#False) forces the reuse (which is an error if the owner is the root app).

## **level**

Logger level. Default is 'ERROR'.

#### **critical**

"Link" parameter.

It's like symbolic-link in the file system.

### **Examples**

```
>>> from compapp.core import Parametric
>>> class MyParametric(Parametric):
... x = 1
... broken = Link('..')
...
... class nest(Parametric):
... x = 2
... l0 = Link('')
... l1 = Link('x')
... l2 = Link('..x')
... l3 = Link('.nest.x')
... broken = Link('..broken')
...
... class nest(Parametric):
\mathbf{x} = 3... l0 = Link('')
... l1 = Link('x')
... l2 = Link('..x')
... l3 = Link('.nest.x')
... broken = Link('..broken')
...
>>> par = MyParametric()
>>> par is par.nest.l0 is par.nest.nest.l0
True
>>> par.nest.l1
1
>>> par.nest.l2
1
>>> par.nest.l3
3
```

```
>>> par.nest.nest.l1
1
>>> par.nest.nest.l2
2
>>> par.nest.nest.l3
Traceback (most recent call last):
 ...
AttributeError: 'nest' object has no attribute 'l3'
>>> hasattr(par, 'broken')
False
>>> hasattr(par.nest, 'broken')
False
>>> hasattr(par.nest.nest, 'broken')
False
```
Todo: Should path use more explicit notation as in the JSON pointer? That is to say, use '#' instead of '' (an empty string) to indicate the root. Then, for example, 'x' would be written as ' $\#$ .x'.

#### **error**

"Link" parameter.

It's like symbolic-link in the file system.

# **Examples**

```
>>> from compapp.core import Parametric
>>> class MyParametric(Parametric):
... x = 1
... broken = Link('..')
...
... class nest(Parametric):
\cdot \cdot \cdot x = 2... l0 = Link('')
... l1 = Link('x')
... l2 = Link('..x')
... l3 = Link('.nest.x')
... broken = Link('..broken')
...
... class nest(Parametric):
... x = 3
... l0 = Link('')
... l1 = Link('x')
... l2 = Link('..x')
... l3 = Link('.nest.x')
... broken = Link('..broken')
...
>>> par = MyParametric()
>>> par is par.nest.l0 is par.nest.nest.l0
True
>>> par.nest.l1
1
>>> par.nest.l2
1
```

```
>>> par.nest.l3
3
>>> par.nest.nest.l1
1
>>> par.nest.nest.l2
2
>>> par.nest.nest.l3
Traceback (most recent call last):
  ...
AttributeError: 'nest' object has no attribute 'l3'
>>> hasattr(par, 'broken')
False
>>> hasattr(par.nest, 'broken')
False
>>> hasattr(par.nest.nest, 'broken')
False
```
Todo: Should path use more explicit notation as in the JSON pointer? That is to say, use '#' instead of '' (an empty string) to indicate the root. Then, for example, 'x' would be written as ' $\#$ .x'.

#### **warn**

"Link" parameter.

It's like symbolic-link in the file system.

# **Examples**

```
>>> from compapp.core import Parametric
>>> class MyParametric(Parametric):
... x = 1
... broken = Link('..')
...
... class nest(Parametric):
... x = 2
... l0 = Link('')
... l1 = Link('x')
. \cdot \cdot \cdot 12 = Link('..x')
... l3 = Link('.nest.x')
... broken = Link('..broken')
...
... class nest(Parametric):
... x = 3
... l0 = Link('')
... l1 = Link('x')
... l2 = Link('..x')
... l3 = Link('.nest.x')
... broken = Link('..broken')
...
>>> par = MyParametric()
>>> par is par.nest.l0 is par.nest.nest.l0
True
>>> par.nest.l1
1
```

```
>>> par.nest.l2
1
>>> par.nest.l3
3
>>> par.nest.nest.l1
1
>>> par.nest.nest.l2
2
>>> par.nest.nest.l3
Traceback (most recent call last):
  ...
AttributeError: 'nest' object has no attribute 'l3'
>>> hasattr(par, 'broken')
False
>>> hasattr(par.nest, 'broken')
False
>>> hasattr(par.nest.nest, 'broken')
False
```
Todo: Should path use more explicit notation as in the JSON pointer? That is to say, use '#' instead of '' (an empty string) to indicate the root. Then, for example, ' $x$ ' would be written as ' $\# \cdot x'$ .

### **info**

"Link" parameter.

It's like symbolic-link in the file system.

# **Examples**

```
>>> from compapp.core import Parametric
>>> class MyParametric(Parametric):
\cdot \cdot \cdot x = 1... broken = Link('..')
...
... class nest(Parametric):
\cdot \cdot \cdot x = 2
... l0 = Link('')
... l1 = Link('x')
... l2 = Link('..x')
... l3 = Link('.nest.x')
... broken = Link('..broken')
...
... class nest(Parametric):
... x = 3
... l0 = Link('')
... l1 = Link('x')
... l2 = Link('..x')
... l3 = Link('.nest.x')
... broken = Link('..broken')
...
>>> par = MyParametric()
>>> par is par.nest.l0 is par.nest.nest.l0
True
```

```
>>> par.nest.l1
1
>>> par.nest.l2
1
>>> par.nest.l3
3
>>> par.nest.nest.l1
1
>>> par.nest.nest.l2
2
>>> par.nest.nest.l3
Traceback (most recent call last):
 ...
AttributeError: 'nest' object has no attribute 'l3'
>>> hasattr(par, 'broken')
False
>>> hasattr(par.nest, 'broken')
False
>>> hasattr(par.nest.nest, 'broken')
False
```
Todo: Should path use more explicit notation as in the JSON pointer? That is to say, use '#' instead of '' (an empty string) to indicate the root. Then, for example, 'x' would be written as ' $\#$ .x'.

### **debug**

"Link" parameter.

It's like symbolic-link in the file system.

# **Examples**

```
>>> from compapp.core import Parametric
>>> class MyParametric(Parametric):
... x = 1
... broken = Link('..')
...
... class nest(Parametric):
\cdot \cdot \cdot x = 2
... l0 = Link('')
... l1 = Link('x')
... l2 = Link('..x')
... l3 = Link('.nest.x')
... broken = Link('..broken')
...
... class nest(Parametric):
... x = 3
... l0 = Link('')
... l1 = Link('x')
... l2 = Link('..x')
... l3 = Link('.nest.x')
... broken = Link('..broken')
...
>>> par = MyParametric()
```

```
>>> par is par.nest.l0 is par.nest.nest.l0
True
>>> par.nest.l1
1
>>> par.nest.l2
1
>>> par.nest.l3
3
>>> par.nest.nest.l1
1
>>> par.nest.nest.l2
2
>>> par.nest.nest.l3
Traceback (most recent call last):
 ...
AttributeError: 'nest' object has no attribute 'l3'
>>> hasattr(par, 'broken')
False
>>> hasattr(par.nest, 'broken')
False
>>> hasattr(par.nest.nest, 'broken')
False
```
Todo: Should path use more explicit notation as in the JSON pointer? That is to say, use '#' instead of '' (an empty string) to indicate the root. Then, for example, 'x' would be written as ' $\# \cdot x'$ .

### **datastore**

Delegate parameter to its owner.

 $x = \text{Delete}()$  is equivalent to  $x = \text{Link}('..x').$ 

# **Examples**

```
>>> from compapp.core import Parametric
>>> class Parent(Parametric):
...
... class nest1(Parametric):
... sampling_period = Delegate()
...
... class nest2(Parametric):
... sampling_period = Delegate()
...
... sampling_period = 10.0
...
>>> par = Parent()
>>> par.sampling_period
10.0
>>> par.nest1.sampling_period
10.0
>>> par.nest2.sampling_period
10.0
>>> par.sampling_period = 20.0
>>> par.nest1.sampling_period
20.0
```

```
nametemplate = '{self.__class__.__module__}.{self.__class__.__name__}.{id}'
    prepare()
         [to be extended] For a task immediately after Executable.prepare.
    configure()
    should_configure()
    __module__ = 'compapp.plugins.misc'
class compapp.plugins.misc.DebugNS(debug)
    Bases: object
    __init__(debug)
         x. _init_(...) initializes x; see help(type(x)) for signature
     __setattr__(name, value)
         x. setattr ('name', value) \leq \Rightarrow x.name = value
    _dict_ = dict_proxy({'_module_': 'compapp.plugins.misc', '_setattr_': <functio
     __module__ = 'compapp.plugins.misc'
     __weakref__
         list of weak references to the object (if defined)
class compapp.plugins.misc.Debug(*args, **kwds)
```

```
Bases: compapp.interface.Plugin
```
Debug helper plugin.

Since  $Computer$  does not allow random attributes to be set, it's hard to debug or interactively investigate simulation and analysis by storing temporary variable to the  $Computer$  instance. [Debug](#page-69-0) provides the place for that.

- If store flag is *not* set, it does not store anything; assignment would be just no-op. This is useful for debugging memory-consuming object.
- If  $logger$  is defined, and its level is DEBUG, assignment to  $Debug$  object writes out debug message.

## **Example**

```
>>> from compapp import Computer
>>> class MySimulator(Computer):
...
... def run(self):
... tmp = list(range(3))
... self.dbg.tmp = tmp
... self.results.div = [x / len(tmp) for x in tmp]
...
>>> app = MySimulator()
>>> app.log.level = 'DEBUG'
```
Before app.execute(), let's tweak logger output so that output is concise:

```
>>> app.log.formatters['default']['format'] = \
... '%(levelname)s %(name)s | %(message)s'
>>> app.log.handlers['console']['stream'] = 'ext://sys.stdout'
```
Finally. . . :

```
>>> app.execute()
DEBUG compapp.plugins.misc.MySimulator.0 | ...
DEBUG compapp.plugins.misc.MySimulator.0 | tmp = [0, 1, 2]
DEBUG compapp.plugins.misc.MySimulator.0 | ...
```
**>>>** app.dbg.tmp [0, 1, 2]

Note that executing the same app without  $.l$   $\circ$   $q$ . level = 'DEBUG' suppress the logging and storing the temporary variable. The Debug plugin also can be disabled independent of the log level by setting its [enable](#page-71-0) to [False](https://docs.python.org/3/library/constants.html#False).

```
>>> app = MySimulator()
>>> app.execute()
>>> app.dbg.tmp
Traceback (most recent call last):
  ...
AttributeError: 'DebugNS' object has no attribute 'tmp'
```
**log**

"Link" parameter.

It's like symbolic-link in the file system.

# **Examples**

```
>>> from compapp.core import Parametric
>>> class MyParametric(Parametric):
... x = 1
... broken = Link('..')
...
... class nest(Parametric):
... x = 2
... l0 = Link('')
... l1 = Link('x')
... l2 = Link('..x')
... l3 = Link('.nest.x')
... broken = Link('..broken')
...
... class nest(Parametric):
... x = 3
... l0 = Link('')
... l1 = Link('x')
... l2 = Link('..x')
... l3 = Link('.nest.x')
... broken = Link('..broken')
...
>>> par = MyParametric()
>>> par is par.nest.l0 is par.nest.nest.l0
True
>>> par.nest.l1
1
>>> par.nest.l2
1
>>> par.nest.l3
```

```
3
>>> par.nest.nest.l1
1
>>> par.nest.nest.l2
2
>>> par.nest.nest.l3
Traceback (most recent call last):
  ...
AttributeError: 'nest' object has no attribute 'l3'
>>> hasattr(par, 'broken')
False
>>> hasattr(par.nest, 'broken')
False
>>> hasattr(par.nest.nest, 'broken')
False
```
Todo: Should path use more explicit notation as in the JSON pointer? That is to say, use '#' instead of '' (an empty string) to indicate the root. Then, for example, 'x' would be written as ' $\#$ .x'.

#### <span id="page-71-0"></span>**enable**

If 'auto' (default), enable this plugin if the log level of  $Logger$  plugin is 'DEBUG' or lower. [True](https://docs.python.org/3/library/constants.html#True) ([False](https://docs.python.org/3/library/constants.html#False)) enables (disables) this plugin independent of the log level.

**\_\_init\_\_**(*\*args*, *\*\*kwds*)

x. \_init\_( $\dots$ ) initializes x; see help(type(x)) for signature

```
is_logging_debug()
```

```
is_enabled()
```
**\_\_module\_\_ = 'compapp.plugins.misc'**

```
class compapp.plugins.misc.Figure(*args, **kwds)
    Bases: compapp.interface.Plugin
```
A wrapper around [matplotlib.pyplot.figure](https://matplotlib.org/api/_as_gen/matplotlib.pyplot.figure.html#matplotlib.pyplot.figure).

Automatically save and (optionally) show the figure at the end of execution.

### **Examples**

Normally, [Figure](#page-71-1) is prepared by an [Executable](#page-107-0) subclass such as [Computer](#page-93-0). To manually play with [Figure](#page-71-1), it is equivalent to do:

```
>>> figure = Figure()
>>> figure.prepare()
```
[Calling](#page-73-0) a [Figure](#page-71-1) instance gives you a matplotlib figure.

```
>>> figure()
<Figure size ... with 0 Axes>
```
It also has [subplots](#page-74-1) which is just a thin wrapper around [matplotlib.pyplot.subplots](https://matplotlib.org/api/_as_gen/matplotlib.pyplot.subplots.html#matplotlib.pyplot.subplots):

```
>>> fig, (ax1, ax2) = figure.subplots(2)
```
Suppose you have a nested *[Computer](#page-93-0)s*:

```
>>> from compapp.apps import Computer
>>> class MyApp(Computer):
... class sub(Computer):
... class sub(Computer):
... pass
```
<span id="page-72-0"></span>Global **[Figure](#page-71-0)** plugin configuration The attribute [autoclose](#page-73-0) is [Link](#page-41-0)ed to the plugin of the owner Computer. It makes possible to configure [Figure](#page-71-0) plugins "globally":

```
\Rightarrow\Rightarrow app = MyApp()
>>> app.sub.figure.autoclose # default value
True
>>> app.figure.autoclose = False
>>> app.sub.figure.autoclose
False
>>> app.sub.sub.figure.autoclose
False
```
A "sub-tree" of the [Computer](#page-93-0)s can be configured separately:

```
>>> app.sub.figure.autoclose = True
>>> app.sub.sub.figure.autoclose
True
>>> app.figure.autoclose
False
```
Similar global/sub-tree configuration mechanism works for the [show](#page-73-1) attribute:

```
>>> app.figure.show # default value
False
>>> app.figure.show = True
>>> app.sub.figure.show
True
>>> app.sub.sub.figure.show
True
```

```
>>> import os
>>> from compapp import Computer
>>> class MyApp(Computer):
... def run(self):
... self.figure()
... self.figure(name='alpha')
... self.figure(name='beta')
...
\Rightarrow \Rightarrow \alphapp = MyApp()
>>> app.datastore.dir = 'out'
>>> app.execute()
>>> sorted(f for f in os.listdir('out') if f.startswith('figure-'))
['figure-0.png', 'figure-alpha.png', 'figure-beta.png']
```
## See also:

*[Example: compapp.samples.simple\\_plots](#page-18-0)*, *[Example: compapp.samples.named\\_figure](#page-14-0)*

**ext = 'png'**

### **datastore**

[Delegate](#page-42-0)ed attribute accessing to a [BaseDataStore](#page-55-0).

### <span id="page-73-1"></span>**show**

Automatically call [matplotlib.pyplot.show](https://matplotlib.org/api/_as_gen/matplotlib.pyplot.show.html#matplotlib.pyplot.show) if [True](https://docs.python.org/3/library/constants.html#True). The default is [False](https://docs.python.org/3/library/constants.html#False), if not specified by the *[owner class](#page-32-0)*. See: *[Global Figure plugin configuration](#page-72-0)*.

### <span id="page-73-0"></span>**autoclose**

Automatically close matplotlib figures if [True](https://docs.python.org/3/library/constants.html#True) which is the default, if not specified by the *[owner class](#page-32-0)*. See: *[Global Figure plugin configuration](#page-72-0)*.

## **prepare**()

*[\[to be extended\]](#page-32-1)* For a task immediately *after* Executable.prepare.

## **register**(*fig*, *name=None*)

Register fig so that it is automatically saved, showed and closed.

### **\_\_call\_\_**(*\*args*, *\*\*kwds*)

Make a new matplotlib figure.

All the positional and keyword arguments are passed to [matplotlib.pyplot.figure](https://matplotlib.org/api/_as_gen/matplotlib.pyplot.figure.html#matplotlib.pyplot.figure) except one keyword argument *name*.

Parameters name ([str,](https://docs.python.org/3/library/stdtypes.html#str) [int,](https://docs.python.org/3/library/functions.html#int) or None) – Unique name of the figure. It is an error to call this method with the same *name* twice.

### Returns fig

Return type [matplotlib.figure.Figure](https://matplotlib.org/api/_as_gen/matplotlib.figure.Figure.html#matplotlib.figure.Figure)

## **\_\_getitem\_\_**(*name*)

Make a new matplotlib figure or get the new one.

### **Examples**

The usual preparation (see:  $Figure$ ):

```
>>> figure = Figure()
>>> figure.prepare()
```
If figure is created with a name, it can be accessed by the dict-like interface:

```
>>> fig_a = figure(name='a')
>>> assert fig_a is figure['a'] # access an existing figure
>>> fig_b = figure['b'] # create a new figure
>>> assert fig_b is figure['b']
```
Note that a new figure is created always when *name* is [None](https://docs.python.org/3/library/constants.html#None):

```
>>> assert figure[None] is not figure[None]
```
Parameters name ([str,](https://docs.python.org/3/library/stdtypes.html#str) [int,](https://docs.python.org/3/library/functions.html#int) or None) – Unique name of the figure.

Returns fig

Return type [matplotlib.figure.Figure](https://matplotlib.org/api/_as_gen/matplotlib.figure.Figure.html#matplotlib.figure.Figure)

**save**()

*[\[to be extended\]](#page-32-1)* For a task immediately *after* Executable.save.

## **finish**()

*[\[to be extended\]](#page-32-1)* For a task immediately *before* Executable.finish.

```
subplots(*args, **kwds)
```
Wrapper around [matplotlib.pyplot.subplot](https://matplotlib.org/api/_as_gen/matplotlib.pyplot.subplot.html#matplotlib.pyplot.subplot).

All the positional and keyword arguments are passed to  $\text{matplot}$ .  $\text{pyplot}$ .  $\text{subplot}$  except one keyword argument *name*.

**Parameters name** ([str,](https://docs.python.org/3/library/stdtypes.html#str) [int,](https://docs.python.org/3/library/functions.html#int) or None) – Unique name of the figure. It is an error to call this method with the same *name* twice.

Returns

- fig ([matplotlib.figure.Figure](https://matplotlib.org/api/_as_gen/matplotlib.figure.Figure.html#matplotlib.figure.Figure))
- ax (matplotlib.axes. Axes or [tuple](https://docs.python.org/3/library/stdtypes.html#tuple))

```
__module__ = 'compapp.plugins.misc'
```
compapp.plugins.misc.**is\_runnable**(*excbl*)

```
class compapp.plugins.misc.AutoUpstreams(*args, **kwds)
```
Bases: [compapp.interface.Plugin](#page-110-0)

Automatically execute upstreams.

```
__module__ = 'compapp.plugins.misc'
```
**static is\_runnable**(*excbl*)

### **prepare**()

*[\[to be extended\]](#page-32-1)* For a task immediately *after* Executable.prepare.

```
class compapp.plugins.misc.PluginWrapper(*args, **kwds)
    Bases: compapp.interface.Plugin
```
Combine multiple plugins into one plugin.

Some plugin such as AutoDump has no "interface" and just works behind-the-scene. In this case, having MyApp.autodump = AutoDump is just wasting user's name-space. This class avoid this by moving all those behind-the-scene plugins into one name. See Computer.plugin for its use-case.

```
__module__ = 'compapp.plugins.misc'
    finish()
    load()
    post_run()
    pre_run()
    prepare()
    save()
    __getattr__(name)
compapp.plugins.misc.makemethod(method)
compapp.plugins.misc.real_owner(self)
```
# **compapp.plugins.programinfo module**

```
class compapp.plugins.programinfo.RecordProgramInfo(*args, **kwds)
    Bases: compapp.interface.Plugin
```
### **meta**

"Link" parameter.

It's like symbolic-link in the file system.

# **Examples**

```
>>> from compapp.core import Parametric
>>> class MyParametric(Parametric):
... x = 1
... broken = Link('..')
...
... class nest(Parametric):
\cdot \cdot \cdot x = 2... l0 = Link('')
... l1 = Link('x')
... l2 = Link('..x')
... l3 = Link('.nest.x')
... broken = Link('..broken')
...
... class nest(Parametric):
\mathbf{x} = 3... l0 = Link('')
... l1 = Link('x')
... l2 = Link('..x')
... l3 = Link('.nest.x')
... broken = Link('..broken')
...
>>> par = MyParametric()
>>> par is par.nest.l0 is par.nest.nest.l0
True
>>> par.nest.l1
1
>>> par.nest.l2
1
>>> par.nest.l3
3
>>> par.nest.nest.l1
1
>>> par.nest.nest.l2
2
>>> par.nest.nest.l3
Traceback (most recent call last):
 ...
AttributeError: 'nest' object has no attribute 'l3'
>>> hasattr(par, 'broken')
False
>>> hasattr(par.nest, 'broken')
False
>>> hasattr(par.nest.nest, 'broken')
False
```
Todo: Should path use more explicit notation as in the JSON pointer? That is to say, use '#' instead of '' (an empty string) to indicate the root. Then, for example, 'x' would be written as ' $\# \cdot x'$ .

### **pre\_run**()

*[\[to be extended\]](#page-32-1)* For a task immediately before Executable.run.

**\_\_module\_\_ = 'compapp.plugins.programinfo'**

### **compapp.plugins.recorders module**

```
class compapp.plugins.recorders.DumpResults(*args, **kwds)
    Bases: compapp.interface.Plugin
```
Automatically save owner's results.

Supported back-ends:

- [json](https://docs.python.org/3/library/json.html#module-json) for [dict](https://docs.python.org/3/library/stdtypes.html#dict), [list](https://docs.python.org/3/library/stdtypes.html#list) or [tuple](https://docs.python.org/3/library/stdtypes.html#tuple)
- [numpy.savez](https://docs.scipy.org/doc/numpy/reference/generated/numpy.savez.html#numpy.savez) for [numpy.ndarray](https://docs.scipy.org/doc/numpy/reference/generated/numpy.ndarray.html#numpy.ndarray)
- [pandas.HDFStore](http://pandas.pydata.org/pandas-docs/stable/io.html#io-hdf5) for pandas object

### **Example**

```
>>> import numpy
>>> import pandas
>>> from compapp.apps import Computer
```
Examples below use an app class derived from  $Computer$  since it is bundled with the  $DumpResults$  plugin:

```
>>> Computer.magics.dumpresults
<class 'compapp.plugins.recorders.DumpResults'>
```

```
>>> class MyApp(Computer):
...
... def run(self):
... self.results.int = 0
... self.results.float = 1.0
... self.results.list = [2, 3, 4]
... self.results.tuple = (5, 6, 7)
... self.results.array = numpy.arange(8)
... self.results.df = pandas.DataFrame({'col': [9, 10, 11]})
... self.isrun = True
... isrun = False
...
>>> app = MyApp()
>>> app.datastore.dir = 'out'
>>> os.path.exists(app.datastore.dir)
False
>>> app.execute()
>>> app.isrun
True
>>> os.path.exists(app.datastore.dir)
True
```
The results of the above "simulation" is saved in results.  $\star$  under app.datastore.dir:

```
>>> from glob import glob
>>> sorted(glob(app.datastore.path('results.*')))
['out/results.hdf5', 'out/results.json', 'out/results.npz']
```
Now let's load these results.

```
>>> app2 = MyApp()
>>> app2.mode = 'load'
>>> app2.datastore.dir = 'out'
>>> app2.execute()
>>> app2.isrun
False
>>> sorted(app2.results)
['array', 'df', 'float', 'int', 'list', 'tuple']
>>> app2.results.list
[2, 3, 4]
>>> app2.results.array
array([0, 1, 2, 3, 4, 5, 6, 7])
>>> app2.results.df
   col
0 9
1 10
2 11
```
Note that simple Python types are saved as JSON. Thus, some type information is stripped off after reloading:

```
>>> app2.results.tuple
[5, 6, 7]
```
### **result\_names = ('results',)**

These attributes of the owner class are dumped.

## **pre\_run**()

*[\[to be extended\]](#page-32-1)* For a task immediately before Executable.run.

**save**()

*[\[to be extended\]](#page-32-1)* For a task immediately *after* Executable.save.

**save\_now**()

Save results to disk immediately.

**classmethod save\_results**(*owner*, *name*)

**static save\_results\_json**(*data*, *path*)

**static save\_results\_npz**(*data*, *path*)

```
static save_results_hdf5(data, path)
```
Save pandas objects in data to a HDFStore at path.

### Implementation notes

It is important to note that repeatedly overwrite the same HDF file is a bad practice, since deleting objects in HDF does not free the space:

Can you delete objects in an HDF5 file ? If yes, how ?

Yes, you can use the H5Ldelete function to delete objects in an HDF5 file (for HDF5 1.6, use H5Gunlink). Currently, however, the space where the object was located in the file does not get re-used. Therefore the size of the file will remain the same. You can get rid of this unused space in a file by writing the contents of the HDF5 file to a new file.

[—http://ns1.hdfgroup.org/hdf5-quest.html#del](http://ns1.hdfgroup.org/hdf5-quest.html#del)

found via [HDFStore file size mysteriously increases - Issue #2132 - pandas-dev/pandas](https://github.com/pandas-dev/pandas/issues/2132)

That's why this function first creates a new HDF file at path + '.new' and then move it to path.

**load**()

*[\[to be extended\]](#page-32-1)* For a task immediately *before* Executable.load.

```
static load_results_json(path)
```

```
static load_results_npz(path)
```

```
static load_results_hdf5(path)
```

```
save maybe()
```
Save results in a background thread, if the thread is not busy.

**\_\_module\_\_ = 'compapp.plugins.recorders'**

<span id="page-78-0"></span>**class** compapp.plugins.recorders.**DumpParameters**(*\*args*, *\*\*kwds*) Bases: [compapp.interface.Plugin](#page-110-0)

Dump parameters used for its owner.

## **Example**

```
>>> from compapp.core import Parametric
>>> from compapp.apps import Computer
```
Examples below use an app class derived from  $Computer$  since it is bundled with the  $DumpResults$  plugin:

```
>>> Computer.magics.dumpparameters
<class 'compapp.plugins.recorders.DumpParameters'>
```

```
>>> class MyApp(Computer):
... i = 0
\mathbf{x} = 1.0... class nested(Parametric):
\mathbf{i} = 10... x = 11.0
...
\Rightarrow \Rightarrow \alphapp = MyApp()
>>> app.datastore.dir = 'out'
\Rightarrow \Rightarrow \alpha app.i = -1>>> app.execute()
```
The parameters are dumped automatically to out/params.json:

```
>>> app.datastore.path('params.json')
'out/params.json'
>>> os.path.exists('out/params.json')
True
```
Running the app using mode='load' automatically loads the parameters:

```
\Rightarrow \Rightarrow \alphapp2 = MyApp()
>>> app2.mode = 'load'
>>> app2.datastore.dir = 'out'
>>> app2.execute()
>>> app2.i
-1
```
## **pre\_run**()

*[\[to be extended\]](#page-32-1)* For a task immediately before Executable.run.

**\_\_module\_\_ = 'compapp.plugins.recorders'**

### <span id="page-79-1"></span>**load**()

*[\[to be extended\]](#page-32-1)* For a task immediately *before* Executable.load.

## **compapp.plugins.sysinfo module**

```
class compapp.plugins.sysinfo.RecordSysInfo(*args, **kwds)
    Bases: compapp.interface.Plugin
```
## **meta**

"Link" parameter.

It's like symbolic-link in the file system.

## **Examples**

```
>>> from compapp.core import Parametric
>>> class MyParametric(Parametric):
... x = 1
... broken = Link('..')
...
... class nest(Parametric):
\cdot \cdot \cdot x = 2
... l0 = Link('')
... l1 = Link('x')
... l2 = Link('..x')
... l3 = Link('.nest.x')
... broken = Link('..broken')
...
... class nest(Parametric):
... x = 3
... l0 = Link('')
... l1 = Link('x')
... l2 = Link('..x')
... l3 = Link('.nest.x')
... broken = Link('..broken')
...
>>> par = MyParametric()
>>> par is par.nest.l0 is par.nest.nest.l0
True
>>> par.nest.l1
1
>>> par.nest.l2
1
```

```
>>> par.nest.l3
3
>>> par.nest.nest.l1
1
>>> par.nest.nest.l2
2
>>> par.nest.nest.l3
Traceback (most recent call last):
  ...
AttributeError: 'nest' object has no attribute 'l3'
>>> hasattr(par, 'broken')
False
>>> hasattr(par.nest, 'broken')
False
>>> hasattr(par.nest.nest, 'broken')
False
```
Todo: Should path use more explicit notation as in the JSON pointer? That is to say, use '#' instead of '' (an empty string) to indicate the root. Then, for example, 'x' would be written as ' $\#$ .x'.

### **root**

An alias of Link('').

### **pre\_run**()

*[\[to be extended\]](#page-32-1)* For a task immediately before Executable.run.

**\_\_module\_\_ = 'compapp.plugins.sysinfo'**

## **compapp.plugins.timing module**

```
compapp.plugins.timing.getrusage_self()
    See: getrusage(2)
```
<span id="page-80-0"></span>compapp.plugins.timing.**gettimings**()

```
class compapp.plugins.timing.RecordTiming(*args, **kwds)
    Bases: compapp.interface.Plugin
```
Record timing information.

```
>>> import time
>>> from compapp.apps import Computer
>>> class MyApp(Computer):
... def run(self):
... time.sleep(0.5)
\Rightarrow\Rightarrow app = MyApp()
>>> app.execute()
```

```
>>> timing = app.magics.meta.data['timing']
>>> (timing['post']['rusage']['ru_utime']
... + timing['post']['rusage']['ru_stime']
... - timing['pre']['rusage']['ru_utime']
\ldots - timing ['pre'] ['rusage'] ['ru_stime']) < 1.5
True
```

```
>>> 0.5 < timing['post']['time'] - timing['pre']['time'] < 1.5
True
```
**meta**

"Link" parameter.

It's like symbolic-link in the file system.

## **Examples**

```
>>> from compapp.core import Parametric
>>> class MyParametric(Parametric):
... x = 1
... broken = Link('..')
...
... class nest(Parametric):
... x = 2
... l0 = Link('')
... l1 = Link('x')
... l2 = Link('..x')
... l3 = Link('.nest.x')
... broken = Link('..broken')
...
... class nest(Parametric):
... x = 3
... l0 = Link('')
... l1 = Link('x')
... l2 = Link('..x')
... l3 = Link('.nest.x')
... broken = Link('..broken')
...
>>> par = MyParametric()
>>> par is par.nest.l0 is par.nest.nest.l0
True
>>> par.nest.l1
1
>>> par.nest.l2
1
>>> par.nest.l3
3
>>> par.nest.nest.l1
1
>>> par.nest.nest.l2
2
>>> par.nest.nest.l3
Traceback (most recent call last):
 ...
AttributeError: 'nest' object has no attribute 'l3'
>>> hasattr(par, 'broken')
False
>>> hasattr(par.nest, 'broken')
False
>>> hasattr(par.nest.nest, 'broken')
False
```
Todo: Should path use more explicit notation as in the JSON pointer? That is to say, use '#' instead of '' (an empty string) to indicate the root. Then, for example, 'x' would be written as ' $\# \cdot x'$ .

### **pre\_run**()

*[\[to be extended\]](#page-32-1)* For a task immediately before Executable.run.

**\_\_module\_\_ = 'compapp.plugins.timing'**

**post\_run**()

*[\[to be extended\]](#page-32-1)* For a task immediately after Executable.run.

## **compapp.plugins.vcs module**

```
class compapp.plugins.vcs.Git(filepath)
    object
    vcstype = 'git'
    git_cmd = ('git',)
    __init__(filepath)
        x. _init_(...) initializes x; see help(type(x)) for signature
    git(*cmd)
    revision()
    isclean()
    vcsinfo()
    _dict__ = dict_proxy({'_module__': 'compapp.plugins.vcs', 'git': <function git>, '
    __module__ = 'compapp.plugins.vcs'
     __weakref__
        list of weak references to the object (if defined)
compapp.plugins.vcs.getvcs(filepath)
```

```
class compapp.plugins.vcs.RecordVCS(*args, **kwds)
    Bases: compapp.interface.Plugin
```
Record VCS revision automatically.

### **Example**

```
>>> from compapp.apps import Computer
>>> app = Computer()
>>> app.datastore.dir = 'out'
>>> app.execute()
>>> vcsinfo = app.magics.meta.data['vcs']
>>> sorted(vcsinfo)
['filepath', 'isclean', 'revision', 'root', 'vcs']
>>> from compapp import apps
>>> apps.__file__ == vcsinfo['filepath']
True
```
**>>>** vcsinfo['vcs'] 'git'

VCS information is loaded when the app is executed in load mode:

```
>>> app2 = Computer()
>>> app2.mode = 'load'
>>> app2.datastore.dir = 'out'
>>> app2.execute()
>>> app2.magics.meta.data['vcs'] == vcsinfo
True
```
**meta**

"Link" parameter.

It's like symbolic-link in the file system.

## **Examples**

```
>>> from compapp.core import Parametric
>>> class MyParametric(Parametric):
\cdot \cdot \cdot x = 1... broken = Link('..')
...
... class nest(Parametric):
\mathbf{x} = 2... l0 = Link('')
... l1 = Link('x')
... l2 = Link('..x')
... l3 = Link('.nest.x')
... broken = Link('..broken')
...
... class nest(Parametric):
... x = 3
... l0 = Link('')
... l1 = Link('x')
... l2 = Link('..x')
... l3 = Link('.nest.x')
... broken = Link('..broken')
...
>>> par = MyParametric()
>>> par is par.nest.l0 is par.nest.nest.l0
True
>>> par.nest.l1
1
>>> par.nest.l2
1
>>> par.nest.l3
3
>>> par.nest.nest.l1
1
>>> par.nest.nest.l2
2
>>> par.nest.nest.l3
Traceback (most recent call last):
```

```
...
AttributeError: 'nest' object has no attribute 'l3'
>>> hasattr(par, 'broken')
False
>>> hasattr(par.nest, 'broken')
False
>>> hasattr(par.nest.nest, 'broken')
False
```
Todo: Should path use more explicit notation as in the JSON pointer? That is to say, use '#' instead of '' (an empty string) to indicate the root. Then, for example, ' $x$ ' would be written as ' $\# \cdot x'$ .

### **pre\_run**()

*[\[to be extended\]](#page-32-1)* For a task immediately before Executable.run.

**\_\_module\_\_ = 'compapp.plugins.vcs'**

## **Module contents**

# **8.1.3 compapp.samples package**

## **Submodules**

```
compapp.samples.named_figure module
```

```
class compapp.samples.named_figure.MyApp(*args, **kwds)
     Bases: compapp.apps.Computer
     run()
         [to be extended] Do the actual simulation/analysis.
```
**\_\_module\_\_ = 'compapp.samples.named\_figure'**

**compapp.samples.pluggable\_plotter\_exec module**

<span id="page-84-0"></span>**class** compapp.samples.pluggable\_plotter\_exec.**HistPlotter**(*\*args*, *\*\*kwds*) Bases: [compapp.executables.Plotter](#page-107-0)

```
bins = 100
```
*[\[to be extended\]](#page-32-1)* Do the actual simulation/analysis.

**\_\_module\_\_ = 'compapp.samples.pluggable\_plotter\_exec'**

<span id="page-84-2"></span>**class** compapp.samples.pluggable\_plotter\_exec.**CumHistPlotter**(*\*args*, *\*\*kwds*) Bases: [compapp.samples.pluggable\\_plotter\\_exec.HistPlotter](#page-84-0)

**cumulative = True**

**\_\_module\_\_ = 'compapp.samples.pluggable\_plotter\_exec'**

<span id="page-84-1"></span>**class** compapp.samples.pluggable\_plotter\_exec.**MySimulator**(*\*args*, *\*\*kwds*) Bases: [compapp.apps.Computer](#page-93-0)

```
samples = 1000
```
### **run**()

*[\[to be extended\]](#page-32-1)* Do the actual simulation/analysis.

## **\_\_module\_\_ = 'compapp.samples.pluggable\_plotter\_exec'**

**class** compapp.samples.pluggable\_plotter\_exec.**MyApp**(*\*args*, *\*\*kwds*) Bases: [compapp.apps.Computer](#page-93-0)

### **sim**

alias of [MySimulator](#page-84-1)

### **density**

alias of [HistPlotter](#page-84-0)

### **cumdist**

alias of [CumHistPlotter](#page-84-2)

**run**()

*[\[to be extended\]](#page-32-1)* Do the actual simulation/analysis.

**\_\_module\_\_ = 'compapp.samples.pluggable\_plotter\_exec'**

# **compapp.samples.pluggable\_plotter\_link module**

```
class compapp.samples.pluggable_plotter_link.HistPlotter(*args, **kwds)
    Bases: compapp.executables.Plotter
```
**bins = 100**

### **data**

"Link" parameter.

It's like symbolic-link in the file system.

# **Examples**

```
>>> from compapp.core import Parametric
>>> class MyParametric(Parametric):
... x = 1
... broken = Link('..')
...
... class nest(Parametric):
\mathbf{x} = 2... l0 = Link('')
... l1 = Link('x')
... l2 = Link('..x')
... l3 = Link('.nest.x')
... broken = Link('..broken')
...
... class nest(Parametric):
... x = 3
... l0 = Link('')
... l1 = Link('x')
... l2 = Link('..x')
... l3 = Link('.nest.x')
... broken = Link('..broken')
```

```
...
>>> par = MyParametric()
>>> par is par.nest.l0 is par.nest.nest.l0
True
>>> par.nest.l1
1
>>> par.nest.l2
1
>>> par.nest.l3
3
>>> par.nest.nest.l1
1
>>> par.nest.nest.l2
2
>>> par.nest.nest.l3
Traceback (most recent call last):
  ...
AttributeError: 'nest' object has no attribute 'l3'
>>> hasattr(par, 'broken')
False
>>> hasattr(par.nest, 'broken')
False
>>> hasattr(par.nest.nest, 'broken')
False
```
Todo: Should path use more explicit notation as in the JSON pointer? That is to say, use '#' instead of '' (an empty string) to indicate the root. Then, for example, 'x' would be written as ' $\# \cdot x'$ .

### **run**()

*[\[to be extended\]](#page-32-1)* Do the actual simulation/analysis.

**\_\_module\_\_ = 'compapp.samples.pluggable\_plotter\_link'**

<span id="page-86-1"></span>**class** compapp.samples.pluggable\_plotter\_link.**CumHistPlotter**(*\*args*, *\*\*kwds*) Bases: [compapp.samples.pluggable\\_plotter\\_link.HistPlotter](#page-85-0)

**cumulative = True**

```
__module__ = 'compapp.samples.pluggable_plotter_link'
```
<span id="page-86-0"></span>**class** compapp.samples.pluggable\_plotter\_link.**MySimulator**(*\*args*, *\*\*kwds*) Bases: [compapp.apps.Computer](#page-93-0)

```
samples = 1000
```

```
run()
```
*[\[to be extended\]](#page-32-1)* Do the actual simulation/analysis.

**\_\_module\_\_ = 'compapp.samples.pluggable\_plotter\_link'**

```
class compapp.samples.pluggable_plotter_link.MyApp(*args, **kwds)
    Bases: compapp.apps.Computer
```
### **autoupstreams**

alias of [compapp.plugins.misc.AutoUpstreams](#page-74-0)

**sim**

alias of [MySimulator](#page-86-0)

**density** alias of [HistPlotter](#page-85-0) **cumdist** alias of [CumHistPlotter](#page-86-1)

**\_\_module\_\_ = 'compapp.samples.pluggable\_plotter\_link'**

## **compapp.samples.simple\_plots module**

```
class compapp.samples.simple_plots.MyApp(*args, **kwds)
    Bases: compapp.apps.Computer
```
**run**()

*[\[to be extended\]](#page-32-1)* Do the actual simulation/analysis.

**\_\_module\_\_ = 'compapp.samples.simple\_plots'**

## **Module contents**

# **8.1.4 compapp.tests package**

## **Submodules**

**compapp.tests.test\_apps module**

**compapp.tests.test\_base module**

compapp.tests.test\_base.**test\_unspecified\_pickleable**() compapp.tests.test\_base.**test\_unspecified\_repr**() compapp.tests.test\_base.**test\_unspecified\_bool**()

### **compapp.tests.test\_core module**

```
class compapp.tests.test_core.ParWithMissingLink(*args, **kwds)
    Bases: compapp.core.Parametric
```
### **sub**

alias of [compapp.core.Parametric](#page-100-0)

### **link**

"Link" parameter.

It's like symbolic-link in the file system.

### **Examples**

```
>>> from compapp.core import Parametric
>>> class MyParametric(Parametric):
\cdot \cdot \cdot x = 1... broken = Link('..')
```

```
...
... class nest(Parametric):
\cdot \cdot \cdot x = 2
... l0 = Link('')
... l1 = Link('x')
... l2 = Link('..x')
... l3 = Link('.nest.x')
... broken = Link('..broken')
...
... class nest(Parametric):
... x = 3
... l0 = Link('')
... l1 = Link('x')
... l2 = Link('..x')
... l3 = Link('.nest.x')
... broken = Link('..broken')
...
>>> par = MyParametric()
>>> par is par.nest.l0 is par.nest.nest.l0
True
>>> par.nest.l1
1
>>> par.nest.l2
1
>>> par.nest.l3
3
>>> par.nest.nest.l1
1
>>> par.nest.nest.l2
2
>>> par.nest.nest.l3
Traceback (most recent call last):
 ...
AttributeError: 'nest' object has no attribute 'l3'
>>> hasattr(par, 'broken')
False
>>> hasattr(par.nest, 'broken')
False
>>> hasattr(par.nest.nest, 'broken')
False
```
Todo: Should path use more explicit notation as in the JSON pointer? That is to say, use '#' instead of '' (an empty string) to indicate the root. Then, for example, ' $x'$ ' would be written as ' $\# \cdot x'$ .

**\_\_module\_\_ = 'compapp.tests.test\_core'**

```
compapp.tests.test_core.test_missing_link()
```
**compapp.tests.test\_executable module**

**compapp.tests.test\_interface module**

### **compapp.tests.test\_loader module**

compapp.tests.test\_loader.**test\_load\_dynamic\_class**(*tmpdir*)

# **compapp.tests.test\_parametric module**

```
class compapp.tests.test_parametric.MyParametric(*args, **kwds)
    Bases: compapp.core.Parametric
    i = 1
    x = 2.0
    class nested(*args, **kwds)
        Bases: compapp.core.Parametric
        a = 100
        b = 200
         __module__ = 'compapp.tests.test_parametric'
    __module__ = 'compapp.tests.test_parametric'
class compapp.tests.test_parametric.TestMixObject(methodName='runTest')
    Bases: unittest.case.TestCase
    class AutoMixed(*args, **kwds)
        Bases: compapp.tests.test_parametric.MyParametric
        class nested
           object
           a = -1
           __dict__ = dict_proxy({'a': -1, '__dict__': <attribute '__dict__' of 'nested'
           __module__ = 'compapp.tests.test_parametric'
           __weakref__
              list of weak references to the object (if defined)
        __module__ = 'compapp.tests.test_parametric'
    test_default_value()
    test_custom_value()
    __module__ = 'compapp.tests.test_parametric'
class compapp.tests.test_parametric.TestMixClassObj(methodName='runTest')
    Bases: compapp.tests.test_parametric.TestMixObject
    class AutoMixed(*args, **kwds)
        Bases: compapp.tests.test_parametric.MyParametric
        class nested
```
 $a = -1$ **\_\_module\_\_ = 'compapp.tests.test\_parametric' \_\_module\_\_ = 'compapp.tests.test\_parametric' \_\_module\_\_ = 'compapp.tests.test\_parametric'**

```
compapp.tests.test_parametric.test_assembler_init()
```
## **compapp.tests.test\_parser module**

## **compapp.tests.test\_samples module**

### **compapp.tests.test\_setters module**

```
class compapp.tests.test_setters.MyApp(*args, **kwds)
    Bases: compapp.apps.Computer
```
### **dynamic**

Placeholder for an instance of the class specified by [ClassPath](#page-39-0).

The actual instantiation process is delayed until it is accessed (i.e.,  $\_\text{get}\_\text{method}$ ).

### **classpath**

Class path descriptor that imports specified class on change.

**\_\_module\_\_ = 'compapp.tests.test\_setters'**

```
class compapp.tests.test_setters.ClassA(*args, **kwds)
    Bases: compapp.apps.Computer
```
**x = 0**

### **\_\_module\_\_ = 'compapp.tests.test\_setters'**

**class** compapp.tests.test\_setters.**ClassB**(*\*args*, *\*\*kwds*) Bases: [compapp.tests.test\\_setters.ClassA](#page-90-0)

### **x = 2**

**\_\_module\_\_ = 'compapp.tests.test\_setters'**

compapp.tests.test\_setters.**test\_subs\_dynamic\_class**()

**compapp.tests.test\_strict module**

**compapp.tests.test\_variator module**

**Module contents**

**8.1.5 compapp.utils package**

**Submodules**

## **compapp.utils.files module**

```
compapp.utils.files.safewrite(*args, **kwds)
     Open a temporary file and replace it with path upon close.
```
## **Examples**

```
>>> with open('data.txt', 'w') as f:
... _ = f.write('original content')
>>> with safewrite('data.txt') as f:
\cdots = f.write(str(1 / 0))
Traceback (most recent call last):
 ...
ZeroDivisionError: ...
>>> with open('data.txt') as f:
... print(f.read())
original content
```
If it were a normal [open](https://docs.python.org/3/library/functions.html#open), then the original content would be wiped out.

```
>>> with open('data.txt', 'w') as f:
... _ = f.write(str(1 / 0))
Traceback (most recent call last):
 ...
ZeroDivisionError: ...
>>> with open('data.txt') as f:
... print(f.read())
```
# **compapp.utils.importer module**

```
compapp.utils.importer.import_object(name, current_module=None)
     Import an object at "dotted path".
```

```
>>> from importlib import import_module
>>> import_object('importlib.import_module') is import_module
True
```
Any object such as package, module, sub-module, function and class can be imported:

```
>>> import_object('json')
<module 'json' from '...'>
```

```
>>> import_object('json.load')
<function load at ...>
>>> import_object('os.path')
<module ...>
>>> import_object('os.path.join')
<function ...join at ...>
```
To support relative import, current\_module has to be provided. Typically, it's \_\_name\_\_:

```
import_object('spam.egg', __name__)
```
# **Module contents**

# **8.2 Submodules**

# **8.2.1 compapp.apps module**

Application base classes.

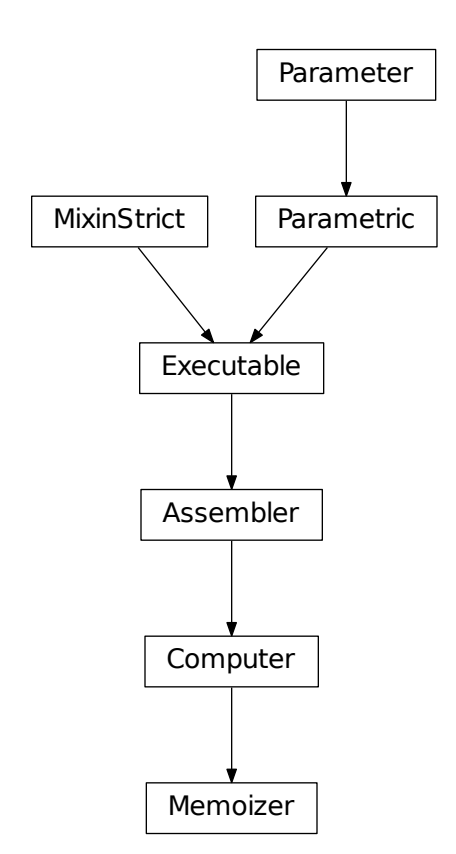

### <span id="page-93-0"></span>**class** compapp.apps.**Computer**(*\*args*, *\*\*kwds*) Bases: [compapp.executables.Assembler](#page-104-0)

Application base class.

Everything needed for save/load functions are implemented by plugins (see:  $magics$ ). Only the method run() is needed to be implemented most of the cases.

**cli**(*args=None*)

Run Command Line Interface of this class.

## **Examples**

```
myapp.py --datastore.dir OUT
myapp.py --sub.floats[0] 10
myapp.py --sub.plotters[0].bin 100
myapp.py --params parameters.yaml
```
If multiple parameter files are given, they will be mixed together before given to the class:

```
myapp.py --params base.yaml extension.yaml
```
Data file for nested classes  $(:file=$  modifier):

```
myapp.py --simulator:file=param.yaml --plotter:file=plotter.json
```
Literal eval  $(:level=$  modifier):

```
myapp.py --alpha:leval='2**3'
```
### Regular help:

```
myapp.py -h
myapp.py --help
```
Full Help (include full list of parameters):

```
myapp.py -H
myapp.py --help-all
```
## **classmethod get\_parser**()

```
classmethod from_param(param, require_all=False, filter_param=False)
    Create an instance based on param and execute it.
```
**Parameters** 

- $param(dict) param(dict) param(dict) -$
- **require\_all** ([bool](https://docs.python.org/3/library/functions.html#bool)) If true, a [ValueError](https://docs.python.org/3/library/exceptions.html#ValueError) is raised if param does not have all parameters for this and nested Parametric classes.
- **filter\_param** ([bool](https://docs.python.org/3/library/functions.html#bool)) If true, keys and sub-keys in param which is not valid to this class are removed.

## Returns self

Return type *[Computer](#page-93-0)*

```
__module__ = 'compapp.apps'
```

```
class compapp.apps.Memoizer(*args, **kwds)
    Bases: compapp.apps.Computer
```
[Computer](#page-93-0) with [HashDataStore](#page-59-0).

## **Examples**

```
>>> class UpStream1(Memoizer):
...
... parameter = 1
... isrun = None
...
... def run(self):
... self.results.data = 'result of intense computation'
... self.results.name = type(self).__name__
... self.isrun = True
...
... def load(self):
... self.isrun = False
...
>>> class UpStream2(UpStream1):
... pass
...
>>> class DownStream(UpStream1):
... up1 = UpStream1
... up2 = UpStream2
...
... def run(self):
... self.up1.execute()
... self.up2.execute()
... super(DownStream, self).run()
... self.results.sum = (self.up1.results.data +
... self.up2.results.data)
...
>>> up1 = UpStream1()
>>> up1.execute()
>>> assert up1.isrun
>>> up1 = UpStream1()
>>> up1.execute()
>>> assert not up1.isrun
>>> down = DownStream()
>>> down.execute()
>>> assert not down.up1.isrun
>>> assert down.up2.isrun
>>> assert down.isrun
>>> down.up1.results.data == 'result of intense computation'
True
```
### **mode**

Attribute accepting only one of the specified value.

### Parameters

- **default** Default value (see *nodefault*).
- **\*choices** Alternative values.
- **nodefault** ([bool](https://docs.python.org/3/library/functions.html#bool)) Treat *default* is just an alternative; i.e., do not "initialize" the attribute.

• **\*\*kwds** – See: [DataDescriptor](#page-100-1).

# **Examples**

```
>>> from compapp.core import Parametric
>>> class MyParametric(Parametric):
\ldots choice = Choice(1, 2, 'a')
...
>>> mp = MyParametric()
>>> mp.choice
1
>>> mp.choice = 2
>>> mp.choice = 'a'
>>> mp.choice = 'unknown'
Traceback (most recent call last):
  ...
ValueError: MyParametric.choice only accepts one of (1, 2, 'a'):
got 'unknown'
```
## **\_\_module\_\_ = 'compapp.apps'**

### **datastore**

alias of [compapp.plugins.datastores.HashDataStore](#page-59-0)

# **8.2.2 compapp.base module**

compapp.base.**constant**(*cls*)

Pickleable singleton generator.

Usage:

```
>>> @constant
... class MyConstant(object):
... pass
...
>>> MyConstant
MyConstant
```
**exception** compapp.base.**MultiException**(*message='Multiple exceptions are raised:'*, *er-*

*rors=None*)

Bases: exceptions.Exception

**\_\_init\_\_**(*message='Multiple exceptions are raised:'*, *errors=None*) x. init  $(\dots)$  initializes x; see help(type(x)) for signature

 $f(x) = \text{str} (x)$  <==>  $str(x)$ 

**record**(*\*\*kwds*)

# **classmethod recorder**(*\*\*kwds*)

Context manager to raise error (if any) at the end of execution.

```
>>> with MultiException.recorder() as mexc:
... with mexc.record():
... raise ValueError(1)
... with mexc.record():
... raise RuntimeError(2)
```

```
Traceback (most recent call last):
  ...
MultiException: Multiple exceptions are raised:
* ValueError: 1
* RuntimeError: 2
```
### **classmethod run**(*callbacks*)

Run all callbacks ignoring exceptions and raise at the end (if any).

```
>>> def raiser(e):
... raise e
>>> MultiException.run([
... # takes tuple (func, arg1, arg2, ...):
... (raiser, ValueError(1)),
... # or a function without any argument:
... lambda: raiser(RuntimeError(2)),
... ])
Traceback (most recent call last):
 ...
MultiException: Multiple exceptions are raised:
* ValueError: 1
* RuntimeError: 2
```
**\_\_module\_\_ = 'compapp.base'**

### **\_\_weakref\_\_**

list of weak references to the object (if defined)

```
class compapp.base.DictObject(*args, **kwds)
    object
    Dict-Object Hybrid
```
## **Example**

```
>>> obj = DictObject()
>>> obj['mykey'] = 'myval'
>>> obj.mykey
'myval'
>>> obj()
{'mykey': 'myval'}
>>> obj
DictObject({'mykey': 'myval'})
>>> 'mykey' in obj
True
>>> '__init__' in obj
False
>>> list(obj)
['mykey']
>>> len(obj)
1
>>> del obj['mykey']
>>> len(obj)
0
>>> obj.mykey = 'anotherval'
>>> obj['mykey']
```

```
'anotherval'
>>> del obj.mykey
>>> len(obj)
\cap>>> obj = DictObject()
>>> obj
DictObject({})
```
**\_\_init\_\_**(*\*args*, *\*\*kwds*) x. \_init\_(...) initializes x; see help(type(x)) for signature **\_\_getitem\_\_**(*name*) **\_\_setitem\_\_**(*name*, *value*) **\_\_call\_\_**(*...) <==> x(...*) **\_\_iter\_\_**() **\_\_delitem\_\_**(*x*) **\_\_contains\_\_**(*x*) **\_\_len\_\_**() **\_\_repr\_\_**(*) <==> repr(x*) **\_\_eq\_\_**(*other*)  $x \cdot q(y) \leq y \leq y$ \_dict\_\_ = dict\_proxy({'\_delitem\_\_': <function \_delitem\_>, '\_module\_\_': 'compapp **\_\_module\_\_ = 'compapp.base' \_\_weakref\_\_**

list of weak references to the object (if defined)

compapp.base.**dotted\_to\_nested**(*ddict*) Convert dotted dictionary to nested dictionary.

```
>>> assert dotted_to_nested({
... 'a.b.c': 1,
... 'a.d': 2,
... }) == dict(
... a=dict(b=dict(c=1),
... d=2),
... )
```
compapp.base.**deepmixdicts**(*\*dicts*)

Deeply mix dictionaries.

```
>>> deepmixdicts(
... {'a': 1, 'b': 2, 'sub': {'x': 1, 'y': 2, 'sub': {'v': 1}}},
... {'a': 2, 'c': 3, 'sub': {'x': 2, 'z': 3, 'sub': {'v': 2}}},
... ) == {
... 'a': 2, 'b': 2, 'c': 3,
... 'sub': {
... 'x': 2, 'y': 2, 'z': 3,
... 'sub': {'v': 2},
... },
```
**...** } True

```
compapp.base.itervars(obj)
```
compapp.base.**props\_of**(*obj*, *\_type*) Yield attributes of type  $_t$  type which already exist at the "class-level".

```
compapp.base.mixdicts(dicts)
```
# **8.2.3 compapp.cli module**

compapp.cli.**import\_appclass**(*path*, *supcls=<class 'compapp.apps.Computer'>*)

compapp.cli.**cli\_run**(*path*, *args*)

Run application class at path with args.

## **Examples**

run compapp.samples.pluggable\_plotter\_exec.MyApp

When there is only one compapp. Computer subclass in a module, class name can be omitted. Thus, these are equivalent:

```
run compapp.samples.simple_plots.MyApp
run compapp.samples.simple_plots
```
If there are multiple classes, a "main" class for a module can be declared simply by setting it to a variable called  $main$ , i.e., by main = MyApp.

When  $A/B/C/D$ . py is passed as path and  $A/B/$  (say) is a project root, i.e., there is a  $A/B/\text{setup}$ . py file, then it is equivalent to passing the module path  $C.D.$  Thus, the following is equivalent to above two:

```
run compapp/samples/simple_plots.py
```

```
compapp.cli.cli_mrun(path, args)
```
Run any class at path with different parameters.

See help of run command for how path is interpreted. Note that path can point to any class (not just Computer subclass).

compapp.cli.**make\_parser**(*doc=None*)

compapp.cli.**main**(*args=None*)

# **8.2.4 compapp.conftest module**

# **8.2.5 compapp.core module**

<span id="page-98-0"></span>compapp.core.basic\_types = (<type 'complex'>, <type 'float'>, <type 'int'>, <type 'str'>, Basic Python types.

compapp.core.**simple\_type\_check**(*default*, *actual*, *errfmt*, *\*\*fmtkwds*)

compapp.core.**automixin**(*owner*, *key*, *params*)

<span id="page-99-2"></span><span id="page-99-1"></span><span id="page-99-0"></span>**class** compapp.core.**WeakRefProperty**(*name*) Bases: [object](https://docs.python.org/3/library/functions.html#object) **\_\_init\_\_**(*name*) x. \_init\_(...) initializes x; see help(type(x)) for signature **\_\_get\_\_**(*obj*, *cls*) **\_\_set\_\_**(*obj*, *value*) \_dict\_\_ = dict\_proxy({'\_module\_\_': 'compapp.core', '\_set\_': <function \_set\_>, **\_\_module\_\_ = 'compapp.core' \_\_weakref\_\_** list of weak references to the object (if defined) **class** compapp.core.**Private** Bases: [object](https://docs.python.org/3/library/functions.html#object) **owner \_\_init\_\_**() x. \_init\_( $\dots$ ) initializes x; see help(type(x)) for signature **set\_context**(*owner*, *myname*) **getroot**() \_dict\_\_ = dict\_proxy({'\_module\_\_': 'compapp.core', 'getroot': <function getroot>, **\_\_module\_\_ = 'compapp.core' \_\_weakref\_\_** list of weak references to the object (if defined) **class** compapp.core.**Parameter** Bases: [object](https://docs.python.org/3/library/functions.html#object) **\_\_dict\_\_ = dict\_proxy({'\_\_dict\_\_': <attribute '\_\_dict\_\_' of 'Parameter' objects>, '\_\_module\_\_': 'compapp.core', '\_\_weakref\_\_': <attribute '\_\_weakref\_\_' of 'Parameter' objects>, '\_\_doc\_\_': None}) \_\_module\_\_ = 'compapp.core' \_\_weakref\_\_** list of weak references to the object (if defined) compapp.core.**private**(*par*) Access the private data storage for compapp internals. Parameters **par** ([Parameter](#page-99-0)) – **Returns prv** – The *[Private](#page-99-1)* instance attached to the object par of any subclass of *[Parameter](#page-99-0)* is returned. Return type *[Private](#page-99-1)* **class** compapp.core.**Descriptor**(*default=Unspecified*, *isparam=Unspecified*) Bases: [object](https://docs.python.org/3/library/functions.html#object) **\_\_init\_\_**(*default=Unspecified*, *isparam=Unspecified*) x. \_init\_(...) initializes x; see help(type(x)) for signature **isparam = False myname**(*obj*, *error=False*) **\_\_get\_\_**(*obj*, *cls*)

\_dict\_ = dict\_proxy({'\_module\_': 'compapp.core', 'myname': <function myname>, 'i

**\_\_module\_\_ = 'compapp.core'**

```
__weakref__
```
list of weak references to the object (if defined)

<span id="page-100-1"></span>**class** compapp.core.**DataDescriptor**(*\*\*kwds*) Bases: [compapp.core.Descriptor](#page-99-2)

**isparam = True**

**\_\_init\_\_**(*\*\*kwds*)

x. \_init\_(...) initializes x; see help(type(x)) for signature

**get**(*obj*)

**verify**(*obj*, *value*, *myname=None*)

**\_\_set\_\_**(*obj*, *value*)

**\_\_module\_\_ = 'compapp.core'**

<span id="page-100-0"></span>**class** compapp.core.**Parametric**(*\*args*, *\*\*kwds*) Bases: [compapp.core.Parameter](#page-99-0)

The basic parametrized class.

Any properties which are a subclass of  $Parameter$  or whose type are one of  $basic\_types$  are considered as "parameter" to the class.

Note that [Parametric](#page-100-0) class itself is a subclass of [Parameter](#page-99-0). Thus, it allows "nested parameter", i.e., [Parametric](#page-100-0) class having Parametric property.

## **Example**

```
>>> class MyParametric(Parametric):
... i = 1
\cdot \cdot \cdot x = 2.0...
... class param(Parametric):
... a = 100
... b = 200
...
>>> mp = MyParametric({'i': 30, 'param': {'a': 0}})
>>> mp.x
2.0
>>> mp.i
30
>>> mp.param.a
0
>>> mp.param.b
200
```
Automatic parameter mix-in. If it is just for resetting parameter, you don't need to inherit nested [Parametric](#page-100-0) classes; it happens automatically.

```
>>> class Base(Parametric):
... class x(Parametric):
... i = 0
```

```
... j = 1
...
>>> class Another(Base):
... class x: # do not need to inherit Base.x
... i = -1
...
>>> par = Another()
>>> par.x.i
-1
>>> par.x.j
1
```
Automatic type-checking and casting.

```
>>> MyParametric(i='a')
Traceback (most recent call last):
 ...
ValueError: Value 'a' (type: str) cannot be assigned to the
variable MyParametric.i (default: 1) ...
>>> mp = MyParametric()
>>> mp.x = 1j
Traceback (most recent call last):
 ...
ValueError: Value 1j (type: complex) cannot be assigned to the
variable MyParametric.x (default: 2.0) ...
>>> MyParametric(x=10).x
10.0
```
**\_\_init\_\_**(*\*args*, *\*\*kwds*) x. \_init\_(...) initializes x; see help(type(x)) for signature

**\_\_setattr\_\_**(*name*, *value*) x.\_\_setattr\_\_('name', value) <==> x.name = value

**params**(*nested=False*, *type=None*)

Get parameters as a [dict](https://docs.python.org/3/library/stdtypes.html#dict).

Parameters

- **nested** ([bool](https://docs.python.org/3/library/functions.html#bool)) if true, return a nested [dict](https://docs.python.org/3/library/stdtypes.html#dict) for *[Parametric](#page-100-0)* properties.
- **type** type of parameters to be returned

Returns params

Return type [dict](https://docs.python.org/3/library/stdtypes.html#dict)

**Example**

```
>>> class MyParametric(Parametric):
... x = 1.0
... i = 1
\cdot \cdot \cdot s = 'A'
...
... class ps(Parametric):
\cdot \cdot \cdot y = 2.0... j = 2
```

```
...
>>> mp = MyParametric()
>>> mp.params() == {'x': 1.0, 'i': 1, 's': 'A'}
True
>>> mp.params(nested=True) == dict(mp.params(), ps=dict(y=2.0, j=2))
True
>>> mp.params(nested=True, type=int) == {'i': 1, 'ps': {'j': 2}}
True
```
## **classmethod paramnames**(*type=None*)

List names of parameter for this class.

User sub-class can modify own behavior by overriding this method.

## **Example**

```
>>> class MyParametric(Parametric):
... x = 1.0
... i = 1
... s = 'string'
...
... class ps(Parametric):
... pass
...
>>> sorted(MyParametric.paramnames())
['i', 'ps', 's', 'x']
>>> MyParametric.paramnames(type=float)
['x']
```

```
classmethod defaultparams(nested=False, type=None)
   dict.
```
## **Example**

```
>>> class MyParametric(Parametric):
\cdot \cdot \cdot x = 1.0
\cdots i = 1
... s = 'string'
...
... class ps(Parametric):
\cdot \cdot \cdot y = 2.0
... j = 2
...
>>> shallow = {
... 'x': 1.0, 'i': 1, 's': 'string'
... }
>>> MyParametric.defaultparams() == shallow
True
>>> MyParametric.defaultparams(nested=True) \
... == dict(shallow, ps={'y': 2.0, 'j': 2})
True
>>> MyParametric.defaultparams(nested=True, type=int) \
\ldots == {'i': 1, 'ps': {'j': 2}}
True
```
**\_\_module\_\_ = 'compapp.core'**

**class** compapp.core.**Defer** Bases: [object](https://docs.python.org/3/library/functions.html#object)

Callback registry.

## **Example**

```
>>> defer = Defer()
>>> @defer(1, y=2)
... def _(x, y):
... print('x:', x, ' ', 'y:', y)
...
>>> defer.call()
x: 1 y: 2
```
Once the callbacks are called, they are cleared from the registry.

**>>>** defer.call()

Of course, decorator syntax is not mandatory:

```
>>> defer('x:', 1)(print)
<function ...>
>>> defer.call()
x: 1
```
The callback registry can be categorized with keys:

```
>>> for i in range(3):
... for v in 'xy':
\ldots = defer.keyed(('cat', i), v, '=', i)(print)
...
```
One category can be run by specifying  $key$  argument of  $call$ .

```
>>> defer.call(('cat', 1))
y = 1x = 1
```
Calling without key argument means "call everything". Note that the category 1 callbacks are not called below, since they were already called.

```
>>> defer.call()
y = 2x = 2y = 0x = 0
```

```
__init__()
x. _init_(...) initializes x; see help(type(x)) for signature
_dict__ = dict_proxy({'_dict__': <attribute '_dict_' of 'Defer' objects>, '_modu
__module__ = 'compapp.core'
```
**\_\_weakref\_\_** list of weak references to the object (if defined)

**keyed**(*key*, *\*args*, *\*\*kwds*) Register a callback with key.

```
__call__(*args, **kwds)
   Register a callback; equivalent to .keyed(Unspecified, ...)
```
<span id="page-104-2"></span>**call**(*key=None*) Call deferred callbacks and un-register them.

# **8.2.6 compapp.executables module**

## <span id="page-104-3"></span>Executable subclasses.

```
class compapp.executables.MagicPlugins(*args, **kwds)
    Bases: compapp.plugins.misc.PluginWrapper
```
### **\_\_module\_\_ = 'compapp.executables'**

### **autoupstreams**

alias of [compapp.plugins.misc.AutoUpstreams](#page-74-0)

### **dumpparameters**

alias of [compapp.plugins.recorders.DumpParameters](#page-78-0)

### **dumpresults**

alias of [compapp.plugins.recorders.DumpResults](#page-76-0)

## **meta**

alias of [compapp.plugins.metastore.MetaStore](#page-60-0)

### **programinfo**

alias of [compapp.plugins.programinfo.RecordProgramInfo](#page-75-0)

### **recordtiming**

alias of [compapp.plugins.timing.RecordTiming](#page-80-0)

## **recordvcs**

alias of [compapp.plugins.vcs.RecordVCS](#page-82-0)

### **sysinfo**

alias of [compapp.plugins.sysinfo.RecordSysInfo](#page-79-0)

<span id="page-104-0"></span>**class** compapp.executables.**Assembler**(*\*args*, *\*\*kwds*)

Bases: [compapp.interface.Executable](#page-107-1)

[Executable](#page-107-1) bundled with useful plugins.

### **mode**

Execution mode. The mode '[run](#page-109-0)' and '[load](#page-79-1)' means to call run and load, respectively. When 'auto' is specified, call [run](#page-109-0) if [is\\_loadable](#page-106-0) returns [True](https://docs.python.org/3/library/constants.html#True) otherwise call [load](#page-79-1).

### **results**

Attributes set to this property are saved to  $datastore$  by  $DumpResults$  plugin. Downstream classes must rely *only* on the data under this property. For debugging purpose, use  $dbq$  to store intermediate variables.

### <span id="page-104-1"></span>**magics**

Plugins that work behind the scene.

alias of [MagicPlugins](#page-104-3)

# <span id="page-105-0"></span>**dbg**

"Link" parameter.

It's like symbolic-link in the file system.

## **Examples**

```
>>> from compapp.core import Parametric
>>> class MyParametric(Parametric):
\cdot \cdot \cdot x = 1... broken = Link('..')
...
... class nest(Parametric):
... x = 2
... l0 = Link('')
... l1 = Link('x')
... l2 = Link('..x')
... l3 = Link('.nest.x')
... broken = Link('..broken')
...
... class nest(Parametric):
... x = 3
... l0 = Link('')
... l1 = Link('x')
... l2 = Link('..x')
... l3 = Link('.nest.x')
... broken = Link('..broken')
...
>>> par = MyParametric()
>>> par is par.nest.l0 is par.nest.nest.l0
True
>>> par.nest.l1
1
>>> par.nest.l2
1
>>> par.nest.l3
3
>>> par.nest.nest.l1
1
>>> par.nest.nest.l2
2
>>> par.nest.nest.l3
Traceback (most recent call last):
 ...
AttributeError: 'nest' object has no attribute 'l3'
>>> hasattr(par, 'broken')
False
>>> hasattr(par.nest, 'broken')
False
>>> hasattr(par.nest.nest, 'broken')
False
```
Todo: Should path use more explicit notation as in the JSON pointer? That is to say, use '#' instead of '' (an empty string) to indicate the root. Then, for example, 'x' would be written as '# $\cdot$ x'.

### **class figure**(*\*args*, *\*\*kwds*)

Bases: [compapp.plugins.misc.Figure](#page-71-0)

[Figure](#page-71-0) with [SubDataStore](#page-57-0).

## **datastore**

alias of [compapp.plugins.datastores.SubDataStore](#page-57-0)

**\_\_module\_\_ = 'compapp.executables'**

### <span id="page-106-1"></span>**datastore**

alias of [compapp.plugins.datastores.DirectoryDataStore](#page-56-0)

## **should\_load**()

Return [True](https://docs.python.org/3/library/constants.html#True) if [load](#page-79-1) should be run.

Default is to return [False](https://docs.python.org/3/library/constants.html#False) always. See also Assembler. is loadable.

### <span id="page-106-0"></span>**is\_loadable**()

*[\[to be extended\]](#page-32-1)* Return [True](https://docs.python.org/3/library/constants.html#True) if self is loadable.

Default implementation returns the value of .datastore.is loadable which reflects whether or not params.json exists in the [.datastore.dir](#page-56-1).

## **argrange**

Number of arguments that the [run](#page-109-0) method accepts.

```
>>> class MyComp00(Assembler):
... def run(self):
... pass
...
>>> MyComp00().argrange
(0, 0)
```

```
>>> class MyComp12(Assembler):
... def run(self, x, y=1):
... pass
...
>>> MyComp12().argrange
(1, 2)
```

```
>>> class MyComp2i(Assembler):
... def run(self, x, y, *args):
... pass
...
>>> MyComp2i().argrange
(2, None)
```
### **\_\_module\_\_ = 'compapp.executables'**

## **debug**

alias of [compapp.plugins.misc.Debug](#page-69-0)

## **log**

alias of [compapp.plugins.misc.Logger](#page-61-0)

```
class compapp.executables.Loader(*args, **kwds)
    Bases: compapp.executables.Assembler
```
*[Data source](#page-24-0)* loaded from disk.

```
class magics(*args, **kwds)
    Bases: compapp.executables.MagicPlugins
```
**dumpresults = None**

**\_\_module\_\_ = 'compapp.executables'**

**\_\_module\_\_ = 'compapp.executables'**

### **datastore**

alias of [compapp.plugins.datastores.SubDataStore](#page-57-0)

<span id="page-107-0"></span>**class** compapp.executables.**Plotter**(*\*args*, *\*\*kwds*) Bases: [compapp.executables.Assembler](#page-104-0)

An [Assembler](#page-104-0) subclass specialized for plotting.

## **Example**

```
class DensityPlotter(Plotter):
   pass
class CumulativeDistributionPlotter(Plotter):
   pass
class MyApp(Computer):
   density = DensityPlotter
   dist = CumulativeDistributionPlotter
    def run(self):
       self.simulator.execute()
       self.density.execute(self.simulator)
       self.dist.execute(self.simulator)
```
Then myapp.py --datastore.dir out/saves density plot in out/density-0.png and cumulative distribution in out/dist-0.png.

**\_\_module\_\_ = 'compapp.executables'**

#### **figure**

alias of [compapp.plugins.misc.Figure](#page-71-0)

## **datastore**

alias of [compapp.plugins.datastores.SubDataStore](#page-57-0)

# **8.2.7 compapp.interactive module**

compapp.interactive.**setup\_interactive**()

Configure compapp for REPL (e.g., IPython).

This function modify the default for compapp classes (only  $Figure$ , at the moment) to behave nicely in REPLs.

# **8.2.8 compapp.interface module**

```
class compapp.interface.Executable(*args, **kwds)
    Bases: compapp.strict.MixinStrict, compapp.core.Parametric
```
The base class supporting execution and plugin mechanism.
#### <span id="page-108-0"></span>**Example**

```
>>> class MyPlugin(Plugin):
... def pre_run(self):
... print('Pre-run:', self.__class__.__name__)
...
>>> class MyExec(Executable):
... myplugin = MyPlugin
...
... def run(self):
... print('Run:', self.__class__.__name__)
...
>>> excbl = MyExec()
>>> excbl.execute()
Pre-run: MyPlugin
Run: MyExec
```

```
__init__(*args, **kwds)
```
x. \_init\_(...) initializes x; see help(type(x)) for signature

#### **defer**

Attribute accepting only certain type(s) of value.

#### **Examples**

```
>>> from compapp.core import Parametric
>>> class MyParametric(Parametric):
... i = OfType(int)
...
>>> MyParametric(i='a')
Traceback (most recent call last):
 ...
ValueError: MyParametric.i only accepts type of int: got 'a' of type str
```
OfType can take multiple classes:

```
>>> class MyParametric(Parametric):
... i = OfType(int, float, str)
...
>>> mp = MyParametric()
>>> mp.i = 'a'
\Rightarrow \Rightarrow mp \ i = 1jTraceback (most recent call last):
 ...
ValueError: MyParametric.i only accepts type of int, float or str: got 1j
of type complex
```
It is an error to access unset an OfType attribute:

```
>>> mp = MyParametric()
>>> mp.i
Traceback (most recent call last):
 ...
AttributeError: 'MyParametric' object has no attribute 'i'
```
OfType can take *default* argument:

```
>>> class MyParametric(Parametric):
\ldots i = OfType(int, default=0)
...
>>> mp = MyParametric()
>>> mp.i
\Omega
```
Castable values are cast automatically:

```
>>> class MyParametric(Parametric):
... x = OfType(float)
...
>>> mp = MyParametric()
\Rightarrow mp. x = 1 # assigning an int...
>>> assert isinstance(mp.x, float) # ... cast to a float
>>> import numpy
>>> mp.x = numpy.float16(2.0) # assigning a numpy float...
>>> assert isinstance(mp.x, float) # ... cast to a float
```
#### **execute**(*\*args*)

Execute this instance.

Basically, this function does this: [prepare\(\)](#page-109-0) [Plugin.prepare\(\)](#page-110-0)

```
if should load():
    load()
    Plugin.load()
else:
   Plugin.pre_run()
    run()
    Plugin.post_run()
    save()
    Plugin.save()
Plugin.finish()
finish()
```
Note that Plugin.<method>() are run for all plugins.

#### <span id="page-109-1"></span>**should\_load**()

Return [True](https://docs.python.org/3/library/constants.html#True) if [load](#page-109-2) should be run.

Default is to return [False](https://docs.python.org/3/library/constants.html#False) always. See also Assembler. is loadable.

#### <span id="page-109-0"></span>**prepare**()

*[\[to be extended\]](#page-32-0)* Prepare for [run](#page-109-3)/[load](#page-109-2); e.g., execute upstreams.

#### <span id="page-109-3"></span>**run**(*\*args*)

*[\[to be extended\]](#page-32-0)* Do the actual simulation/analysis.

#### <span id="page-109-4"></span>**save**()

*[\[to be extended\]](#page-32-0)* Save the result manually.

#### <span id="page-109-2"></span>**load**()

*[\[to be extended\]](#page-32-0)* Load saved result manually.

#### <span id="page-109-5"></span>**finish**()

*[\[to be extended\]](#page-32-0)* Do anything to be done before exit.

**\_\_module\_\_ = 'compapp.interface'**

```
compapp.interface.call_plugins(self, method)
class compapp.interface.Plugin(*args, **kwds)
     Bases: compapp.core.Parametric
     Plugin base class.
      __init__(*args, **kwds)
         x. _init_(...) initializes x; see help(type(x)) for signature
     prepare()
         [to be extended] For a task immediately after Executable.prepare.
     pre_run()
         [to be extended] For a task immediately before Executable.run.
     post_run()
         [to be extended]Executable.run.
     save()
         [to be extended] For a task immediately after Executable.save.
     load()[to be extended] For a task immediately before Executable.load.
```
<span id="page-110-4"></span><span id="page-110-3"></span><span id="page-110-1"></span>**\_\_module\_\_ = 'compapp.interface'**

```
finish()
```
*[\[to be extended\]](#page-32-0)* For a task immediately *before* [Executable.finish](#page-109-5).

### <span id="page-110-6"></span>**8.2.9 compapp.loader module**

```
compapp.loader.load(path)
```
Load result saved at path.

path can be a path to a datastore directory, a path to a params.json file, or a path to a meta.json file.

#### **Examples**

```
>>> from compapp import Computer, load
>>> class MyApp(Computer):
\cdot \cdot \cdot x = 1... def run(self):
... self.results.y = self.x ** 2
```

```
\Rightarrow \Rightarrow \alphapp = MyApp ()
>>> app.datastore.dir = 'out'
>>> app.execute()
>>> assert load('out').results == app.results
>>> assert load('out/meta.json').results == app.results
>>> assert load('out/params.json').results == app.results
```
### <span id="page-110-7"></span>**8.2.10 compapp.parser module**

```
class compapp.parser.Option(lhs, rhs, modifier)
    Bases: tuple
```
<span id="page-111-1"></span>\_dict\_ = dict\_proxy({'\_module\_': 'compapp.parser', '\_getstate\_': <function g

#### **\_\_getnewargs\_\_**()

Return self as a plain tuple. Used by copy and pickle.

**\_\_getstate\_\_**() Exclude the OrderedDict from pickling

**\_\_module\_\_ = 'compapp.parser'**

**static \_\_new\_\_**(*\_cls*, *lhs*, *rhs*, *modifier*) Create new instance of Option(lhs, rhs, modifier)

**\_\_repr\_\_**()

Return a nicely formatted representation string

**\_\_slots\_\_ = ()**

**lhs**

Alias for field number 0

**modifier** Alias for field number 2

**rhs**

Alias for field number 1

compapp.parser.**parse\_key**(*key*)

compapp.parser.**parse\_assignment\_options**(*arguments*) Parse assignment options (e.g., –dict['key']).

compapp.parser.**parse\_bool**(*value*)

compapp.parser.**parse\_value**(*holder*, *name*, *value*)

compapp.parser.**assign\_option**(*obj*, *lhs*, *rhs*)

compapp.parser.**load\_any**(*path*) Load any data file from given path.

compapp.parser.**process\_modifier**(*lhs*, *rhs*, *modifier*)

compapp.parser.**process\_assignment\_options**(*obj*, *options*)

compapp.parser.**make\_parser**(*doc=None*)

compapp.parser.**parseargs**(*parser*, *args=None*)

### <span id="page-111-0"></span>**8.2.11 compapp.setters module**

```
compapp.setters.rec_setattr(obj, name, value)
   setattr.
```
If value is a [dict](https://docs.python.org/3/library/stdtypes.html#dict) *and* the attribute name of obj is some non-simple object, set attributes of it by the values of the dictionary value. Otherwise fallbacks to [setattr](https://docs.python.org/3/library/functions.html#setattr).

```
compapp.setters.rec_setattrs(obj, dct)
```
Set values of nested dictionary dct to attributes of  $\circ b$ .

```
>>> class A(object):
... b = c = d = e = f = None
\Rightarrow a = A()
```
(continues on next page)

(continued from previous page)

```
\Rightarrow a.b = A()
>>> a.b.c = A()
>>> rec_setattrs(a, dict(b=dict(c=dict(d=1), e=2), f=3))
>>> a.b.c.d
1
>>> a.b.e
2
>>> a.f
3
```
### <span id="page-112-1"></span>**8.2.12 compapp.strict module**

```
class compapp.strict.MixinStrict
    Bases: object
    __setattr__(name, value)
        x. __setattr_('name', value) \leq => x.name = value
     dict_ = dict_proxy({'_module_': 'compapp.strict', '_setattr_': <function _se
    __module__ = 'compapp.strict'
    __weakref__
        list of weak references to the object (if defined)
```
### **8.2.13 compapp.testing module**

#### <span id="page-112-2"></span>**8.2.14 compapp.variator module**

```
class compapp.variator.ParamBuilder(*args, **kwds)
    Bases: compapp.core.Parametric
```
#### **choices**

Attribute accepting only dict with certain traits.

#### **Examples**

```
>>> from compapp.core import Parametric
>>> class MyParametric(Parametric):
... anydict = Dict()
... strint = Dict(str, int)
...
>>> mp = MyParametric()
\Rightarrow \Rightarrow mp . anydict = {'a': 1}
>>> mp.strint = {'a': 1}
>>> mp.strint = {1: 1}
Traceback (most recent call last):
 ...
ValueError: MyParametric.strint[...] only accepts type of str: got 1
of type int
>>> mp.strint = {'a': 'b'}
Traceback (most recent call last):
  ...
```
(continues on next page)

(continued from previous page)

```
ValueError: MyParametric.strint['a'] only accepts type of int: got 'b'
of type str
```
#### **ranges**

Attribute accepting only dict with certain traits.

#### **Examples**

```
>>> from compapp.core import Parametric
>>> class MyParametric(Parametric):
... anydict = Dict()
... strint = Dict(str, int)
...
>>> mp = MyParametric()
\Rightarrow mp.anydict = {'a': 1}
>>> mp.strint = {'a': 1}
>>> mp.strint = {1: 1}
Traceback (most recent call last):
 ...
ValueError: MyParametric.strint[...] only accepts type of str: got 1
of type int
>>> mp.strint = {'a': 'b'}
Traceback (most recent call last):
 ...
ValueError: MyParametric.strint['a'] only accepts type of int: got 'b'
of type str
```
#### **linspaces**

Attribute accepting only dict with certain traits.

#### **Examples**

```
>>> from compapp.core import Parametric
>>> class MyParametric(Parametric):
... anydict = Dict()
... strint = Dict(str, int)
...
>>> mp = MyParametric()
\Rightarrow mp.anydict = {'a': 1}
>>> mp.strint = {'a': 1}
>>> mp.strint = {1: 1}
Traceback (most recent call last):
 ...
ValueError: MyParametric.strint[...] only accepts type of str: got 1
of type int
\Rightarrow mp.strint = {'a': 'b'}
Traceback (most recent call last):
  ...
ValueError: MyParametric.strint['a'] only accepts type of int: got 'b'
of type str
```
#### **logspaces**

Attribute accepting only dict with certain traits.

#### <span id="page-114-0"></span>**Examples**

```
>>> from compapp.core import Parametric
>>> class MyParametric(Parametric):
... anydict = Dict()
... strint = Dict(str, int)
...
>>> mp = MyParametric()
\Rightarrow \Rightarrow mp . anydict = {'a': 1}
>>> mp.strint = {'a': 1}
>>> mp.strint = {1: 1}
Traceback (most recent call last):
  ...
ValueError: MyParametric.strint[...] only accepts type of str: got 1
of type int
>>> mp.strint = {'a': 'b'}
Traceback (most recent call last):
  ...
ValueError: MyParametric.strint['a'] only accepts type of int: got 'b'
of type str
```
#### **build\_params**()

#### **keys**()

#### **\_\_module\_\_ = 'compapp.variator'**

```
compapp.variator.execute(arg)
```

```
class compapp.variator.Variator(*args, **kwds)
    Bases: compapp.apps.Computer
```
#### **base**

Placeholder for an instance of the class specified by [ClassPath](#page-39-0).

The actual instantiation process is delayed until it is accessed (i.e.,  $\_\text{get}$  method is called).

#### **classpath**

Class path descriptor that imports specified class on change.

#### **builder**

alias of [ParamBuilder](#page-112-0)

#### **processes = -1**

#### **executor**

Attribute accepting only one of the specified value.

#### Parameters

- **default** Default value (see *nodefault*).
- **\*choices** Alternative values.
- **nodefault** ([bool](https://docs.python.org/3/library/functions.html#bool)) Treat *default* is just an alternative; i.e., do not "initialize" the attribute.
- **\*\*kwds** See: [DataDescriptor](#page-100-1).

#### <span id="page-115-0"></span>**Examples**

```
>>> from compapp.core import Parametric
>>> class MyParametric(Parametric):
\ldots choice = Choice(1, 2, 'a')
...
>>> mp = MyParametric()
>>> mp.choice
1
>>> mp.choice = 2
>>> mp.choice = 'a'
>>> mp.choice = 'unknown'
Traceback (most recent call last):
  ...
ValueError: MyParametric.choice only accepts one of (1, 2, 'a'):
got 'unknown'
```
#### **datastore\_format = '{}'**

#### **variants**

Attribute accepting only certain type(s) of value.

#### **Examples**

```
>>> from compapp.core import Parametric
>>> class MyParametric(Parametric):
... i = OfType(int)
...
>>> MyParametric(i='a')
Traceback (most recent call last):
 ...
ValueError: MyParametric.i only accepts type of int: got 'a' of type str
```
OfType can take multiple classes:

```
>>> class MyParametric(Parametric):
... i = OfType(int, float, str)
...
>>> mp = MyParametric()
>>> mp.i = 'a'
>>> mp.i = 1j
Traceback (most recent call last):
 ...
ValueError: MyParametric.i only accepts type of int, float or str: got 1j
of type complex
```
It is an error to access unset an  $OfType$  attribute:

```
>>> mp = MyParametric()
>>> mp.i
Traceback (most recent call last):
  ...
AttributeError: 'MyParametric' object has no attribute 'i'
```
OfType can take *default* argument:

```
>>> class MyParametric(Parametric):
... i = OfType(int, default=0)
...
>>> mp = MyParametric()
>>> mp.i
0
```
Castable values are cast automatically:

```
>>> class MyParametric(Parametric):
... x = OfType(float)
...
>>> mp = MyParametric()
\Rightarrow mp.x = 1 \qquad \qquad \qquad \qquad \qquad \qquad \qquad \qquad \qquad \qquad \qquad \qquad \qquad \qquad \qquad \qquad \qquad \qquad \qquad \qquad \qquad \qquad \qquad \qquad \qquad \qquad \qquad \qquad \qquad \qquad \qquad \qquad \qquad \qquad \q>>> assert isinstance(mp.x, float) # ... cast to a float
>>> import numpy
>>> mp.x = numpy.float16(2.0) # assigning a numpy float...
>>> assert isinstance(mp.x, float) # ... cast to a float
```
**run**()

*[\[to be extended\]](#page-32-0)* Do the actual simulation/analysis.

```
__module__ = 'compapp.variator'
```
## <span id="page-116-0"></span>**8.3 Module contents**

**8.3.1 Bases classes for simulation/analysis "apps"**

# CHAPTER<sup>9</sup>

compapp

# CHAPTER 10

Indices and tables

- genindex
- modindex
- search

## Python Module Index

### c

```
compapp, 113
compapp.apps, 89
compapp.base, 92
compapp.cli, 95
compapp.core, 95
compapp.descriptors, 47
compapp.descriptors.dynamic_class, 36
compapp.descriptors.links, 38
compapp.descriptors.misc, 40
compapp.descriptors.tests, 36
compapp.descriptors.tests.test_complex,
       31
33
compapp.descriptors.tests.test params,
      34
compapp.descriptors.traits, 41
compapp.executables, 101
compapp.interactive, 104
compapp.interface, 104
compapp.loader, 107
compapp.parser, 107
compapp.plugins, 81
compapp.plugins.datastores, 52
compapp.plugins.metastore, 57
compapp.plugins.misc, 58
compapp.plugins.programinfo, 72
compapp.plugins.recorders, 73
compapp.plugins.sysinfo, 76
compapp.plugins.tests, 52
compapp.plugins.tests.test_autoupstreams,
      47
compapp.plugins.tests.test_datastores,
      51
compapp.plugins.tests.test_logger, 51
compapp.plugins.timing, 77
compapp.plugins.vcs, 79
compapp.samples, 84
compapp.samples.named_figure, 81
```

```
compapp.samples.pluggable_plotter_exec,
       81
compapp.samples.pluggable_plotter_link,
       82
compapp.samples.simple_plots, 84
compapp.setters, 108
compapp.strict, 109
compapp.tests, 88
compapp.tests.test_base, 84
compapp.tests.test_core, 84
compapp.tests.test_loader, 86
compapp.tests.test_parametric, 86
compapp.tests.test_setters, 87
compapp.utils, 89
compapp.utils.files, 88
compapp.utils.importer, 88
compapp.variator, 109
```
## Index

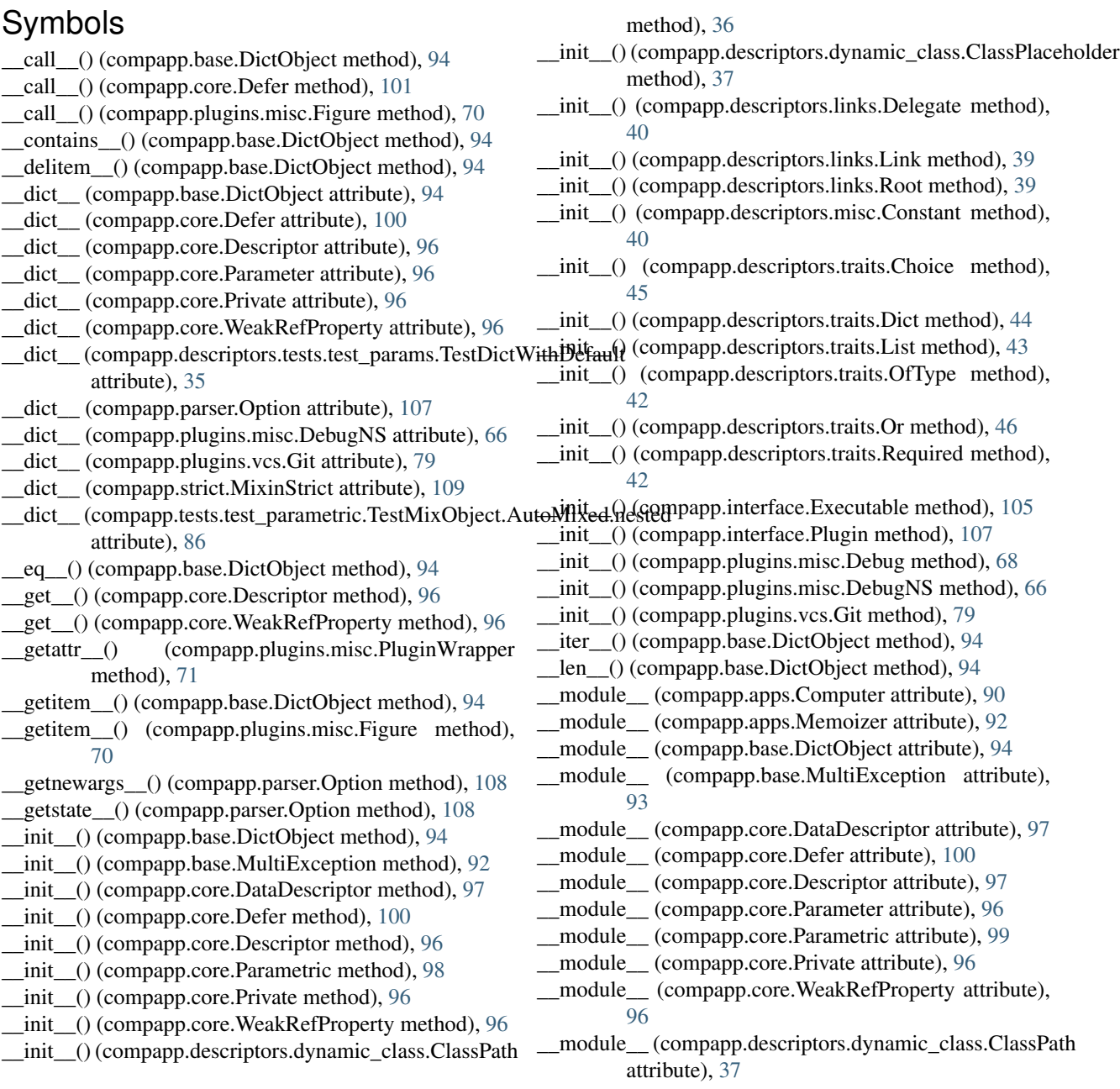

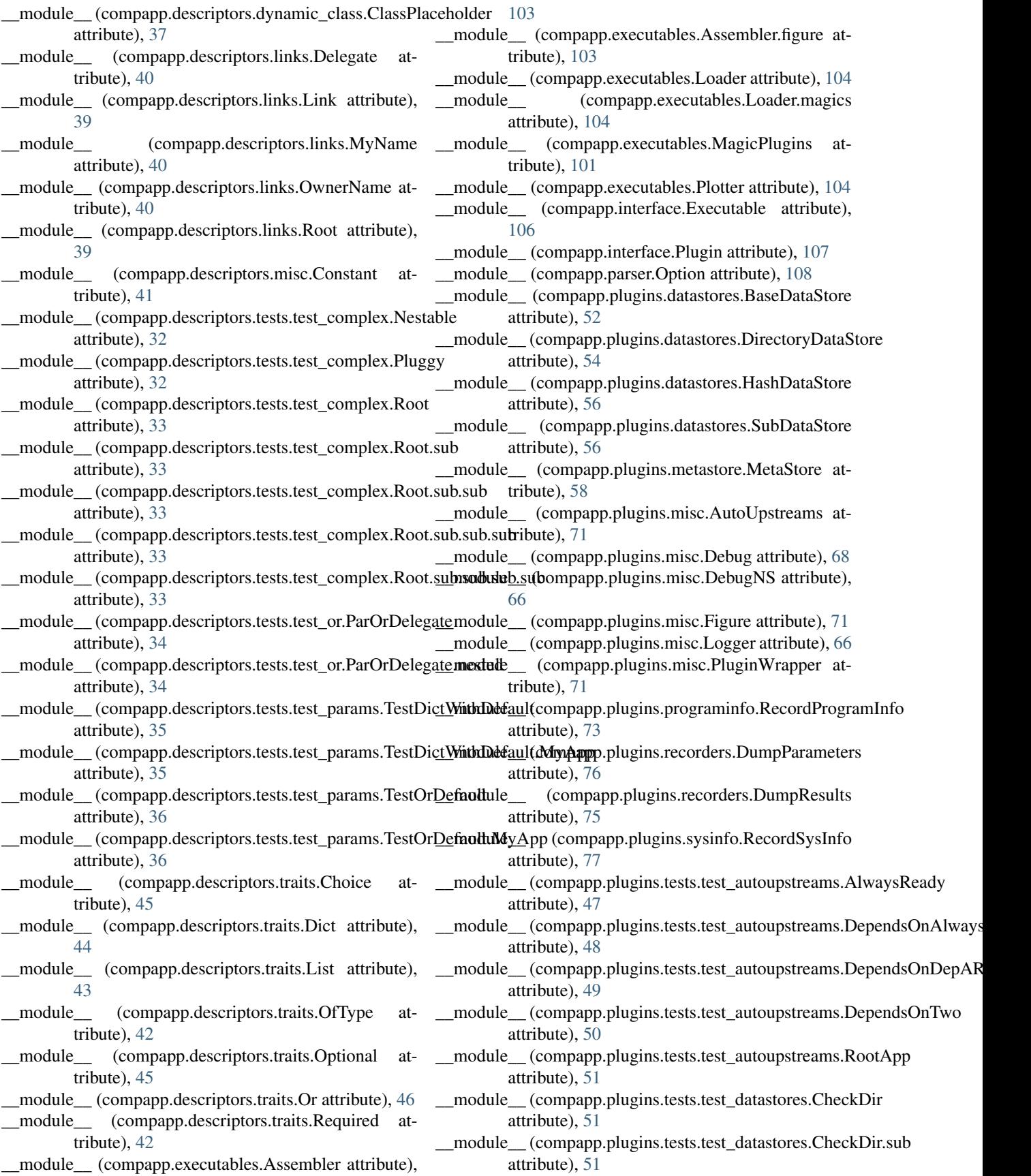

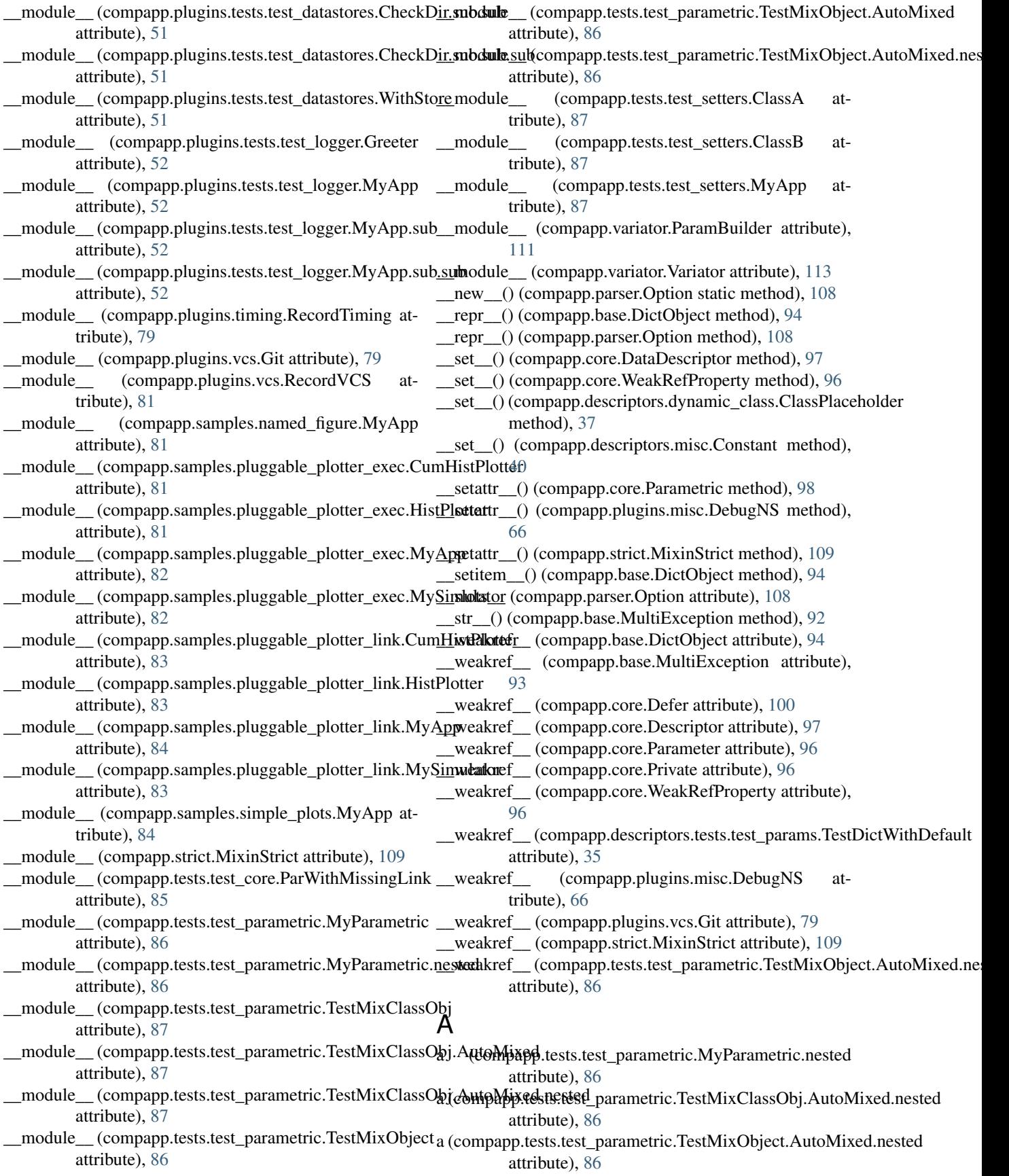

allowed (compapp.descriptors.traits.OfType attribute), [42](#page-45-0) AlwaysReady (class in compapp.plugins.tests.test\_autoupstreams), [47](#page-50-2) alwaysready (compapp.plugins.tests.test\_autoupstreams.RootApp attribute), [50](#page-53-0) alwaysready done (compapp.plugins.tests.test\_autoupstreams.DependsOn**AhwaysReas**kyin compapp.descriptors.traits), [45](#page-48-0) attribute), [47](#page-50-2) app, [21](#page-24-0) application, [21](#page-24-0) argrange (compapp.executables.Assembler attribute), [103](#page-106-1) asdesc() (in module compapp.descriptors.traits), [43](#page-46-0) Assembler (class in compapp.executables), [101](#page-104-1) Assembler.figure (class in compapp.executables), [102](#page-105-0) assert\_fallbacks\_are() (in module compapp.descriptors.tests.test\_complex), [33](#page-36-1) assert\_levels() (in module compapp.plugins.tests.test\_logger), [52](#page-55-2) assign\_option() (in module compapp.parser), [108](#page-111-1) attr (compapp.descriptors.tests.test\_or.ParOrDelegate attribute), [33](#page-36-1) attr (compapp.descriptors.tests.test\_or.ParOrDelegate.nested cli\_mrun() (in module compapp.cli), [95](#page-98-2) attribute), [33](#page-36-1) autoclose (compapp.plugins.misc.Figure attribute), [70](#page-73-0) automixin() (in module compapp.core), [95](#page-98-2) AutoUpstreams (class in compapp.plugins.misc), [71](#page-74-0) autoupstreams (compapp.executables.MagicPlugins attribute), [101](#page-104-1) autoupstreams (compapp.plugins.tests.test\_autoupstreams.Rootomerpapp.descriptors (module), [47](#page-50-2) attribute), [50](#page-53-0) autoupstreams (compapp.samples.pluggable\_plotter\_link.MyAppapp.descriptors.links (module), [38](#page-41-1) attribute), [83](#page-86-0) B b (compapp.tests.test\_parametric.MyParametric.nested attribute), [86](#page-89-2) base (compapp.variator.Variator attribute), [111](#page-114-0) BaseDataStore (class in compapp.plugins.datastores), [52](#page-55-2) basedir (compapp.plugins.datastores.HashDataStore attribute), [56](#page-59-0) basic types (in module compapp.core), [95](#page-98-2) bins (compapp.samples.pluggable\_plotter\_exec.HistPlotter compapp.parser (module), [107](#page-110-8) attribute), [81](#page-84-3) bins (compapp.samples.pluggable\_plotter\_link.HistPlotter attribute), [82](#page-85-1) build\_params() (compapp.variator.ParamBuilder method), [111](#page-114-0) builder (compapp.variator.Variator attribute), [111](#page-114-0)  $\mathcal{C}$ CheckDir.sub (class in compapp.plugins.tests.test\_datastores), [51](#page-54-2) CheckDir.sub.sub (class in compapp.plugins.tests.test\_datastores), [51](#page-54-2) CheckDir.sub.sub.sub (class in compapp.plugins.tests.test\_datastores), [51](#page-54-2) choices (compapp.variator.ParamBuilder attribute), [109](#page-112-3) ClassA (class in compapp.tests.test\_setters), [87](#page-90-1) ClassB (class in compapp.tests.test\_setters), [87](#page-90-1) ClassPath (class in compapp.descriptors.dynamic\_class), [36](#page-39-3) classpath (compapp.tests.test\_setters.MyApp attribute), [87](#page-90-1) classpath (compapp.variator.Variator attribute), [111](#page-114-0) ClassPlaceholder (class in compapp.descriptors.dynamic\_class), [37](#page-40-0) clear\_before\_run (compapp.plugins.datastores.DirectoryDataStore attribute), [53](#page-56-0) cli() (compapp.apps.Computer method), [90](#page-93-1) cli\_run() (in module compapp.cli), [95](#page-98-2) compapp (module), [113](#page-116-1) compapp.apps (module), [89](#page-92-2) compapp.base (module), [92](#page-95-1) compapp.cli (module), [95](#page-98-2) compapp.core (module), [95](#page-98-2) compapp.descriptors.dynamic\_class (module), [36](#page-39-3) compapp.descriptors.misc (module), [40](#page-43-1) compapp.descriptors.tests (module), [36](#page-39-3) compapp.descriptors.tests.test\_complex (module), [31](#page-34-1) compapp.descriptors.tests.test\_or (module), [33](#page-36-1) compapp.descriptors.tests.test\_params (module), [34](#page-37-1) compapp.descriptors.traits (module), [41](#page-44-1) compapp.executables (module), [101](#page-104-1) compapp.interactive (module), [104](#page-107-2) compapp.interface (module), [104](#page-107-2) compapp.loader (module), [107](#page-110-8) compapp.plugins (module), [81](#page-84-3) compapp.plugins.datastores (module), [52](#page-55-2) compapp.plugins.metastore (module), [57](#page-60-1) compapp.plugins.misc (module), [58](#page-61-1) compapp.plugins.programinfo (module), [72](#page-75-1) compapp.plugins.recorders (module), [73](#page-76-1) compapp.plugins.sysinfo (module), [76](#page-79-1) compapp.plugins.tests (module), [52](#page-55-2) compapp.plugins.tests.test\_autoupstreams (module), [47](#page-50-2)

call() (compapp.core.Defer method), [101](#page-104-1) call\_plugins() (in module compapp.interface), [106](#page-109-6) CheckDir (class in compapp.plugins.tests.test\_datastores), [51](#page-54-2)

compapp.plugins.tests.test\_datastores (module), [51](#page-54-2) compapp.plugins.tests.test\_logger (module), [51](#page-54-2)

compapp.plugins.timing (module), [77](#page-80-1)

compapp.plugins.vcs (module), [79](#page-82-1) compapp.samples (module), [84](#page-87-4) compapp.samples.named\_figure (module), [81](#page-84-3) compapp.samples.pluggable\_plotter\_exec (module), [81](#page-84-3) compapp.samples.pluggable\_plotter\_link (module), [82](#page-85-1) compapp.samples.simple\_plots (module), [84](#page-87-4) compapp.setters (module), [108](#page-111-1) compapp.strict (module), [109](#page-112-3) compapp.tests (module), [88](#page-91-3) compapp.tests.test\_base (module), [84](#page-87-4) compapp.tests.test\_core (module), [84](#page-87-4) compapp.tests.test\_loader (module), [86](#page-89-2) compapp.tests.test\_parametric (module), [86](#page-89-2) compapp.tests.test\_setters (module), [87](#page-90-1) compapp.utils (module), [89](#page-92-2) compapp.utils.files (module), [88](#page-91-3) compapp.utils.importer (module), [88](#page-91-3) compapp.variator (module), [109](#page-112-3) composition over inheritance, [30](#page-33-0) Computer (class in compapp.apps), [90](#page-93-1) configurator (compapp.plugins.misc.Logger attribute), [59](#page-62-0) configure() (compapp.plugins.misc.Logger method), [66](#page-69-0) Constant (class in compapp.descriptors.misc), [40](#page-43-1) constant() (in module compapp.base), [92](#page-95-1) countprefix() (in module compapp.descriptors.links), [38](#page-41-1) critical (compapp.plugins.misc.Logger attribute), [58,](#page-61-1) [60](#page-63-0) cumdist (compapp.samples.pluggable\_plotter\_exec.MyApp attribute), [82](#page-85-1) cumdist (compapp.samples.pluggable\_plotter\_link.MyApp attribute), [84](#page-87-4) CumHistPlotter (class in compapp.samples.pluggable\_plotter\_exec), [81](#page-84-3) CumHistPlotter (class in compapp.samples.pluggable\_plotter\_link), [83](#page-86-0) cumulative (compapp.samples.pluggable\_plotter\_exec.CumHistPlotter papp.plugins.tests.test\_autoupstreams), [47](#page-50-2) attribute), [81](#page-84-3) cumulative (compapp.samples.pluggable\_plotter\_link.CumHistPlotter papp.plugins.tests.test\_autoupstreams), [48](#page-51-0) attribute), [83](#page-86-0) D dassert fallbacks are () (in module compapp.descriptors.tests.test\_complex), [33](#page-36-1)

- data (compapp.samples.pluggable\_plotter\_link.HistPlotter attribute), [82](#page-85-1) data sink, [21](#page-24-0)
- data source, [21](#page-24-0)
- DataDescriptor (class in compapp.core), [97](#page-100-2)
- datastore, [29](#page-32-1)
- datastore (compapp.apps.Memoizer attribute), [92](#page-95-1)
- datastore (compapp.executables.Assembler attribute), [103](#page-106-1)
- datastore (compapp.executables.Assembler.figure attribute), [103](#page-106-1)
- datastore (compapp.executables.Loader attribute), [104](#page-107-2)

datastore (compapp.executables.Plotter attribute), [104](#page-107-2) datastore (compapp.plugins.metastore.MetaStore attribute), [57](#page-60-1) datastore (compapp.plugins.misc.Figure attribute), [69](#page-72-0) datastore (compapp.plugins.misc.Logger attribute), [65](#page-68-0) datastore (compapp.plugins.tests.test\_datastores.WithStore attribute), [51](#page-54-2) datastore format (compapp.variator.Variator attribute), [112](#page-115-0) dbg (compapp.executables.Assembler attribute), [102](#page-105-0) Debug (class in compapp.plugins.misc), [66](#page-69-0) debug (compapp.executables.Assembler attribute), [103](#page-106-1) debug (compapp.plugins.misc.Logger attribute), [58,](#page-61-1) [64](#page-67-0) DebugNS (class in compapp.plugins.misc), [66](#page-69-0) deepmixdicts() (in module compapp.base), [94](#page-97-0) default (compapp.descriptors.traits.Or attribute), [47](#page-50-2) defaultparams() (compapp.core.Parametric class method), [99](#page-102-0) Defer (class in compapp.core), [100](#page-103-0) defer (compapp.interface.Executable attribute), [105](#page-108-0) Delegate (class in compapp.descriptors.links), [39](#page-42-0) density (compapp.samples.pluggable\_plotter\_exec.MyApp attribute), [82](#page-85-1) density (compapp.samples.pluggable\_plotter\_link.MyApp attribute), [83](#page-86-0) depar (compapp.plugins.tests.test\_autoupstreams.RootApp attribute), [50](#page-53-0) depar\_done (compapp.plugins.tests.test\_autoupstreams.DependsOnDepAR attribute), [48](#page-51-0) depdepar (compapp.plugins.tests.test\_autoupstreams.RootApp attribute), [50](#page-53-0) depdepar\_done (compapp.plugins.tests.test\_autoupstreams.DependsOnTwo attribute), [49](#page-52-0) DependsOnAlwaysReady (class in com-DependsOnDepAR (class in com-DependsOnTwo (class in compapp.plugins.tests.test\_autoupstreams), [49](#page-52-0) deptwo (compapp.plugins.tests.test\_autoupstreams.RootApp attribute), [50](#page-53-0) Descriptor (class in compapp.core), [96](#page-99-0) Dict (class in compapp.descriptors.traits), [43](#page-46-0) DictObject (class in compapp.base), [93](#page-96-0) dir (compapp.plugins.datastores.DirectoryDataStore attribute), [53](#page-56-0) dir (compapp.plugins.datastores.SubDataStore attribute), [55](#page-58-0) DirectoryDataStore (class in compapp.plugins.datastores), [53](#page-56-0) dotted to nested() (in module compapp.base), [94](#page-97-0)

- DumpParameters (class in compapp.plugins.recorders), [75](#page-78-0)
- dumpparameters (compapp.executables.MagicPlugins at-

tribute), [101](#page-104-1)

DumpResults (class in compapp.plugins.recorders), [73](#page-76-1)

- dumpresults (compapp.executables.Loader.magics attribute), [104](#page-107-2)
- dumpresults (compapp.executables.MagicPlugins attribute), [101](#page-104-1)
- dynamic (compapp.tests.test\_setters.MyApp attribute), [87](#page-90-1)
- dynamic\_class() (in module compapp.descriptors.dynamic\_class), [37](#page-40-0)

## E

enable (compapp.plugins.misc.Debug attribute), [68](#page-71-0) error (compapp.plugins.misc.Logger attribute), [58,](#page-61-1) [61](#page-64-0) Executable (class in compapp.interface), [104](#page-107-2) execute() (compapp.interface.Executable method), [106](#page-109-6) execute() (in module compapp.variator), [111](#page-114-0) executor (compapp.variator.Variator attribute), [111](#page-114-0) exists (compapp.plugins.tests.test\_datastores.WithStore attribute), [51](#page-54-2)

- exists() (compapp.plugins.datastores.DirectoryDataStore method), [54](#page-57-0)
- ext (compapp.plugins.misc.Figure attribute), [69](#page-72-0)

## F

fallback (compapp.descriptors.tests.test\_complex.Pluggy attribute), [31](#page-34-1)

- Figure (class in compapp.plugins.misc), [68](#page-71-0)
- figure (compapp.executables.Plotter attribute), [104](#page-107-2)
- finish() (compapp.interface.Executable method), [106](#page-109-6)
- finish() (compapp.interface.Plugin method), [107](#page-110-8)
- finish() (compapp.plugins.misc.Figure method), [70](#page-73-0)

finish() (compapp.plugins.misc.PluginWrapper method), [71](#page-74-0)

formatters (compapp.plugins.misc.Logger attribute), [60](#page-63-0) from\_param() (compapp.apps.Computer class method), [90](#page-93-1)

## G

get() (compapp.core.DataDescriptor method), [97](#page-100-2) method), [37](#page-40-0) get() (compapp.descriptors.links.Delegate method), [40](#page-43-1) get() (compapp.descriptors.links.Link method), [39](#page-42-0) get() (compapp.descriptors.links.MyName method), [40](#page-43-1) get() (compapp.descriptors.links.OwnerName method), [40](#page-43-1) get() (compapp.descriptors.misc.Constant method), [40](#page-43-1) get() (compapp.descriptors.traits.OfType method), [42](#page-45-0) get() (compapp.descriptors.traits.Or method), [46](#page-49-0) get\_parser() (compapp.apps.Computer class method), [90](#page-93-1) getclass() (compapp.descriptors.dynamic\_class.ClassPath method), [37](#page-40-0)

getroot() (compapp.core.Private method), [96](#page-99-0)

getrusage\_self() (in module compapp.plugins.timing), [77](#page-80-1) gettimings() (in module compapp.plugins.timing), [77](#page-80-1) getvcs() (in module compapp.plugins.vcs), [79](#page-82-1) Git (class in compapp.plugins.vcs), [79](#page-82-1) git() (compapp.plugins.vcs.Git method), [79](#page-82-1) git\_cmd (compapp.plugins.vcs.Git attribute), [79](#page-82-1) Global Figure plugin configuration, [69](#page-72-0) globitems() (compapp.plugins.datastores.DirectoryDataStore method), [54](#page-57-0) globitems() (compapp.plugins.datastores.SubDataStore method), [56](#page-59-0) Greeter (class in compapp.plugins.tests.test\_logger), [51](#page-54-2) H

handlers (compapp.plugins.misc.Logger attribute), [60](#page-63-0) has required attributes() (in module compapp.descriptors.traits), [43](#page-46-0) HashDataStore (class in compapp.plugins.datastores), [56](#page-59-0) hexdigest() (in module compapp.plugins.datastores), [56](#page-59-0) HistPlotter (class in compapp.samples.pluggable\_plotter\_exec), [81](#page-84-3) HistPlotter (class in compapp.samples.pluggable\_plotter\_link), [82](#page-85-1)

## I

i (compapp.tests.test\_parametric.MyParametric attribute), [86](#page-89-2)

import\_appclass() (in module compapp.cli), [95](#page-98-2)

- import\_object() (in module compapp.utils.importer), [88](#page-91-3)
- info (compapp.plugins.misc.Logger attribute), [58,](#page-61-1) [63](#page-66-0)
- is\_enabled() (compapp.plugins.misc.Debug method), [68](#page-71-0) is\_loadable (compapp.plugins.datastores.DirectoryDataStore
- attribute), [54](#page-57-0)
- is loadable() (compapp.executables.Assembler method), [103](#page-106-1)
- is logging debug() (compapp.plugins.misc.Debug method), [68](#page-71-0)
- is runnable() (compapp.plugins.misc.AutoUpstreams static method), [71](#page-74-0)

is runnable() (in module compapp.plugins.misc),  $71$ 

get() (compapp.descriptors.dynamic\_class.ClassPlaceholder is\_writable() (compapp.plugins.datastores.DirectoryDataStore method), [54](#page-57-0)

isclean() (compapp.plugins.vcs.Git method), [79](#page-82-1)

isparam (compapp.core.DataDescriptor attribute), [97](#page-100-2)

isparam (compapp.core.Descriptor attribute), [96](#page-99-0)

iswritable() (in module compapp.plugins.datastores), [52](#page-55-2) itervars() (in module compapp.base), [95](#page-98-2)

## K

key (compapp.descriptors.traits.Or attribute), [46](#page-49-0) keyed() (compapp.core.Defer method), [101](#page-104-1) keys() (compapp.variator.ParamBuilder method), [111](#page-114-0)

## L

level (compapp.plugins.misc.Logger attribute), [60](#page-63-0) lhs (compapp.parser.Option attribute), [108](#page-111-1) Link (class in compapp.descriptors.links), [38](#page-41-1) link (compapp.tests.test\_core.ParWithMissingLink attribute), [84](#page-87-4) linspaces (compapp.variator.ParamBuilder attribute), [110](#page-113-0) List (class in compapp.descriptors.traits), [43](#page-46-0) load() (compapp.interface.Executable method), [106](#page-109-6) load() (compapp.interface.Plugin method), [107](#page-110-8) load() (compapp.plugins.metastore.MetaStore method), [58](#page-61-1) load() (compapp.plugins.misc.PluginWrapper method), [71](#page-74-0) load() (compapp.plugins.recorders.DumpParameters method), [76](#page-79-1) load() (compapp.plugins.recorders.DumpResults method), [75](#page-78-0) load() (in module compapp.loader), [107](#page-110-8) load\_any() (in module compapp.parser), [108](#page-111-1) load results hdf5() (compapp.plugins.recorders.DumpResults static method), [75](#page-78-0) load\_results\_json() (compapp.plugins.recorders.DumpResults static method), [75](#page-78-0) load results  $npz()$  (compapp.plugins.recorders.DumpResults static method), [75](#page-78-0) Loader (class in compapp.executables), [103](#page-106-1) Loader.magics (class in compapp.executables), [103](#page-106-1) log (compapp.executables.Assembler attribute), [103](#page-106-1) log (compapp.plugins.metastore.MetaStore attribute), [57](#page-60-1) log (compapp.plugins.misc.Debug attribute), [67](#page-70-0) log (compapp.plugins.misc.Logger attribute), [58](#page-61-1) Logger (class in compapp.plugins.misc), [58](#page-61-1) logspaces (compapp.variator.ParamBuilder attribute), [110](#page-113-0)

## M

MagicPlugins (class in compapp.executables), [101](#page-104-1) magics (compapp.executables.Assembler attribute), [101](#page-104-1) main() (in module compapp.cli), [95](#page-98-2) make parser() (in module compapp.cli), [95](#page-98-2) make\_parser() (in module compapp.parser), [108](#page-111-1) makemethod() (in module compapp.plugins.misc), [71](#page-74-0) Memoizer (class in compapp.apps), [90](#page-93-1) message (compapp.plugins.tests.test\_logger.Greeter attribute), [52](#page-55-2) meta (compapp.executables.MagicPlugins attribute), [101](#page-104-1) meta (compapp.plugins.programinfo.RecordProgramInfo attribute), [72](#page-75-1) meta (compapp.plugins.sysinfo.RecordSysInfo attribute), [76](#page-79-1)

meta (compapp.plugins.timing.RecordTiming attribute), [78](#page-81-0) meta (compapp.plugins.vcs.RecordVCS attribute), [80](#page-83-0) metafile (compapp.plugins.metastore.MetaStore attribute), [57](#page-60-1) metafilepath (compapp.plugins.metastore.MetaStore attribute), [58](#page-61-1) MetaStore (class in compapp.plugins.metastore), [57](#page-60-1) mixdicts() (in module compapp.base), [95](#page-98-2) MixinStrict (class in compapp.strict), [109](#page-112-3) mode (compapp.apps.Memoizer attribute), [91](#page-94-0) mode (compapp.executables.Assembler attribute), [101](#page-104-1) modifier (compapp.parser.Option attribute), [108](#page-111-1) MultiException, [92](#page-95-1) MyApp (class in compapp.plugins.tests.test\_logger), [52](#page-55-2) MyApp (class in compapp.samples.named\_figure), [81](#page-84-3) MyApp (class in compapp.samples.pluggable\_plotter\_exec), [82](#page-85-1) MyApp (class in compapp.samples.pluggable\_plotter\_link), [83](#page-86-0) MyApp (class in compapp.samples.simple\_plots), [84](#page-87-4) MyApp (class in compapp.tests.test\_setters), [87](#page-90-1) MyApp.sub (class in compapp.plugins.tests.test\_logger), [52](#page-55-2) MyApp.sub.sub (class in compapp.plugins.tests.test\_logger), [52](#page-55-2) MyName (class in compapp.descriptors.links), [40](#page-43-1) myname (compapp.descriptors.traits.Or attribute), [46](#page-49-0) myname() (compapp.core.Descriptor method), [96](#page-99-0) MyParametric (class in compapp.tests.test\_parametric), [86](#page-89-2) MyParametric.nested (class in compapp.tests.test\_parametric), [86](#page-89-2) MySimulator (class in compapp.samples.pluggable\_plotter\_exec), [81](#page-84-3) MySimulator (class in compapp.samples.pluggable\_plotter\_link), [83](#page-86-0)

## N

nametemplate (compapp.plugins.misc.Logger attribute), [65](#page-68-0) Nestable (class in compapp.descriptors.tests.test\_complex), [32](#page-35-0) nested class, [29](#page-32-1)

## $\Omega$

OfType (class in compapp.descriptors.traits), [41](#page-44-1) on (compapp.plugins.datastores.DirectoryDataStore attribute), [53](#page-56-0) Option (class in compapp.parser), [107](#page-110-8) Optional (class in compapp.descriptors.traits), [44](#page-47-0) Or (class in compapp.descriptors.traits), [45](#page-48-0) overwrite (compapp.plugins.datastores.DirectoryDataStore attribute), [53](#page-56-0)

ownconfig (compapp.plugins.misc.Logger attribute), [60](#page-63-0) owner, [29](#page-32-1) owner (compapp.core.Private attribute), [96](#page-99-0) owner app, [29](#page-32-1) owner class, [29](#page-32-1) ownerhash() (compapp.plugins.datastores.HashDataStore method), [56](#page-59-0) OwnerName (class in compapp.descriptors.links), [40](#page-43-1)

### P

- ParamBuilder (class in compapp.variator), [109](#page-112-3) Parameter (class in compapp.core), [96](#page-99-0) Parametric (class in compapp.core), [97](#page-100-2) paramnames() (compapp.core.Parametric class method), **[99](#page-102-0)** params() (compapp.core.Parametric method), [98](#page-101-0) ParOrDelegate (class in compapp.descriptors.tests.test\_or), [33](#page-36-1) ParOrDelegate.nested (class in compapp.descriptors.tests.test\_or), [33](#page-36-1) parse() (compapp.descriptors.traits.Choice method), [45](#page-48-0) parse() (compapp.descriptors.traits.OfType method), [42](#page-45-0) parse() (compapp.descriptors.traits.Or method), [46](#page-49-0) parse assignment options() (in module compapp.parser), [108](#page-111-1) parse bool() (in module compapp.parser), [108](#page-111-1) parse\_key() (in module compapp.parser), [108](#page-111-1) parse\_value() (in module compapp.parser), [108](#page-111-1) parseargs() (in module compapp.parser), [108](#page-111-1) ParWithMissingLink (class in compapp.tests.test\_core), [84](#page-87-4) path() (compapp.plugins.datastores.DirectoryDataStore method), [54](#page-57-0) path() (compapp.plugins.datastores.SubDataStore method), [56](#page-59-0) Plotter (class in compapp.executables), [104](#page-107-2) Pluggy (class in compapp.descriptors.tests.test\_complex), [31](#page-34-1) pluggy (compapp.descriptors.tests.test\_complex.Nestable attribute), [32](#page-35-0) Plugin (class in compapp.interface), [107](#page-110-8) PluginWrapper (class in compapp.plugins.misc), [71](#page-74-0) post\_run() (compapp.interface.Plugin method), [107](#page-110-8) post\_run() (compapp.plugins.misc.PluginWrapper method), [71](#page-74-0) post\_run() (compapp.plugins.timing.RecordTiming method), [79](#page-82-1) pre\_run() (compapp.interface.Plugin method), [107](#page-110-8) pre\_run() (compapp.plugins.misc.PluginWrapper method), [71](#page-74-0) pre\_run() (compapp.plugins.programinfo.RecordProgramInfo method), [73](#page-76-1)
- pre\_run() (compapp.plugins.recorders.DumpParameters method), [76](#page-79-1)

pre\_run() (compapp.plugins.recorders.DumpResults method), [74](#page-77-0) pre\_run() (compapp.plugins.sysinfo.RecordSysInfo method), [77](#page-80-1) pre\_run() (compapp.plugins.timing.RecordTiming method), [79](#page-82-1) pre\_run() (compapp.plugins.vcs.RecordVCS method), [81](#page-84-3) prepare() (compapp.interface.Executable method), [106](#page-109-6) prepare() (compapp.interface.Plugin method), [107](#page-110-8) prepare() (compapp.plugins.datastores.DirectoryDataStore method), [54](#page-57-0) prepare() (compapp.plugins.datastores.HashDataStore method), [56](#page-59-0) prepare() (compapp.plugins.metastore.MetaStore method), [58](#page-61-1) prepare() (compapp.plugins.misc.AutoUpstreams method), [71](#page-74-0) prepare() (compapp.plugins.misc.Figure method), [70](#page-73-0) prepare() (compapp.plugins.misc.Logger method), [66](#page-69-0) prepare() (compapp.plugins.misc.PluginWrapper method), [71](#page-74-0) print\_full\_help() (in module compapp.apps), [89](#page-92-2) Private (class in compapp.core), [96](#page-99-0) private() (in module compapp.core), [96](#page-99-0) process assignment options() (in module compapp.parser), [108](#page-111-1) process\_modifier() (in module compapp.parser), [108](#page-111-1) processes (compapp.variator.Variator attribute), [111](#page-114-0) programinfo (compapp.executables.MagicPlugins attribute), [101](#page-104-1) props\_of() (in module compapp.base), [95](#page-98-2) R ranges (compapp.variator.ParamBuilder attribute), [110](#page-113-0) real\_owner() (in module compapp.plugins.misc), [71](#page-74-0)

- rec\_setattr() (in module compapp.setters), [108](#page-111-1)
	- rec\_setattrs() (in module compapp.setters), [108](#page-111-1)
	- record() (compapp.base.MultiException method), [92](#page-95-1)
	- record() (compapp.plugins.metastore.MetaStore method), [58](#page-61-1)
	- recorder() (compapp.base.MultiException class method), [92](#page-95-1)
	- RecordProgramInfo (class in compapp.plugins.programinfo), [72](#page-75-1)
	- RecordSysInfo (class in compapp.plugins.sysinfo), [76](#page-79-1) RecordTiming (class in compapp.plugins.timing), [77](#page-80-1)
	- recordtiming (compapp.executables.MagicPlugins attribute), [101](#page-104-1)
	- RecordVCS (class in compapp.plugins.vcs), [79](#page-82-1)
	- recordvcs (compapp.executables.MagicPlugins attribute), [101](#page-104-1)
	- register() (compapp.plugins.misc.Figure method), [70](#page-73-0) Required (class in compapp.descriptors.traits), [42](#page-45-0)

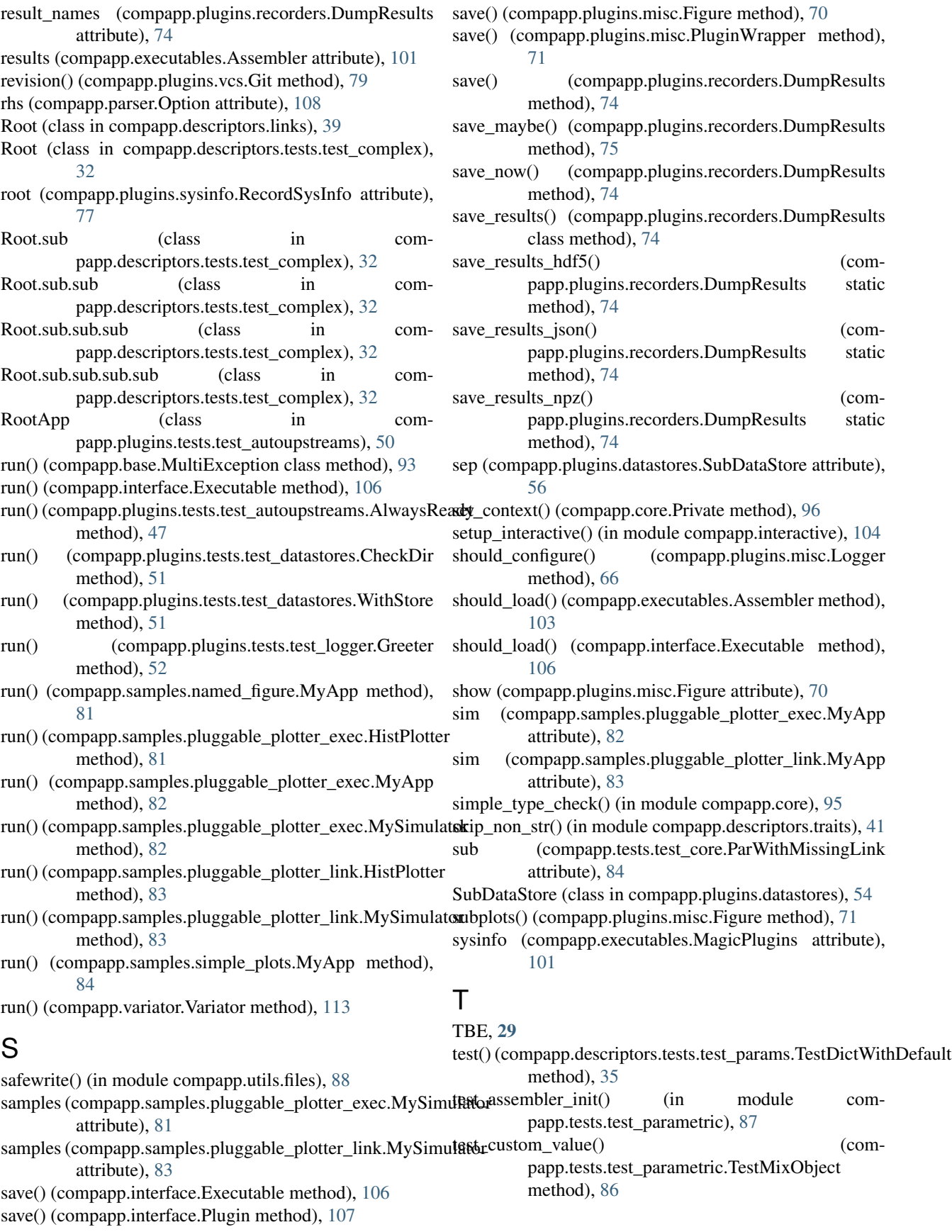

- test datastore  $log()$  (in module compapp.plugins.tests.test\_logger), [52](#page-55-2)
- test default value() (compapp.tests.test\_parametric.TestMixObject method), [86](#page-89-2)
- test dict wo default() (in module compapp.descriptors.tests.test\_params), [34](#page-37-1)
- test execute() (in module compapp.plugins.tests.test\_autoupstreams), [51](#page-54-2)
- test\_formatters\_are\_copied() (in module compapp.plugins.tests.test\_logger), [51](#page-54-2)
- test\_function() (in module compapp.descriptors.tests.test\_or), [34](#page-37-1)
- test\_handlers\_are\_copied() (in module compapp.plugins.tests.test\_logger), [51](#page-54-2)
- test\_is\_runnable\_simple() (in module compapp.plugins.tests.test\_autoupstreams), [51](#page-54-2)
- test key propagation() (in module compapp.descriptors.tests.test\_or), [34](#page-37-1)
- test link default() (in module compapp.descriptors.tests.test\_params), [36](#page-39-3)
- test\_list\_wo\_default() (in module compapp.descriptors.tests.test\_params), [34](#page-37-1)
- test load dynamic class() (in module compapp.tests.test\_loader), [86](#page-89-2)
- test\_missing\_link() (in module compapp.tests.test\_core), [85](#page-88-0)
- test\_myname\_propagation() (in module compapp.descriptors.tests.test\_or), [34](#page-37-1)
- test\_nested\_root\_config() (in module compapp.plugins.tests.test\_logger), [52](#page-55-2)
- test\_nested\_simple\_run() (in module compapp.plugins.tests.test\_logger), [52](#page-55-2)
- test\_nested\_specific\_handler() (in module compapp.plugins.tests.test\_logger), [52](#page-55-2)
- test nodir() (in module compapp.plugins.tests.test\_datastores), [51](#page-54-2) test\_propagated\_myname() (in module com-
- papp.descriptors.tests.test\_or), [34](#page-37-1) test\_propagation() (in module com-
- papp.descriptors.tests.test\_complex), [33](#page-36-1) test root exists() (in module com-
- papp.plugins.tests.test\_datastores), [51](#page-54-2) test\_sub\_exists() (in module com-
- papp.plugins.tests.test\_datastores), [51](#page-54-2)
- test\_subs\_dynamic\_class() (in module compapp.tests.test\_setters), [87](#page-90-1)
- test unspecified\_bool() (in module com-papp.tests.test\_base), [84](#page-87-4)
- test\_unspecified\_pickleable() (in module compapp.tests.test\_base), [84](#page-87-4)
- test\_unspecified\_repr() (in module compapp.tests.test\_base), [84](#page-87-4)
- TestDictWithDefault (class in com-

papp.descriptors.tests.test\_params), [34](#page-37-1)

- TestDictWithDefault.MyApp (class in compapp.descriptors.tests.test\_params), [34](#page-37-1)
- TestMixClassObj (class in compapp.tests.test\_parametric), [86](#page-89-2)
- TestMixClassObj.AutoMixed (class in compapp.tests.test\_parametric), [86](#page-89-2)
- TestMixClassObj.AutoMixed.nested (class in compapp.tests.test\_parametric), [86](#page-89-2)
- TestMixObject (class in compapp.tests.test\_parametric), [86](#page-89-2)
- TestMixObject.AutoMixed (class in compapp.tests.test\_parametric), [86](#page-89-2)
- TestMixObject.AutoMixed.nested (class in compapp.tests.test\_parametric), [86](#page-89-2)
- TestOrDefault (class in compapp.descriptors.tests.test\_params), [35](#page-38-0)
- TestOrDefault.MyApp (class in compapp.descriptors.tests.test\_params), [35](#page-38-0)
- to be extended, [30](#page-33-0)
- tupleoftypes() (in module compapp.descriptors.traits), [41](#page-44-1)

## V

variants (compapp.variator.Variator attribute), [112](#page-115-0) Variator (class in compapp.variator), [111](#page-114-0) vcsinfo() (compapp.plugins.vcs.Git method), [79](#page-82-1) vcstype (compapp.plugins.vcs.Git attribute), [79](#page-82-1) verify() (compapp.core.DataDescriptor method), [97](#page-100-2) verify() (compapp.descriptors.dynamic\_class.ClassPath method), [37](#page-40-0) verify() (compapp.descriptors.traits.Choice method), [45](#page-48-0) verify() (compapp.descriptors.traits.Dict method), [44](#page-47-0) verify() (compapp.descriptors.traits.List method), [43](#page-46-0) verify() (compapp.descriptors.traits.OfType method), [42](#page-45-0) verify() (compapp.descriptors.traits.Optional method), [45](#page-48-0)

verify() (compapp.descriptors.traits.Or method), [46](#page-49-0)

## W

warn (compapp.plugins.misc.Logger attribute), [58,](#page-61-1) [62](#page-65-0) WeakRefProperty (class in compapp.core), [95](#page-98-2) WithStore (class in compapp.plugins.tests.test\_datastores), [51](#page-54-2)

## X

- x (compapp.descriptors.tests.test\_params.TestDictWithDefault.MyApp attribute), [34](#page-37-1) x (compapp.descriptors.tests.test\_params.TestOrDefault.MyApp
- attribute), [35](#page-38-0) x (compapp.tests.test\_parametric.MyParametric at-
- tribute), [86](#page-89-2)
- x (compapp.tests.test\_setters.ClassA attribute), [87](#page-90-1)
- x (compapp.tests.test\_setters.ClassB attribute), [87](#page-90-1)